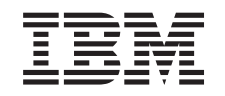

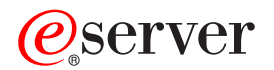

**iSeries**

# **TCP/IP Connectivity Utilities for iSeries** コマンド

バージョン *5* リリース *3*

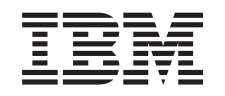

# ERserver

**iSeries**

# **TCP/IP Connectivity Utilities for iSeries** コマンド

バージョン *5* リリース *3*

#### - ご注意 -

本書および本書で紹介する製品をご使用になる前に、 183 [ページの『特記事項』に](#page-188-0)記載されている情 報をお読みください。

本書は、TCP/IP Connectivity Utilities for iSeries (プロダクト番号 5722-TC1) のバージョン 5、リリース 3、モディフ ィケーション 0 に適用されます。また、改訂版で断りがない限り、それ以降のすべてのリリースおよびモディフィケ ーションに適用されます。このバージョンは、すべての RISC モデルで稼働するとは限りません。また CISC モデル では稼働しません。

本マニュアルに関するご意見やご感想は、次の URL からお送りください。今後の参考にさせていただきます。

http://www.ibm.com/jp/manuals/main/mail.html

なお、日本 IBM 発行のマニュアルはインターネット経由でもご購入いただけます。詳しくは

http://www.ibm.com/jp/manuals/ の「ご注文について」をご覧ください。

(URL は、変更になる場合があります)

お客様の環境によっては、資料中の円記号がバックスラッシュと表示されたり、バックスラッシュが円記号と表示さ れたりする場合があります。

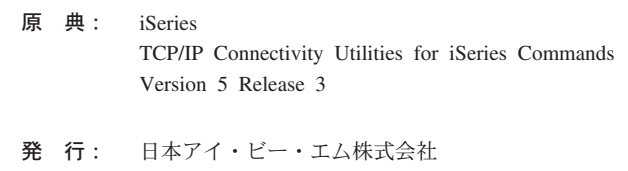

担 当: ナショナル・ランゲージ・サポート

#### 第1刷 2004.5

この文書では、平成明朝体™W3、平成明朝体™W9、平成角ゴシック体™W3、平成角ゴシック体™W5、および平成角 ゴシック体™W7を使用しています。この(書体\*)は、(財)日本規格協会と使用契約を締結し使用しているものです。 フォントとして無断複製することは禁止されています。

注∗ 平成明朝体™W3、平成明朝体™W9、平成角ゴシック体™W3、 平成角ゴシック体™W5、平成角ゴシック体™W7

**© Copyright International Business Machines Corporation 1998, 2004. All rights reserved.**

© Copyright IBM Japan 2004

# 目次

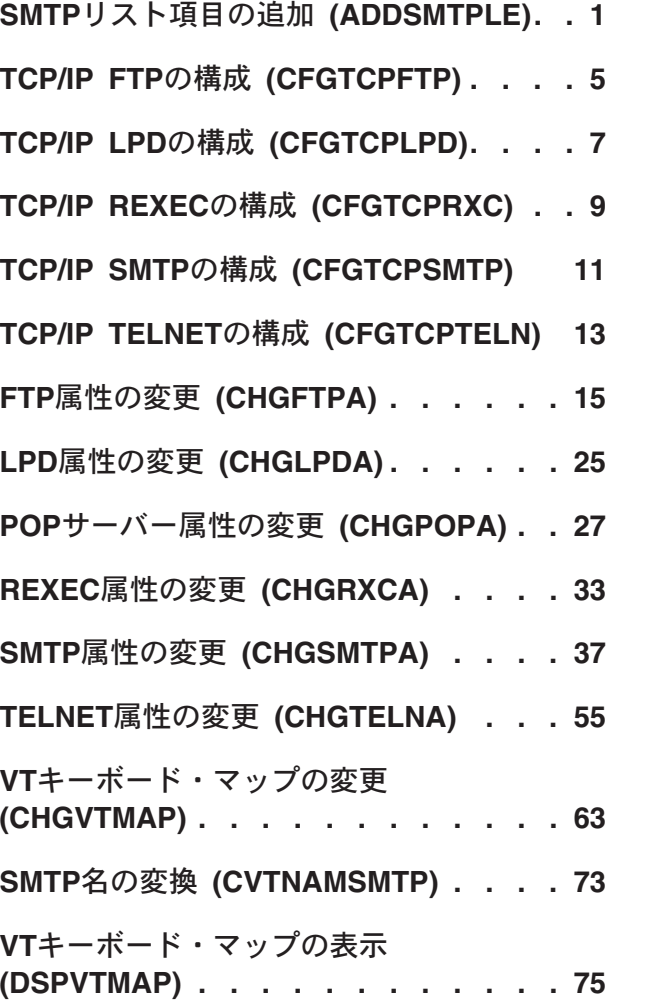

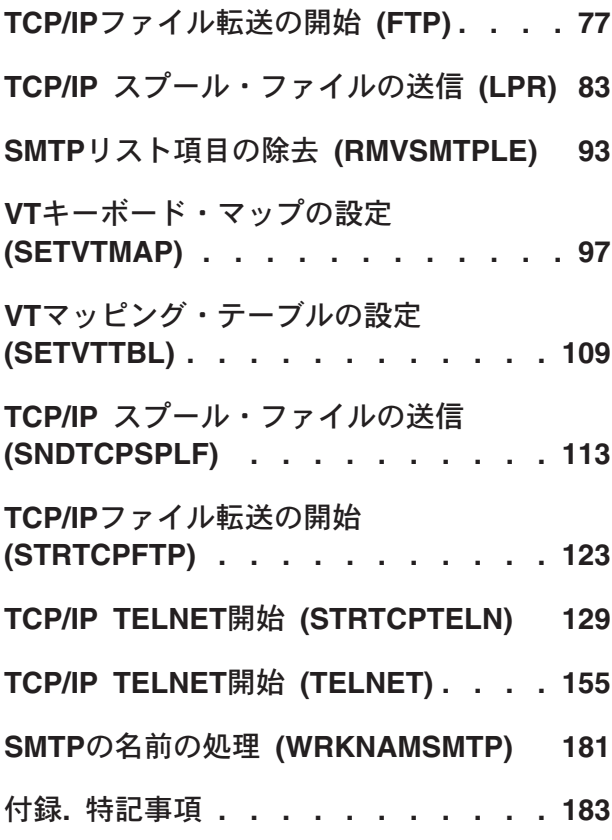

## <span id="page-6-0"></span>**SMTP**リスト項目の追加 **(ADDSMTPLE)**

実行可能場所**:** すべての環境 (\*ALL) スレッド・セーフ**:** いいえ

パラメーター [例](#page-8-0) [エラー・メッセージ](#page-8-0)

SMTPリスト要素追加(ADDSMTPLE)コマンドは、SMTP構成リストに要素を追加するのに使用されます。こ れらのリストは,SMTP属性変更(CHGSMTPA)コマンドを使用するか,あるいはISERIESナビゲーターの SMTPプロパティー・パネルから,使用可能または使用不可にすることができます。この変更が有効となる のは、TCP/IP開始(STRTCP)コマンドまたはTCP/IPサーバー開始(STRTCPSVR)コマンドによって、SMTPサ ーバーを次に開始した時点です。

#### 制約事項:

• このコマンドを使用するためには,入出力システム構成(\*IOSYSCFG)特殊権限が必要です。

トップ

### パラメーター

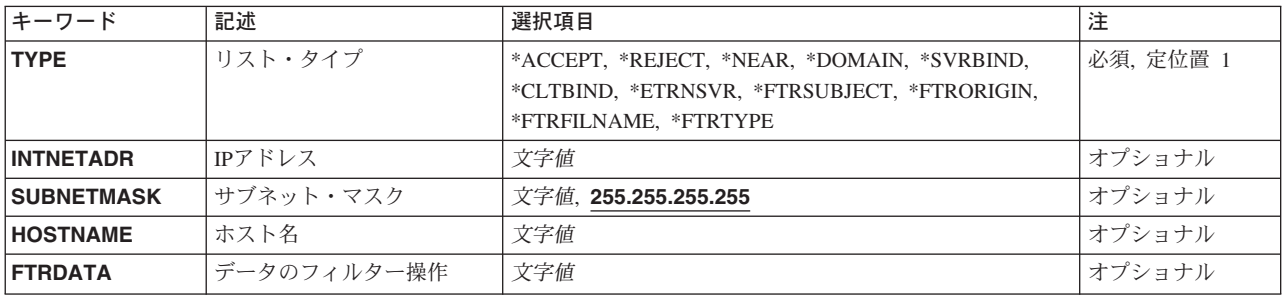

トップ

## リスト・タイプ **(TYPE)**

新しい要素の追加先リストを指定します。

#### **\*ACCEPT**

中継受け入れリストが更新されます。ISERIESナビゲーターの「SMTPプロパティー中継制限」ペー ジで「中継メッセージの受け入れ」が選択された時に,中継可能となるIPアドレスのリストをネッ トマスクとともに指定します。

#### **\*REJECT**

IPアドレスとネットマスクを中継制限リストに追加します。これは,ISERIES SMTPに接続しよう とした場合に拒否するIPアドレスのリストとネットマスクです。

#### **\*NEAR**

ドメインを近接ドメイン·リストに追加します。近接ドメイン·リストは、ISERIESナビゲーター のSMTPプロパティーの一般ページで「発信メールをファイアウォールを通してルーターに転送」 が選択された時に,ファイアウォールを通してメールを経路指定してはならないドメインのリスト

<span id="page-7-0"></span>です。また,「これらのドメインについてだけメールを中継」が選択された時に,そのドメインが 近接ドメイン・リストにある宛先のメールをSMTPが中継する必要があることを指定します。

#### **\*DOMAIN**

ISERIES SMTPサーバーがバインドする各ISERIESインターフェースと関連づけるドメインを指定 します。

#### **\*SVRBIND**

ISERIES SMTPサーバーがバインドするISERIESインターフェースを指定します。

#### **\*CLTBIND**

クライアント・バインド・リストが更新されます。SMTPクライアントがバインドするインターフ ェースを指定します。

#### **\*ETRNSVR**

ETRNサーバー・リストが更新されます。サーバーがETRNコマンドを受け入れるホストのリストを 指定します。

#### **\*FTRSUBJECT**

主題フィルター・リストが更新されます。項目を主題比較リストに追加します。メールは、比較条 件と一致すると、SMTPプロパティー・フィルター・ページ上で指定された通り廃棄または隔離さ れます。

#### **\*FTRORIGIN**

発信元フィルター・リストが更新されます。項目を発信元のアドレス比較リストに追加します。メ ールは,比較条件と一致すると,SMTPプロパティー・フィルター・ページ上で指定された通り廃 棄または隔離されます。

#### **\*FTRFILNAME**

ファイル名フィルター・リストが更新されます。項目を「ファイル名/拡張比較」リストに追加し ます。メールは,比較条件と一致すると,SMTPプロパティー・フィルター・ページ上で指定され た通り廃棄または隔離されます。

#### **\*FTRTYPE**

ファイル・タイプ・フィルター・リストが更新されます。項目をタイプ/サブタイプ比較リストに 追加します。メールは,比較条件と一致すると,SMTPプロパティー・フィルター・ページ上で指 定された通り廃棄または隔離されます。

[トップ](#page-6-0)

### **IP**アドレス **(INTNETADR)**

指定されたリストに追加するIPアドレスを指定します。このアドレスは小数点付き10進数形式でなければな りません。

[トップ](#page-6-0)

## サブネット・マスク **(SUBNETMASK)**

IPアドレスとともに使用するマスクを指定します。

#### **255.255.255.255**

この値は単一アドレス値のみを選択します。

<span id="page-8-0"></span>サブネット・マスク

IPアドレスで使用するマスク。有効なマスクの値は,128.0.0.0 - 255.255.255.255です。

[トップ](#page-6-0)

### ホスト名 **(HOSTNAME)**

リストに追加するホスト名を指定します。

データのフィルター操作 **(FTRDATA)**

フィルター操作で突き合わせるデータを指定します。

[トップ](#page-6-0)

[トップ](#page-6-0)

### **ADDSMTPLE**の例

#### 例**1:**中継受け入れリストへの要素の追加

ADDSMTPLE TYPE(\*ACCEPT) INTNETADR('1.2.3.4')

このコマンドは,アドレス1.2.3.4を中継受け入れリストに追加します。想定されるマスクは, 255.255.255.255です。これは,他のサーバーへのメールを中継するために,このアドレスを使用してSMTP サーバーに接続できることを意味します。

#### 例**2:**主題フィルター・リストへの要素の追加

ADDSMTPLE TYPE(\*FTRSUBJECT) FTRDATA('LOVE YOU.')

このコマンドは,主題フィルター・リストに要素を追加します。主題「LOVE YOU.」と完全に一致するメ ールはすべて,CHGSMTPA属性で指定されたようにフィルター操作されます。

[トップ](#page-6-0)

## エラー・メッセージ: **ADDSMTPLE**

#### **\*ESCAPE** メッセージ

**TCP1901**

IPアドレス&1が正しくない。

#### **TCP1903**

指定されたホスト名が正しくない。

#### **TCP264F**

SUBNETMASKパラメーターの値&2が正しくない。

#### **TCP265F**

INTNETADRパラメーターの値&2が正しくない。

#### **TCP8050**

&1を使用するためには\*IOSYSCFG権限が必要である。

#### **TCP96AE**

SMTPリスト・タイプに重複項目が見つかった。&1.

#### **CPF9847**

ライブラリー&2のファイル&1のクローズ中にエラーが起こった。

#### **CPF9848**

ライブラリー&2のファイル&1メンバー&3をオープンすることができない。

#### **CPF9849**

ライブラリー&2メンバー&3のファイル&1の処理中にエラー。

## <span id="page-10-0"></span>**TCP/IP FTP**の構成 **(CFGTCPFTP)**

実行可能場所**:** 対話環境 (\*INTERACT \*IPGM \*IREXX \*EXEC) スレッド・セーフ**:** いいえ

パラメーター 例 エラー・メッセージ

TCP/IP FTP構成(CFGTCPFTP)コマンドは、ファイル転送プロトコル(FTP)と関連した属性の構成のため、お よびその他のFTP関連構成コマンドの実行のために1つのインターフェースを提供します。

このコマンドにはパラメーターはありません。

#### 制約事項:

v このコマンドを使用するためには,入出力システム構成(\*IOSYSCFG)特殊権限が必要です。

トップ

トップ

## パラメーター

なし

## **CFGTCPFTP**の例

CFGTCPFTP

このコマンドは,「TCP/IP FTP構成」メニューを表示します。

トップ

## エラー・メッセージ: **CFGTCPFTP**

#### **\*ESCAPE** メッセージ

#### **TCP8050**

&1を使用するためには\*IOSYSCFG権限が必要である。

## <span id="page-12-0"></span>**TCP/IP LPD**の構成 **(CFGTCPLPD)**

実行可能場所**:** 対話環境 (\*INTERACT \*IPGM \*IREXX \*EXEC) スレッド・セーフ**:** いいえ

パラメーター 例 エラー・メッセージ

TCP/IP LPD構成(CFGTCPLPD)コマンドは、ライン・プリンター・デーモン(LPD) と関連した属性の構成の ため、およびその他のLPD関連構成コマンドの実行のために1つのインターフェースを提供します。

このコマンドにはパラメーターはありません。

#### 制約事項:

v このコマンドを使用するためには,入出力システム構成(\*IOSYSCFG)特殊権限が必要です。

トップ

トップ

## パラメーター

なし

## **CFGTCPLPD**の例

CFGTCPLPD

このコマンドは,「TCP/IP LPD構成」メニューを表示します。

トップ

## エラー・メッセージ: **CFGTCPLPD**

#### **\*ESCAPE** メッセージ

#### **TCP8050**

&1を使用するためには\*IOSYSCFG権限が必要である。

## <span id="page-14-0"></span>**TCP/IP REXEC**の構成 **(CFGTCPRXC)**

実行可能場所**:** 対話環境 (\*INTERACT \*IPGM \*IREXX \*EXEC) スレッド・セーフ**:** いいえ

パラメーター 例 エラー・メッセージ

TCP/IP REXEC構成(CFGTCPRXC)コマンドは,リモート実行(REXEC)サーバーに関連する属性の構成およ びその他のREXEC関連構成コマンドの実行に,単一インターフェースを提供します。

#### 制約事項:

v このコマンドを使用するためには,入出力システム構成(\*IOSYSCFG)特殊権限が必要です。

トップ

トップ

トップ

### パラメーター

なし

## 例

なし

## エラー・メッセージ: **CFGTCPRXC**

**\*ESCAPE** メッセージ

#### **TCP8050**

&1を使用するためには\*IOSYSCFG権限が必要である。

## <span id="page-16-0"></span>**TCP/IP SMTP**の構成 **(CFGTCPSMTP)**

実行可能場所**:** 対話環境 (\*INTERACT \*IPGM \*IREXX \*EXEC) スレッド・セーフ**:** いいえ

パラメーター 例 エラー・メッセージ

TCP/IP SMTP構成(CFGTCPSMTP)コマンドは, SIMPLE MAIL TRANSFER PROTOCOL (SMTP)の構成のた めのインターフェースを提供します。構成できるSMTPパラメーターおよびSMTP SNADS関連構成パラメー ターは,このインターフェースから定義することができます。

このコマンドにはパラメーターはありません。

#### 制約事項:

v このコマンドを使用するためには,入出力システム構成(\*IOSYSCFG)特殊権限が必要です。

トップ

## パラメーター

なし

トップ

### **CFGTCPSMTP**の例

CFGTCPSMTP

このコマンドは,「TCP/IP SMTP構成」メニューを表示します。

トップ

## エラー・メッセージ: **CFGTCPSMTP**

#### **\*ESCAPE** メッセージ

#### **TCP8050**

&1を使用するためには\*IOSYSCFG権限が必要である。

## <span id="page-18-0"></span>**TCP/IP TELNET**の構成 **(CFGTCPTELN)**

実行可能場所**:** 対話環境 (\*INTERACT \*IPGM \*IREXX \*EXEC) スレッド・セーフ**:** いいえ

パラメーター 例 エラー・メッセージ

TCP/IP TELNETの構成(CFGTCPTELN)コマンドは、TELNET関連属性を構成し、その他のTELNET関連構成 コマンドを実行するための1つのインターフェースを提供します。

このコマンドにはパラメーターはありません。

パラメーター

なし

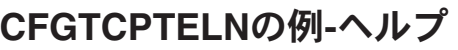

CFGTCPTELN

このコマンドは,「TCP/IP TELNET構成」メニューを表示します。

トップ

トップ

トップ

トップ

## エラー・メッセージ: **CFGTCPTELN**

なし

© Copyright IBM Corp. 1998, 2004 **13**

## <span id="page-20-0"></span>**FTP**属性の変更 **(CHGFTPA)**

実行可能場所**:** すべての環境 (\*ALL) スレッド・セーフ**:** いいえ

パラメーター [例](#page-27-0) [エラー・メッセージ](#page-27-0)

FTP属性変更(CHGFTPA)コマンドは,ファイル転送プロトコル(FTP)サーバーの属性を変更します。FTP属 性は、FTPサーバーが活動状態の時に変更することができます。変更された属性は、次にFTPサーバーの接 続が行なわれた時に有効となります。既存の接続はなにも変更されず,接続が確立された時にもっていた同 じ属性が保存されます。

#### 制約事項:

v このコマンドを使用するためには,入出力システム構成(\*IOSYSCFG)特殊権限が必要です。

トップ

## パラメーター

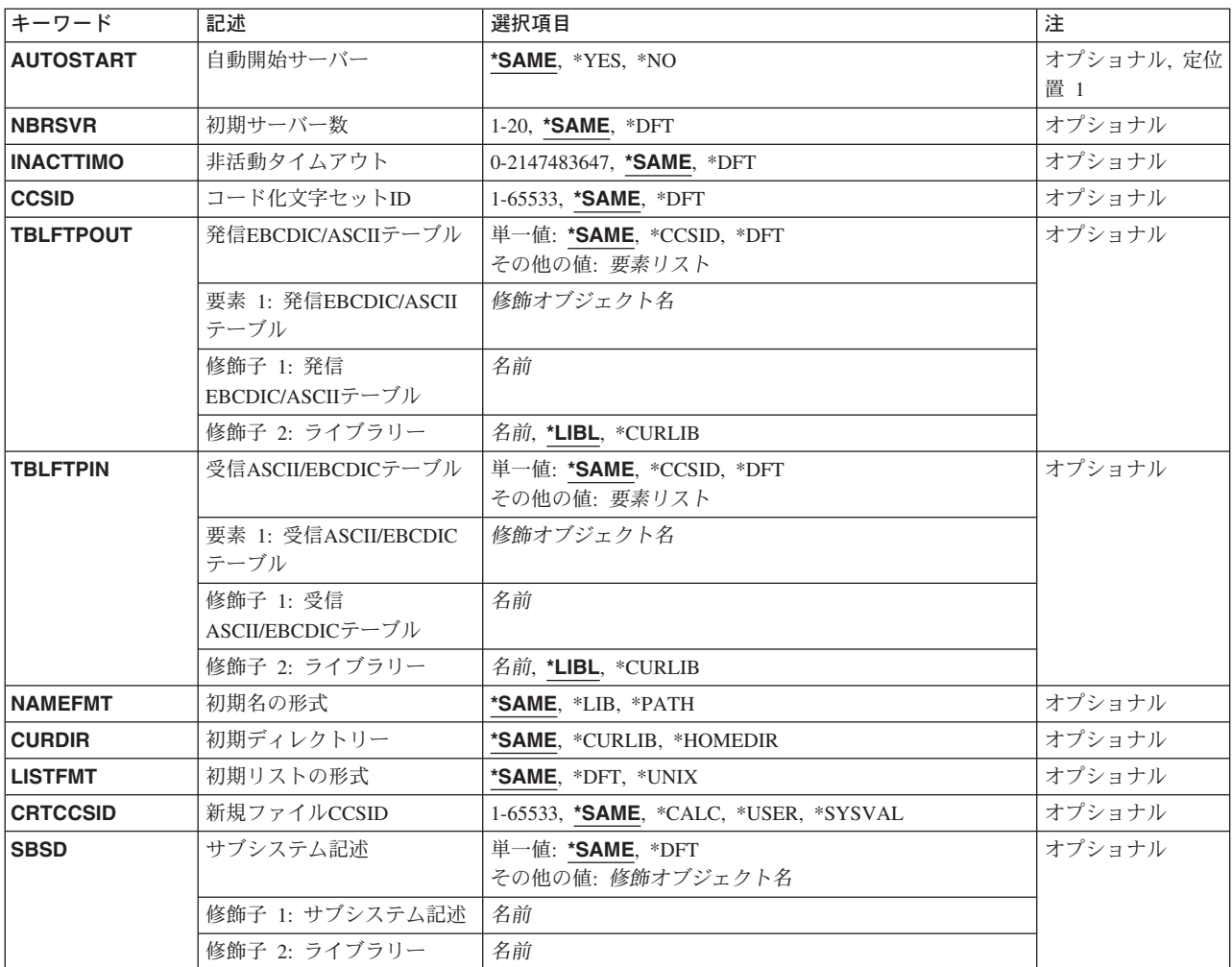

<span id="page-21-0"></span>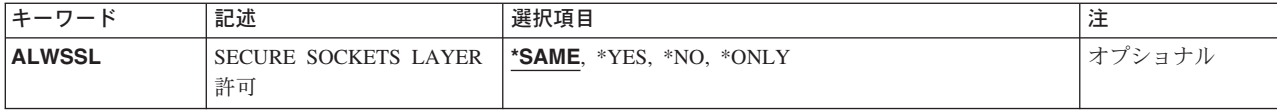

[トップ](#page-20-0)

## 自動開始サーバー **(AUTOSTART)**

SERVER(\*AUTOSTART)を指定したTCP/IPサーバー開始(STRTCPSVR)コマンド,またはTCP/IP開始 (STRTCP)コマンドの実行によってTCP/IPが開始された時に,FTPサーバーを自動的に開始するかどうかを 指定します。FTPがSTRTCPSVRコマンドを実行することによって開始され,SERVER(\*AUTOSTART)が指 定されていない場合には,このパラメーターは無視されて定義された数のサーバーがこのパラメーターの値 とは関係なく開始されます。

#### **\*SAME**

前に設定された自動開始値は変更されません。そうでない場合には,\*YESが使用されます。

- **\*YES** NBRSVRパラメーターに定義されたサーバー数を開始します。
- **\*NO** STRTCPコマンドが呼び出された時に,NBRSVRパラメーターに定義された数のサーバーを開始し ません。

[トップ](#page-20-0)

## 初期サーバー数 **(NBRSVR)**

TCP/IP開始(STRTCP)コマンドまたはTCP/IPサーバー開始(STRTCPSVR)コマンドのいずれかによってFTPが 開始された時に,最初に開始するFTPサーバーの数を指定します。開始する初期サーバー数の値は出荷時に は3になっています。指定できる最大サーバー数は20です。

短期間の間に複数のユーザーがサーバーに接続しようとする時には,複数のFTPサーバー・ジョブを実行す ることによって,セッション開始のパフォーマンスを向上することができます。

#### **\*SAME**

前に設定されたサーバーの数は変更されません。

- **\*DFT** サーバーの数が省略時の値3に設定されます。
- *1-20* 開始するFTPサーバーの数を指定します。

いったんFTPサーバーが開始されると、ユーザーはサーバーの数を増やしたり、減らすことができ ます。CHGFTPAコマンドでサーバー数を増やすよう要求した場合には,次回にそのサーバーにFTP 接続が行なわれた時に現行サーバーの数が増やされます。サーバー数を減らすよう要求した場合に は,次回にSTRTCPまたはSTRTCPSVRコマンドを実行するまで,その要求は影響しません。

### <span id="page-22-0"></span>非活動タイムアウト **(INACTTIMO)**

FTP制御およびデータ接続を終了する前に,システムがこれを非活動のままにできる秒数を指定します。 FTP接続が指定された時間の長さより長く非活動になった場合には,これは終了されます。

#### 注**:**

- 1. システムはさらに1 120秒間待機して,終了する場合があります。
- 2. この時間が経過するとクライアント・セッションは終了しますが,サーバー・ジョブは活動状態のまま です。指定された期間は,クライアント・セッションがISERIES FTPサーバーとの対話なしで実行する 時間に関係があります。クライアントでローカルFTP サブコマンドを出して,指定した時間にわたって サーバーと対話しなくても,FTPサーバーはセッションをクローズします。

このパラメーターを使用するのはFTPサーバーだけです。FTPクライアントがこれを使用することはありま せん。

#### **\*SAME**

タイムアウト値が前に設定されている場合には,変更されません。そうでない場合には,0秒が使 用されます。

**\*DFT** タイムアウト値は省略時の値の300秒(5分)に設定されます。

#### *0-2147483647*

非活動タイムアウト期間を秒数で指定します。0の値は,タイムアウトがないことを表します。

[トップ](#page-20-0)

## コード化文字セット**ID (CCSID)**

FTP TYPEモードがASCIIに設定される時に,1バイト文字セット(SBCS)ASCII ファイル転送で使用され るASCIIコード化文字セット識別コード(CCSID)を指定します。また,TYPEサブコマンドが出されない場合 には、ASCIIファイル転送と見なされます。選択されるCCSID値は、ASCII-EBCDICおよびEBCDIC-ASCIIマ ッピングのFTPサーバーによって使用される省略時の値です。マッピングは,ジョブに指定されたASCII CCSIDおよびEBCDIC CCSIDを使用して判別されます。

発信および着信マッピングは,発信**EBCDIC/ASCII**テーブル **(TBLFTPOUT)**および受信**ASCII/EBCDIC**テー ブル **(TBLFTPIN)**パラメーターに指定されたマッピング・テーブルで任意に実行することができます。通 常, TBLFTPOUT およびTBLFTPINパラメーターは、省略時の値の\*CCSIDまたは\*DFTに設定され、この両 方のパラメーターは,CCSIDパラメーターで使用される値がマッピングで使用されることを示します。

注: IBMでは, V3R1以前のリリースと互換性を持たせるために, FTPにマッピング・サポートが組み込まれ ています。着信TYPE Aファイル転送にマッピング・テーブルを使用すると、ターゲット・ファイルの作成 が必要な場合に,CCSIDタグが失われる結果となります。IBMでは,通常操作にはCCSIDサポートを使用す ることを強くお勧めします。

マッピング・テーブルが発信マッピングに使用される場合には,テーブル・オブジェクトをTBLFTPOUTパ ラメーターに指定することができます。その後で,CCSID値の代わりに,このテーブル・オブジェクトが発 信マッピングに使用されます。

TBLFTPINパラメーターにテーブル・オブジェクトを指定することによって,同じ方法でマッピング・テー ブルを使用するために、着信マッピングを変更することができます。このマッピング・テーブルは、指定さ れたCCSID値を一時変更して,着信マッピングに使用されます。

<span id="page-23-0"></span>このパラメーターには、2バイト文字セット(DBCS) CCSID値は許されません。DBCS CCSIDの値は, TYPEサブコマンドを使用して指定することができます。

#### **\*SAME**

前に設定されたCCSID値は変更されません。そうでない場合には,00819 (ISO 8859-1 8ビット ASCII)が使用されます。

**\*DFT** CCSID値は00819 (ISO 8859-1 8ビットASCII)です。

#### *1-65533*

使用されるCCSID値を指定します。有効なSBCS CCSIDが要求されたことを確認するために,この 値の妥当性検査が行われます。

[トップ](#page-20-0)

## 発信**EBCDIC/ASCII**テーブル **(TBLFTPOUT)**

FTPのすべての発信サーバー・データをマップするために使用されるテーブル・オブジェクトを指定しま す。発信サーバー・データはEBCDICからASCIIにマップされます。

テーブル・オブジェクトがTBLFTPOUTパラメーターに指定された場合には,そのテーブル・オブジェクト が発信マッピングに使用されます。そうでない場合には,CCSIDパラメーターを使用して発信マッピングが 判別されます。

#### 単一値

#### **\*SAME**

TBLFTPOUT値が前に設定された場合には,この値は変更されません。そうでない場合には, \*CCSIDが使用されます。

#### **\*CCSID**

発信マッピングを判別するために、CCSIDパラメーターが使用されます。

**\*DFT** 発信マッピングを判別するために,CCSIDパラメーターが使用されます。

#### 修飾子**1:** 発信**EBCDIC/ASCII**テーブル

名前 発信FTPサーバー・データのマッピングに使用されるテーブル・オブジェクト名を指定します。

#### 修飾子**2:** ライブラリー

**\*LIBL** 最初の一致が見つかるまで,ジョブのライブラリー・リストのユーザーとシステム部分のすべての ライブラリーが検索されます。

#### **\*CURLIB**

ジョブの現行ライブラリーが検索されます。ジョブの現行ライブラリーとしてライブラリーが指定 されていない場合には、QGPLライブラリーが使用されます。

名前 検索するライブラリーの名前を指定します。

### <span id="page-24-0"></span>受信**ASCII/EBCDIC**テーブル **(TBLFTPIN)**

FTPのすべての着信サーバー・データをマップするために使用されるテーブル・オブジェクトを指定しま す。着信サーバー・データはASCIIからEBCDICにマップされます。

テーブル・オブジェクトがTBLFTPINパラメーターに指定された場合には,そのテーブル・オブジェクトが 着信マッピングに使用されます。そうでない場合には,CCSID パラメーターを使用して着信マッピングが 判別されます。

#### 単一値

#### **\*SAME**

TBLFTPINの値が前に設定されていた場合には,その値は変更されません。そうでない場合には, \*CCSIDが使用されます。

#### **\*CCSID**

着信マッピングを判別するために,CCSIDパラメーターが使用されます。

**\*DFT** 着信マッピングを判別するために,CCSIDパラメーターが使用されます。

#### 修飾子**1:** 受信**ASCII/EBCDIC**テーブル

名前 着信FTPサーバー・データのマッピングに使用されるテーブル・オブジェクト名を指定します。

#### 修飾子**2:** ライブラリー

**\*LIBL** 最初の一致が見つかるまで,ジョブのライブラリー・リストのユーザーとシステム部分のすべての ライブラリーが検索されます。

#### **\*CURLIB**

ジョブの現行ライブラリーが検索されます。ジョブの現行ライブラリーとしてライブラリーが指定 されていない場合には、QGPLライブラリーが使用されます。

名前 検索するライブラリーの名前を指定します。

[トップ](#page-20-0)

## 初期名の形式 **(NAMEFMT)**

FTPサーバーとの間で確立された新しいそれぞれのセッションに対してNAMEFMT(ファイル命名形式)の 初期設定値を指定します。

#### **\*SAME**

前に設定されている初期名の形式は変更されません。設定されていない場合には\*LIBが使用されま す。

**\*LIB** LIBRARY/FILE.MEMBERの命名形式が使用されます。これは,FTPサーバーにSITE NAMEFMT 0 のサブコマンドを指定したのと同じです。

#### **\*PATH**

ファイルにパスの命名規則が使用されます。この設定値は,FTPサーバーにSITE NAMEFMT 1のサ ブコマンドを指定したのと同じです。

## <span id="page-25-0"></span>初期ディレクトリー **(CURDIR)**

ISERIES FTPサーバーにログオンしたときに確立される初期現行作業ディレクトリーを指定します。

#### **\*SAME**

前に設定されている初期ディレクトリーは変更されません。設定されていない場合には\*CURLIBが 使用されます。

#### **\*CURLIB**

FTPサーバーは、現行作業ディレクトリーの設定値をFTPサーバーにログインしたユーザーのユー ザー・プロファイルに指定されている現行ライブラリーに初期設定します。

#### **\*HOMEDIR**

FTPサーバーは、現行作業ディレクトリーの設定値をFTPサーバーにログインしたユーザーのユー ザー・プロファイルに指定されているホーム・ディレクトリーに初期設定します。

注**:** CURDIR(\*HOMEDIR)をNAMEFMT(\*LIB)と一緒に使用することはできません。

[トップ](#page-20-0)

### 初期リストの形式 **(LISTFMT)**

FTPサーバーとの間で確立された新しいそれぞれのセッションに対してLISTFMT (ファイル・リスト形式) の初期設定値を指定します。

#### **\*SAME**

前に設定されている初期リスト形式は変更されません。設定されていない場合には\*DFTが使用され ます。

- **\*DFT** ISERIESリスト形式が使用されます。この設定値は,ISERIES FTPサーバーにSITE LISTFMT 0サブ コマンドを指定したのと同じです。
- **\*UNIX** UNIXリスト形式が使用されます。この設定値は,ISERIES FTPサーバーにSITE LISTFMT 1サブコ マンドを指定したのと同じです。

[トップ](#page-20-0)

## 新規ファイル**CCSID (CRTCCSID)**

ASCIIファイル転送用のライブラリーに新しいデータベース・ファイルを作成するときに使用するEBCDIC コード化文字セットID (CCSID)を指定します。

#### **\*SAME**

前に設定された新しいファイルのCCSID値は変更されません。そうでない場合には,\*CALCが使用 されます。

#### **\*CALC**

ASCIIファイルの転送中に作成された新しいデータベース・ファイルはASCII行のCCSIDの省略時の 関連EBCDIC CCSIDを使用します。

#### **\*USER**

ASCIIファイルの転送中に作成された新しいデータベース・ファイルは,FTPサーバーにログインし

<span id="page-26-0"></span>たユーザーのユーザー・プロファイルに指定されたCCSIDを使用するか,またはこのCCSIDが65535 の場合には,ユーザー・プロファイルに指定された言語IDにより決定される省略時のCCSIDを使用 します。

#### **\*SYSVAL**

ASCIIファイルの転送中に作成された新しいデータベース・ファイルはQCCSIDシステム値で指定さ れたCCSIDを使用します。

#### *1-65533*

ASCIIファイルの転送中,新しいデータベース・ファイルを作成するときに使用するCCSIDを指定 してください。この値は,有効なEBCDIC CCSIDが入力されたことを確認するために妥当性検査さ れます。

[トップ](#page-20-0)

## サブシステム記述 **(SBSD)**

FTPサーバー・ジョブが実行されるサブシステムのサブシステム記述を指定します。指定されたサブシステ ム記述が存在しない場合には,それが作成されます。

#### 注**:**

- 1. 指定されたサブシステムと同じ名前のサブシステムがすでに活動状態であるかどうかを確認するための 検査が行われます。同じ名前の活動状態のサブシステムがあるが,異なるライブラリーからのサブシス テム記述を使用している場合には、CHGFTPAコマンドは失敗し、メッセージTCP3D28が出されます。
- 2. IBM提供のOSYSWRKサブシステム以外のサブシステム記述が指定された場合には、同じ名前のジョブ 待ち行列も指定されたサブシステム記述と同じライブラリーに作成されます。このジョブ待ち行列は, FTPサーバー・ジョブを投入するために使用されます。(IBM提供のQSYSWRKサブシステムが指定され ると、FTPサーバー・ジョブは、ライブラリーQSYS中のジョブ待ち行列QSYSNOMAXに投入されま す。)

#### 単一値

#### **\*SAME**

サブシステム記述値が前に設定されている場合には,変更されません。そうでない場合には,\*DFT が使用されます。

**\*DFT** FTPサーバー・ジョブは,ライブラリーQSYS中のサブシステムQSYSWRKで実行されます。

#### 修飾子**1:** サブシステム記述

名前 FTPサーバー・ジョブが実行されるサブシステム記述の名前を指定してください。

#### 修飾子**2:** ライブラリー

名前 検索するライブラリーの名前を指定します。

### <span id="page-27-0"></span>**SECURE SOCKETS LAYER**許可 **(ALWSSL)**

FTPサーバーがSECURE SOCKET LAYER (SSI)サポートを使用するかどうかを指定します。SSLは、FTPデ ータ・ストリーム(パスワードを含む)の暗号化を提供し,任意にFTPクライアントの証明書基本の認証 (ユーザーがパスワードではなく証明書によって認証されるようにするもの)をサポートします。

#### **\*SAME**

前に設定されているSECURE SOCKET LAYER使用可能値は変更されません。そうでない場合に は,\*YESが使用されます。

**\*YES** ISERIES FTPサーバーは,非SSL FTPセッションを受け入れます。SSLサポートを使用できるよう にするために必要な前提条件プロダクトが導入されていて,有効なFTPサーバー証明書がディジタ **ル証明書マネージャーで構成されている場合には、SSLセッションも使用可能です。** 

注**:**ALWSSL(\*YES)が指定され,必要なFTPクライアント認証用にディジタル証明書マネージャーが 構成されている場合には、非SSLセッションがFTPサーバーによって受け入れられます。しかし, ISERIES FTPサーバーにログインするには,非無名FTPユーザーがSSLモードに切り替えなければな りません。

**\*NO** ISERIES FTPサーバーは、非SSL FTPセッションだけを受け入れます。

#### **\*ONLY**

無名FTPユーザーを除いて,ISERIES FTPサーバーは,SSL FTPセッションからだけログインを可 能にします。

注**:** ALWSSL(\*ONLY)が指定され,SSLに必要な前提条件プロダクトが導入されていないか,有効 なFTPサーバー証明書がディジタル証明書マネージャーで構成されていない場合には,FTPサーバ ーは開始されません。

[トップ](#page-20-0)

#### 例

なし

[トップ](#page-20-0)

## エラー・メッセージ: **CHGFTPA**

#### **\*ESCAPE** メッセージ

#### **TCP261D**

処理は正常に完了していない。

#### **TCP264D**

ファイルの処理中にエラーが起こった。

#### **TCP3D28**

活動中のサブシステム&1はライブラリー&2からではない。

#### **TCP499A**

構成メンバーにアクセス中にエラー。

#### **TCP499B**

&2で&1を使用できない。

#### **TCP499D**

CRTCCSIDパラメーター値&1が正しくない。

#### **TCP499E**

CRTCCSIDパラメーター値&1が見つからない。

#### **TCP4993**

CCSIDパラメーター値&1が正しくない。

#### **TCP4994**

CCSIDパラメーター値&1が見つからない。

#### **TCP8050**

&1を使用するためには\*IOSYSCFG権限が必要である。

#### **TCP9503**

ライブラリー&2のファイル&3が使用できない。

#### **TCP9999**

プログラム&1でシステムの内部エラーが起こった。

## <span id="page-30-0"></span>**LPD**属性の変更 **(CHGLPDA)**

実行可能場所**:** すべての環境 (\*ALL) スレッド・セーフ**:** いいえ

パラメーター [例](#page-31-0) [エラー・メッセージ](#page-31-0)

LPD属性変更(CHGLPDA)コマンドは,ライン・プリンター・デーモン(LPD)パラメーターを構成するために 1つのインターフェースを提供します。このコマンドで行なった変更は,LPDサーバーを次に開始した時に 有効となります。

#### 制約事項:

v このコマンドを使用するためには,入出力システム構成(\*IOSYSCFG)特殊権限が必要です。

トップ

### パラメーター

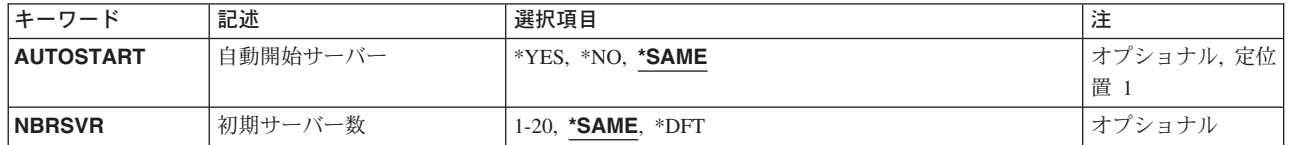

トップ

## 自動開始サーバー **(AUTOSTART)**

SERVER(\*AUTOSTART)を指定したTCP/IPサーバー開始(STRTCPSVR)コマンド,またはTCP/IP開始 (STRTCP)コマンドの実行によってTCP/IPが開始された時に,LPDサーバーを自動的に開始するかどうかを 指定します。LPDがSTRTCPSVRコマンドの実行によって開始され、SERVER(\*AUTOSTART)が指定されて いない場合には,このパラメーターは無視されて定義された数の初期サーバーがこのパラメーターの値とは 関係なく開始されます。

#### **\*SAME**

前に設定された自動開始値は変更されません。

- **\*YES** NBRSVRパラメーターに定義されたサーバー数を開始します。
- **\*NO** STRTCPコマンドが呼び出された時に,NBRSVRパラメーターに定義された数のサーバーを開始し ません。

トップ

## 初期サーバー数 **(NBRSVR)**

LPDがSTRTCPコマンドまたはSTRTCPSVRコマンドのいずれかによって開始された時に,最初に開始する LPDサーバーの数を指定します。初期サーバー数は2です。

<span id="page-31-0"></span>STRTCPコマンドは,CHGLPDAコマンドに指定されたすべてのサーバーを開始します。STRTCPSVRコマン ドは,現在実行中のサーバーの数に関係なく*1*つだけのLPDサーバーを開始します。

LPDは,2つ以上のサーバーが実行中の時に最も効率的に作業します。1つだけのサーバーが作業を実行し ている場合には,現行ジョブが実行している間,ジョブを受け取ることができません。大量の印刷ジョブを 実行している場合には,新しいジョブは,LPD が新しいLPR要求を受け入れ可能になるまで待機しなけれ ばなりません。

#### **\*SAME**

前に設定されたサーバーの数は変更されません。

**\*DFT** サーバーの数が省略時の値2に設定されます。

#### サーバー数

次回にLPDサーバーが開始された時には,このパラメーターで要求されたサーバー数が開始されま す。有効な値は1-20サーバーの範囲です。

[トップ](#page-30-0)

[トップ](#page-30-0)

### 例

なし

## エラー・メッセージ: **CHGLPDA**

#### **\*ESCAPE** メッセージ

#### **TCP8050**

&1を使用するためには\*IOSYSCFG権限が必要である。

#### **TCP9999**

プログラム&1でシステムの内部エラーが起こった。

## <span id="page-32-0"></span>**POP**サーバー属性の変更 **(CHGPOPA)**

実行可能場所**:** すべての環境 (\*ALL) スレッド・セーフ**:** いいえ

パラメーター [例](#page-35-0) [エラー・メッセージ](#page-36-0)

POPメール・サーバー属性の変更(CHGPOPA)コマンドは, POST OFFICE PROTOCOL (POP)バージョン3の メール・サーバー属性を変更するために使用されます。この変更が有効となるのは,TCP/IP開始(STRTCP) コマンドまたはTCP/IPサーバー開始(STRTCPSVR)コマンドによって、POP3サーバーを次に開始した時点で す。

#### 制約事項:

v このコマンドを使用するためには,入出力システム構成(\*IOSYSCFG)特殊権限が必要です。

トップ

## パラメーター

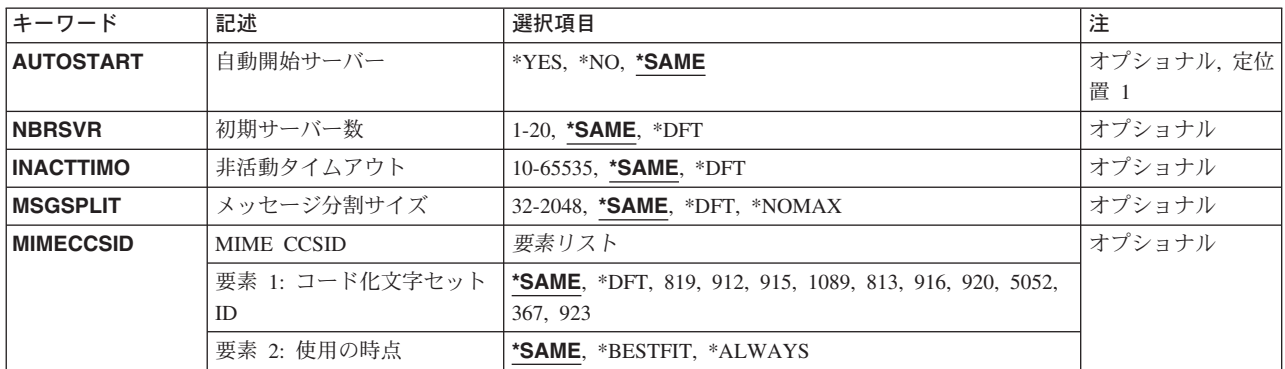

トップ

### 自動開始サーバー **(AUTOSTART)**

SERVER(\*AUTOSTART)を指定したTCP/IPサーバー開始(STRTCPSVR)コマンド,またはTCP/IP開始 (STRTCP) コマンドの実行によってTCP/IPが開始された時に,POPメール・サーバーを自動的に開始するか どうかを指定します。POPメール・サーバーがSTRTCPSVRコマンドを実行することによって開始され, SERVER(\*AUTOSTART)が指定されていない場合には,このパラメーターは無視されてPOPメール・サーバ ーがこのパラメーターの値とは関係なく開始されます。STRTCPSVR \*POPが指定されて、POPサーバーが すでに開始されている場合には,追加のサーバー・ジョブが開始されます。

#### **\*SAME**

AUTOSTART値が前に設定されている場合には,その値は変更されません。そうでない場合には, \*NOが使用されます。

**\*NO** POPメール・サーバー・ジョブを自動的に開始しません。POPメール・サーバーを使用する予定が ない場合には、AUTOSTARTを\*NOに設定してください。

<span id="page-33-0"></span>**\*YES** 初期サーバー数 **(NBRSVR)**パラメーターに指定された数のサーバー・ジョブを開始します。

[トップ](#page-32-0)

## 初期サーバー数 **(NBRSVR)**

TCP/IP開始(STRTCP)コマンドまたはTCP/IPサーバー開始(STRTCPSVR)コマンドのいずれかによってPOPを 開始する時に,開始するPOPメール・サーバー・ジョブの数を指定します。これらのジョブ数によって,新 しいジョブの開始と関連したオーバーヘッドで待機することなく,新しいクライアントがサーバーに接続で きます。接続されたクライアントの数が変わる時に,サーバーは,新しいクライアントへの接続のために少 なくともこの数のジョブを使用可能に維持しようとします。これで,POPメール・サーバーのパフォーマン スの改善が計られ,クライアントが接続する度のシステムのオーバーヘッドが軽減されます。

#### **\*SAME**

サーバー・ジョブの数は前に設定されていれば変更されません。設定されていない場合には3が使 用されます。

- **\*DFT** サーバー・ジョブの数は,省略時の値の3に設定されます。
- *1-20* 開始するサーバー・ジョブの数を指定します。

[トップ](#page-32-0)

## 非活動タイムアウト **(INACTTIMO)**

クライアントが通信を停止したものとサーバーが見なして,クライアントから切り離す前に,クライアント とサーバーの間で非活動となる秒数を指定します。これが起こった場合には,メールが失われないようにす るために,サーバーはユーザーのメール・ボックス内のメールを削除しません。

#### **\*SAME**

非活動タイムアウト値は前に設定されていれば変更されません。設定されていない場合には 600秒(10分)が使用されます。

**\*DFT** 非活動タイムアウト値は,省略時の600秒(10分)に設定されます。

#### *10-65535*

非活動タイムアウト値に使用する秒数を指定します。

[トップ](#page-32-0)

## メッセージ分割サイズ **(MSGSPLIT)**

メール・メッセージがこのキロバイト数を超えた時に,部分的メッセージ・ブロックに使用されるキロバイ ト数を指定します。これは,リモート・メールの配布の場合にだけ使用されます。これはネットワーク・パ ラメーターであり,ユーザーが接続しているネットワーク・ゲートウェイの容量によって決定されます。こ のパラメーターの変更は即時有効となり,POPサーバーを再始動する必要はありません。

#### **\*SAME**

値は前に設定されていれば変更されません、設定されていなければ\*NOMAXが使用されます。

#### **\*NOMAX**

メッセージの分割を使用不可にし,データは1つのメッセージとして送られます。

<span id="page-34-0"></span>**\*DFT** メッセージの分割サイズは,省略時の値の\*NOMAXに設定されます。

#### *32-2048*

メッセージが分割されるサイズに使用するキロバイト数を指定します。

[トップ](#page-32-0)

### **MIME CCSID (MIMECCSID)**

テキスト・データのMIMEコード化文字セットID (CCSID)変換パラメーターを指定します。このパラメータ ーの変更を有効にするためには,(STRMSFコマンドの使用により)メール・サーバー・フレームワークを再 始動しなければなりません。

#### 要素**1:** コード化文字セット**ID**

1バイト文字セット(SBCS)に使用するCCSID値,およびASCIIからEBCDICへのマッピングおよびEBCDICか らASCIIへのマッピングの実行中の一部の混合バイト文字セット(MBCS) ASCII変換。

#### **\*SAME**

前に設定されたCCSID値は変更されません。そうでない場合には,00819 (ISO 8859-1 8ビット ASCII)が使用されます。

#### *CCSID*値

次のリストからASCII CCSID値を指定します。この値は,有効なMIME標準ASCII CCSIDを指定し ていることを確認するために検査されます。

#### **00367**

MIME標準: US-ASCII 名前: 米国英語 EBCDIC CCSID: 00500

#### **00819**

MIME標準: ISO-8859-1 名前: ラテン-1 EBCDIC CCSID: 00500

#### **00912**

MIME標準: ISO-8859-2 名前: ラテン-2 EBCDIC CCSID: 870

#### **00915**

MIME標準: ISO-8859-5 名前: キリル文字 EBCDIC CCSID: 01025

#### **01089**

MIME標準: ISO-8859-6 名前: アラビア語 EBCDIC CCSID: 00420

#### **00813**

MIME標準: ISO-8859-7 名前: ギリシャ語 EBCDIC CCSID: 00875

#### **00916**

MIME標準: ISO-8859-8 名前: ヘブライ語 EBCDIC CCSID: 00424

#### <span id="page-35-0"></span>**00920**

MIME標準: ISO-8859-9 名前: ラテン-5 EBCDIC CCSID: 01026

#### **00923**

MIME標準: ISO-8859-15 名前:ラテン-9 EBCDIC CCSID: 01140-1149

#### **05052**

MIME標準: ISO-2022-JP 名前: 日本MBCS EBCDIC CCSID: 05026

#### 要素**2:** 使用の時点

CCSIDパラメーターに指定されたASCII CCSID相互間でメールを強制変換するかどうかを指定します。この 構成パラメーターは大域パラメーターです。これを\*ALWAYSに設定すると,それは,EBCDIC-ASCIIのす べてのメールで使用されるCCSIDを示します。このパラメーターを\*ALWAYSに設定する必要があるのは, 文字セットを制限する必要がある場合だけです。このことは,OFFICEVISIONのOS/400メール交換の必要な すべてのクライアントに連絡する必要があり,特に言語の違いは,ある言語固有の記号を失う原因となるこ とがあります。

#### **\*SAME**

属性は前に設定されていれば変更されません。設定されていない場合には\*BESTFITが使用されま す。

#### **\*BESTFIT**

ANYMAIL/400がメール内のデータからCCSIDを判別できない場合にのみ,指定されたCCSIDを使用 します。

#### **\*ALWAYS**

ANYMAIL/400 FRAMEWORKで最適なCCSIDが使用される場合でも,常に指定されたCCSIDが使用 されます。着信メールでは、MIME文字セットがANYMAIL/400 FRAMEWORK でサポートされな い場合に、指定されたCCSIDが使用されます。発信メールでは常に、EBCDIC-ASCIIが指定された CCSIDに変換します。

[トップ](#page-32-0)

#### **CHGPOPA**の例

#### 例**1:**活動停止タイムアウトの設定

CHGPOPA INACTTIMO(700)

このコマンドは,クライアントの通信停止とみなす前にPOPサーバーが待機する時間を700秒に設定しま す。この時間の後でサーバーはクライアントから切断されます。いかなるメールも削除されません。

#### 例**2:**デフォルトの**CCSID**の設定
このコマンドは,メールからCCSIDが判別不可能な場合に,変換用にCCSID 923を使用するように設定しま す。このCCSIDはユーロ文字を含みます。

[トップ](#page-32-0)

## エラー・メッセージ: **CHGPOPA**

### **\*ESCAPE** メッセージ

## **TCP499A**

構成メンバーにアクセス中にエラー。

### **TCP4993**

CCSIDパラメーター値&1が正しくない。

## **TCP4994**

CCSIDパラメーター値&1が見つからない。

### **TCP8050**

&1を使用するためには\*IOSYSCFG権限が必要である。

## **TCP9503**

ライブラリー&2のファイル&3が使用できない。

# <span id="page-38-0"></span>**REXEC**属性の変更 **(CHGRXCA)**

実行可能場所**:** すべての環境 (\*ALL) スレッド・セーフ**:** いいえ

パラメーター [例](#page-40-0) [エラー・メッセージ](#page-40-0)

REXEC属性変更(CHGRXCA)コマンドは,TCP/IPリモート実行(REXEC)サーバーの構成を変更します。 REXECサーバーが活動状態の時に,REXEC属性を変更することができます。次にREXECサーバー接続が行 なわれると,変更が有効となります。既存の接続は変更されず,接続が確立されたときの属性が保持されま す。

### 制約事項:

v このコマンドを使用するためには,入出力システム構成(\*IOSYSCFG)特殊権限が必要です。

トップ

## パラメーター

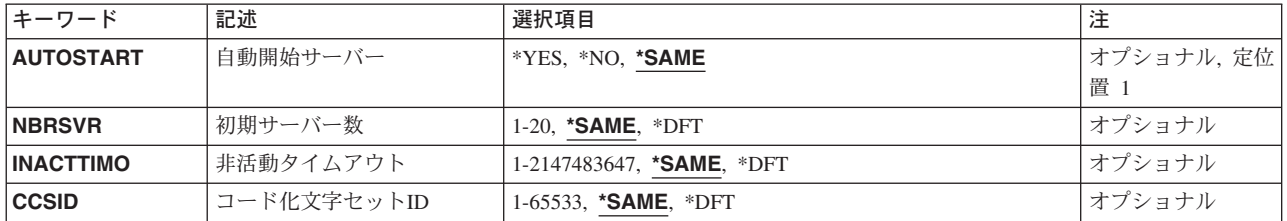

トップ

## 自動開始サーバー **(AUTOSTART)**

TCP/IP開始(STRTCP)コマンドまたはSTRTCPSVR SERVER(\*AUTOSTART)コマンドによってTCP/IPが開始 された時に,REXECサーバーを自動的に開始するかどうかを指定します。REXECがTCP/IPサーバー開始 (STRTCPSVR)コマンドによって開始される場合に,SERVER(\*AUTOSTART)が除外されると,このパラメ ーターは無視されて,このパラメーターの値とは関係なく,定義された数のサーバーが開始されます。

#### **\*SAME**

前に設定された自動開始値は変更されません。そうでない場合には,\*NOが使用されます。

- **\*NO** STRTCPコマンドが呼び出された時に,NBRSVRパラメーターに定義された数のサーバーを開始し ません。REXECを使用する計画がない場合には,AUTOSTARTを\*NOに設定してください。
- **\*YES** NBRSVRパラメーターに定義されたサーバー数を開始します。

## <span id="page-39-0"></span>初期サーバー数 **(NBRSVR)**

TCP/IP開始(STRTCP)コマンドまたはTCP/IPサーバー開始(STRTCPSVR)コマンドのいずれかによってREXEC が開始された時に,最初に開始するREXECサーバーの最小数を指定します。これらのサーバー数によっ て,新しいサーバーの開始と関連したオーバーヘッドで待機することなく,新しいクライアントがサーバー に接続できます。

\*SAME前に設定されたサーバー数は変更されません。そうでない場合には,\*DFTが使用されます。

**\*DFT** サーバーの数が省略時の値2に設定されます。

サーバー数

開始するよう要求するサーバーの数。有効な値は1-20サーバーの範囲です。

[トップ](#page-38-0)

## 非活動タイムアウト **(INACTTIMO)**

サーバーがクライアントが通信を停止したものと見なしてクライアントを切り離すまでの,クライアント・ ジョブとサーバー・ジョブ間の非活動の秒数を指定します。この事象が起こると,サーバーはクライアン ト・ユーザーのコマンドを実行しません。

#### **\*SAME**

タイムアウト値が前に設定されている場合には,変更されません。そうでない場合には,\*DFTが使 用されます。

**\*DFT** タイムアウト値は省略時の値の300秒(5分)に設定されます。

## 非活動タイムアウト

非活動タイムアウト期間を秒数で指定します。有効な値の範囲は1 - 2147483647 ((2\*\*31)-1)秒で す。

[トップ](#page-38-0)

## コード化文字セット**ID (CCSID)**

REXECクライアントと送受信されるデータの変換に使用されるASCIIコード化文字セット識別コード (CCSID)を指定します。

#### **\*SAME**

前に設定されたCCSID値は変更されません。そうでない場合には,\*DFTが使用されます。

**\*DFT** CCSID値が選択され,QCCSIDシステム値によって指定されたCCSIDの,関連する省略時の単一バ イトPC ASCIIに等価 (あるいは、OCCSIDシステム値が65535の場合には、QLANGIDシステム値に よって指定された言語に関連する,省略時のCCSIDのASCII に等価)となります。

#### *CCSID*値

要求されたCCSID値が使用されます。有効なASCII CCSIDが要求されたことを確認するために、こ の値が検査されます。

<span id="page-40-0"></span>なし

# エラー・メッセージ: **CHGRXCA**

**\*ESCAPE** メッセージ

## **TCP8050**

&1を使用するためには\*IOSYSCFG権限が必要である。

# <span id="page-42-0"></span>**SMTP**属性の変更 **(CHGSMTPA)**

実行可能場所**:** すべての環境 (\*ALL) スレッド・セーフ**:** いいえ

パラメーター [例](#page-58-0) [エラー・メッセージ](#page-58-0)

SMTP属性変更(CHGSMTPA)コマンドを使用して、再試行,名前区切り文字,メール・ルーター,およびシ ステム・ディレクトリーへのリモート・ユーザーの自動登録など,SMTP共通の属性を変更します。このコ マンドによって行なわれた変更は次回SMTPが開始された時に有効になります。

### 制約事項:

v このコマンドを使用するためには,入出力システム構成(\*IOSYSCFG)特殊権限が必要です。

トップ

## パラメーター

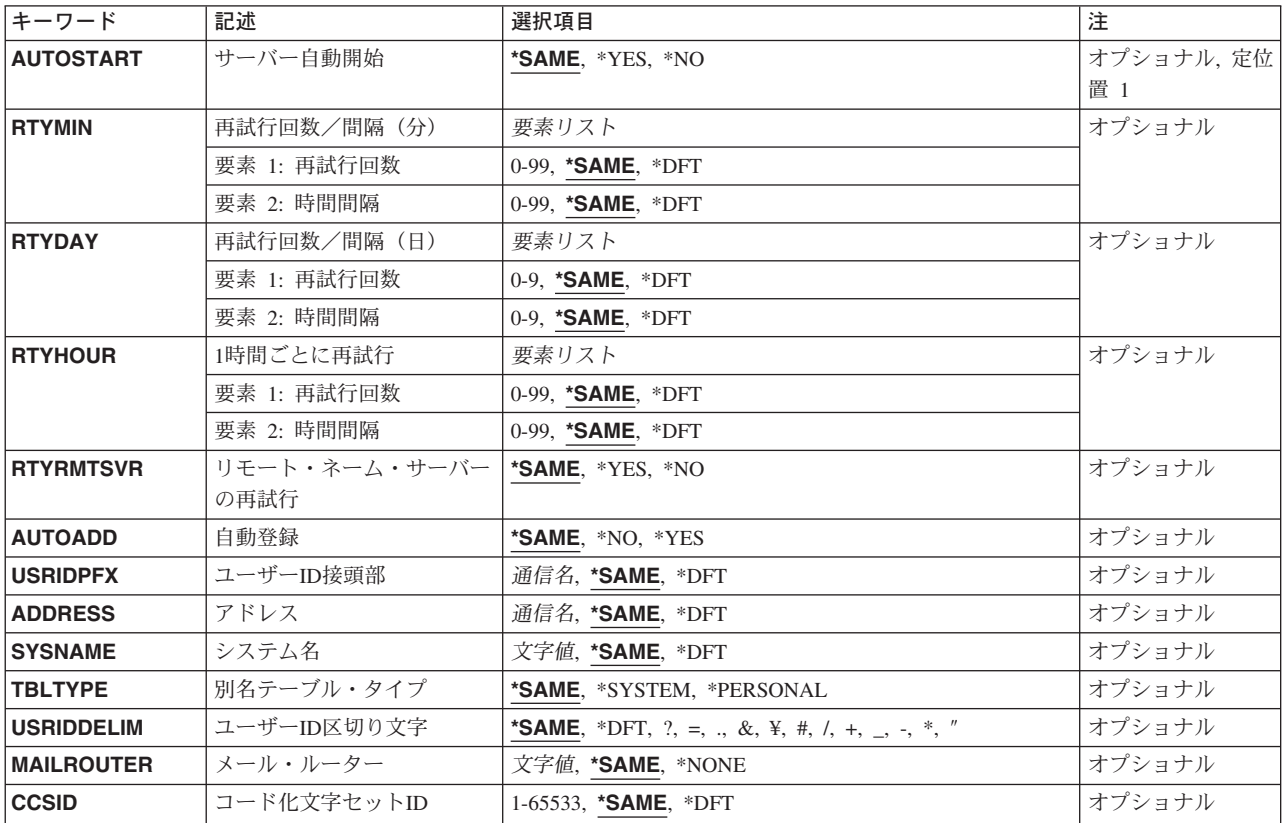

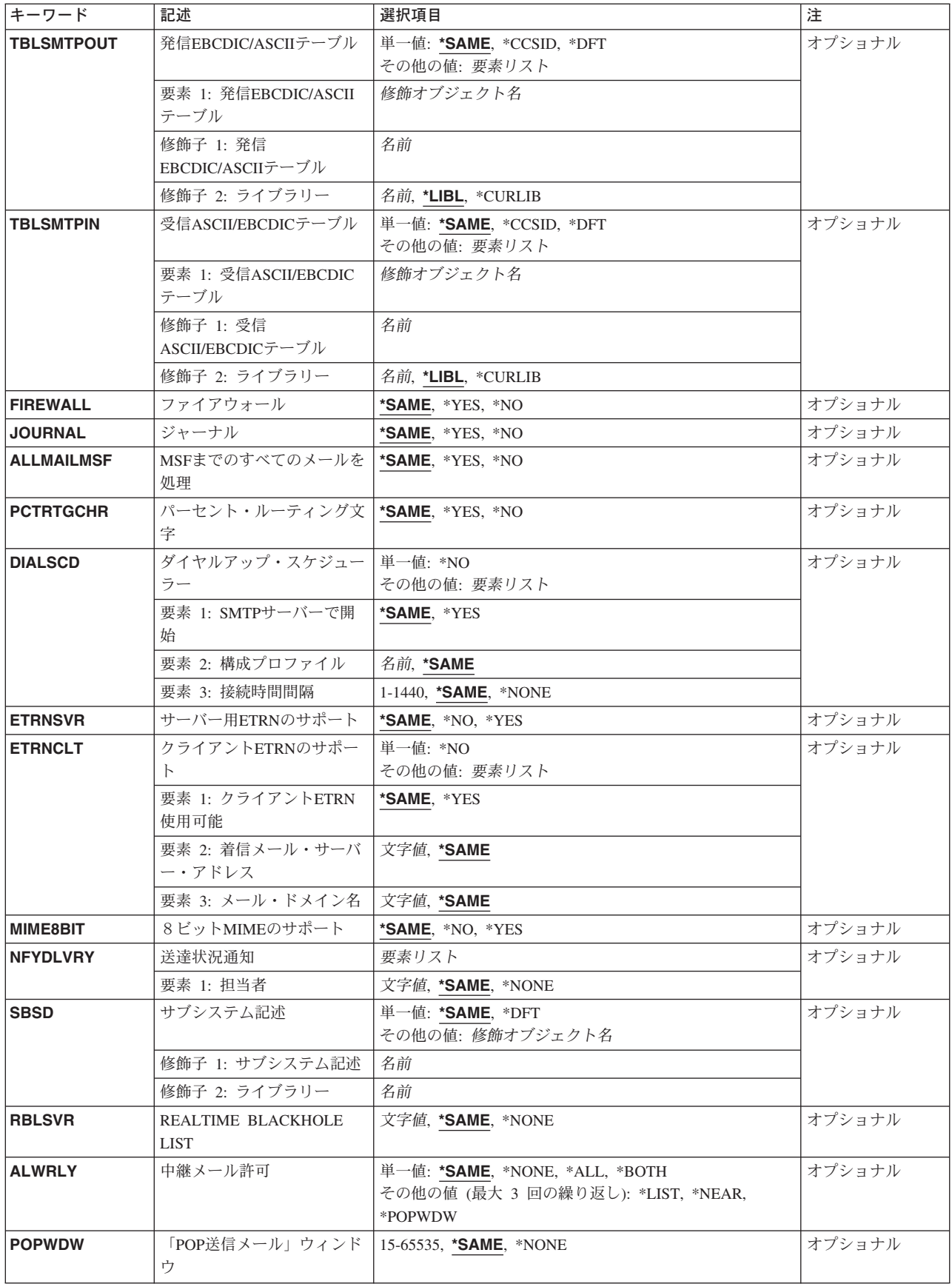

<span id="page-44-0"></span>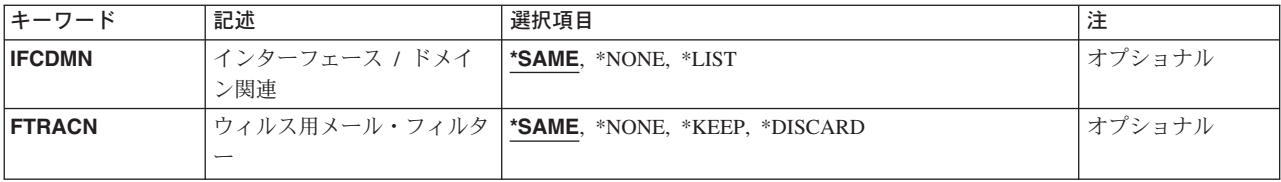

[トップ](#page-42-0)

## サーバー自動開始 **(AUTOSTART)**

SERVER(\*AUTOSTART)を指定したTCP/IPサーバー開始(STRTCPSVR)コマンド,またはTCP/IP開始 (STRTCP) コマンドの実行によってTCP/IPが開始された時に、SMTPサーバーを自動的に開始するかどうか を指定します。STRTCPSVRコマンドの実行によってSMTPが開始された場合には,このパラメーターは無 視されてそのSMTPサーバーがこのパラメーターの値とは関係なく開始されます。

## **\*SAME**

前に設定された自動開始値は変更されません。そうでない場合には,\*YESが使用されます。

- **\*YES** SMTPサーバーを自動的に開始します。
- **\*NO** SMTPサーバーを自動的に開始しません。

[トップ](#page-42-0)

## 再試行回数/間隔(分)**(RTYMIN)**

メールを配布し,リモート・ネーム・サーバーを再試行するための,SMTPの試行回数および試行を行なう 間隔(分数)を指定します。指定した数が使用されて成功しない場合には,RTYHOURパラメーターで指定 されている日次再試行回数が試みられます。

### 要素**1:**再試行回数

### **\*SAME**

前に設定された再試行回数は変更されません。そうでない場合には,3が使用されます。

- **\*DFT** 第1レベルの配布の再試行回数は,省略時の値の3に設定されます。
- *0-99* 試みられる再試行回数を指定します。

### 要素**2:**時間間隔

### **\*SAME**

前に設定された再試行の時間間隔は変更されません。そうでない場合には,30が使用されます。

- **\*DFT** 再試行の時間間隔は,省略時の値の30に設定されます。
- *0-99* 再試行の時間間隔を指定します。再試行回数が設定されている場合には,時間間隔は0以外の値に 設定しなければなりません。好ましい時間間隔は5分以上です。

## <span id="page-45-0"></span>再試行回数/間隔(日)**(RTYDAY)**

メールを配布し,リモート・ネーム・サーバーを再試行するための,SMTPの試行回数および試行を行なう 日数を指定します。RTYDAYパラメーターは,RTYMINパラメーターが成功しなかった場合に使用されま す。RTYDAY再試行回数を使用してメールの配布が正常に行なわれない場合には,状況配布ノートが送信 元に戻されます。RTYDAY パラメーターの再試行回数の省略時の値は0に設定されているので, ユーザー が意図的に設定しなければ,このレベルの再試行は使用されません。第2レベルの再試行にはRTYDAYま たはRTYHOURパラメーターを選択することができますが、両方を選択することはできません。

#### 要素**1:**再試行回数

#### **\*SAME**

前に設定された再試行回数は変更されません。そうでない場合には,0が使用されます。

- **\*DFT** 再試行回数は,省略時の値の0に設定されます。
- *0-9* 試みられる再試行回数を指定します。再試行回数が設定されている場合には,時間間隔は0以外の 値でなければなりません。

#### 要素**2:**時間間隔

**\*SAME**

前に設定された再試行間隔の日数は変更されません。そうでない場合には,0が使用されます。

- **\*DFT** 再試行間隔の日数は省略時の値の0日に設定されます。
- *0-9* 再試行間隔の日数を指定します。再試行回数が設定されている場合には,時間間隔は0以外の値で なければなりません。

[トップ](#page-42-0)

## **1**時間ごとに再試行 **(RTYHOUR)**

メールを配布しリモート・ネーム・サーバーを再試行するための,SMTPの再試行回数および各試行間の時 間を指定します。RTYHOURパラメーターはRTYMINパラメーターが成功しなかった場合に使用されます。 再試行回数がゼロより大きくて,RTYHOUR パラメーターの時間間隔がゼロより大きい場合には, RTYDAYパラメーター値は使用されません。RTYHOUR再試行回数が使用されてメールの配布で成功しなか った場合には,送信側に状況配布ノートが戻されます。RTYHOURパラメーターの再試行回数の省略時の値 は0に設定されているので,ユーザーが意図的に設定しなければ,このレベルの再試行は使用されません。

### 要素**1:**再試行回数

#### **\*SAME**

前に設定された再試行回数は変更されません。そうでない場合には,0が使用されます。

- **\*DFT** 再試行回数は,省略時の値の0に設定されます。
- *0-99* 試みられる再試行回数を指定します。再試行回数が設定されている場合には,時間間隔は0以外の 値でなければなりません。

#### 要素**2:**時間間隔

#### **\*SAME**

再試行間隔の時間は前に設定されていれば変更されません。設定されていない場合には0が使用さ れます。

- <span id="page-46-0"></span>**\*DFT** 再試行間隔の時間は省略時値の0分に設定されます。
- *0-99* 再試行間隔の時間を指定してください。再試行回数が設定されている場合には,時間間隔は0以外 の値でなければなりません。

[トップ](#page-42-0)

# リモート・ネーム・サーバーの再試行 **(RTYRMTSVR)**

リモート・ネーム・サーバーとの連絡が正常に行なわれない時に,SMTPがその連絡をやり直す必要がある かどうかを指定します。再試行の頻度を決めるために,RTYMINおよびRTYHOUR/RTYDAYパラメーター が使用されます。

#### **\*SAME**

前に設定されたRTYRMTSVRパラメーターの値は変更されません。設定されていない場合には, \*NOが使用されます。

- **\*YES** リモート・ネーム・サーバーとの連絡をやり直します。
- **\*NO** リモート・ネーム・サーバーとの連絡をやり直しません。

[トップ](#page-42-0)

## 自動登録 **(AUTOADD)**

着信メールの場合に,リモート・ユーザーIDおよびアドレスをシステム・ディレクトリーに自動的に追加 するかどうか,さらに必要な場合には,別名テーブルに追加するかどうかを指定します。これによって,ロ ーカル・ユーザーは最初に必要なデータをディレクトリーおよび別名テーブルに入力しなくとも、そのメー ルに応答することができます。

#### **\*SAME**

前に設定された自動登録値は変更されません。そうでない場合には,\*NOが使用されます。

- **\*NO** リモート・ユーザーをシステム・ディレクトリーおよび別名テーブルに自動的に追加しません。
- **\*YES** リモート・ユーザーをシステム・ディレクトリーおよび別名テーブルに自動的に追加します。

[トップ](#page-42-0)

## ユーザー**ID**接頭部 **(USRIDPFX)**

生成された5桁の数字と一緒に使用される3桁の接頭部を指定します。これはSNADSユーザー識別コード を構成します。SNADSユーザーIDは,システム・ディレクトリーおよび別名テーブルに自動的に追加され ます。このパラメーターが有効となるのは、AUTOADDパラメーターが\*YESと指定された場合だけです。

#### **\*SAME**

前に設定されたユーザーID接頭部は変更されません。そうでない場合には、OSM が使用されま す。

**\*DFT** 3桁のユーザーID接頭部は,省略時の値のQSMに設定されます。

通信名 使用される3桁のユーザーID接頭部を指定します。

## <span id="page-47-0"></span>アドレス **(ADDRESS)**

リモート・ユーザーがシステム・ディレクトリーおよび別名テーブルに自動的に追加される時に,生成され るSNADSアドレスを指定します。このパラメーターが有効となるのは,AUTOADDパラメーターが\*YESと 指定された場合だけです。

#### **\*SAME**

前に設定されたアドレス値は変更されません。そうでない場合には、QSMRMTAD が使用されま す。

**\*DFT** 自動的に追加されるSNADSアドレスは省略時のQSMRMTADです。

#### *COMMUNICATIONS-NAME*

システム・ディレクトリーおよび別名テーブルに自動的に追加されるSNADSアドレスを指定しま す。最大8桁まで指定することができます。

[トップ](#page-42-0)

## システム名 **(SYSNAME)**

SNADSがSMTPにメールを経路指定するために使用する名前を指定します。SMTPが構成された場合には, この名前は,指定された配布経路指定と一致していなければなりません。このパラメーターが有効となるの は,AUTOADDパラメーターが\*YESと指定された場合だけです。

#### **\*SAME**

前に設定されたシステム名の値は変更されません。そうでない場合には,TCPIP が使用されます。

- **\*DFT** SNADSはメールをSMTPに経路指定するために,省略時のシステム名のTCPIPを使用します。
- 文字値 SMTPにメールを送るためにSNADSが使用するシステム名を指定します。最大8桁まで指定するこ とができます。

[トップ](#page-42-0)

## 別名テーブル・タイプ **(TBLTYPE)**

リモート・ユーザーをシステム・ディレクトリーに自動的に追加する場合に,リモート・ユーザー情報によ って更新されるSMTP別名テーブルのタイプを指定します。このパラメーターが有効となるのは, AUTOADDパラメーターが\*YESと指定された場合だけです。

#### **\*SAME**

前に設定されたテーブル・タイプ値は変更されません。そうでない場合には,\*SYSTEMが使用さ れます。

#### **\*SYSTEM**

SMTPシステム別名テーブルをリモート・ユーザー情報によって更新します。

#### **\*PERSONAL**

ローカル・ユーザーのSMTP個人別名テーブルをリモート・ユーザー情報によって更新します。

## <span id="page-48-0"></span>ユーザー**ID**区切り文字 **(USRIDDELIM)**

SMTPユーザーIDの一部を区切るために使用される単一文字区切り文字を指定します。システムおよび個人 別名テーブルの後続のすべての項目はこの新しい文字を使用します。特殊文字はアポストロフィで囲まなけ ればなりません。

### **\*SAME**

前に設定されたユーザー識別コード区切り文字値は変更されません。そうでない場合には、疑問符 (?)が使用されます。

**\*DFT** 単一文字の区切り文字は疑問符(?)です。

## 区切り文字

SMTPユーザーIDの一部を区切るために使用される単一文字区切り文字。指定できるのは、次の文 字を1つだけです。

- v 疑問符(?)
- v 等号(=)
- ピリオド()
- プラス符号(+)
- アンパーサンド(&)
- 下線()
- ダッシュ(-)
- v 円記号(¥)
- v 番号記号(#)
- アスタリスク(\*)
- v 引用符(″)
- スラッシュ(/)

[トップ](#page-42-0)

# メール・ルーター **(MAILROUTER)**

SMTPが宛先の名前と住所をシステムまたは個人別名テーブルで見つけることができない場合、あるいは SMTPが宛先の住所を分析解決できない場合に,メール・ルーターを使用する必要があるかどうかを指定し ます。メールの経路指定が必要でない場合には,\*NONEを指定しなければなりません。

注**:** MAILROUTER(\*NONE)が定義されると,FIREWALLパラメーターはSMTPサーバーによって無視されま す。

### **\*SAME**

前に設定されたメール・ルーターは変更されません。そうでない場合には,\*NONE が使用されま す。

### **\*NONE**

メール・ルーターは使用されません。

文字値 ローカル・システム上の発信メールが最初に使用する経路を指定します。最大256桁を指定するこ とができます。

## <span id="page-49-0"></span>コード化文字セット**ID (CCSID)**

発信メールのすべての1バイト文字セット(SBCS)データをマップするために使用されるASCIIコード化文字 セット識別コード(CCSID)を指定します。また,この値は,着信メールのすべてのSBCSデータをマップす るためのASCII CCSIDであると見なされます。マッピングは、ジョブに指定されたASCII CCSIDおよび EBCDIC CCSIDによって判別します。

選択されたCCSID値は, ASCII-EBCDICおよびEBCDIC-ASCIIマッピングでSMTP によって使用される省略 時の値です。発信および着信マッピングは,TBLSMTPOUTおよびTBLSMTPINパラメーターに定義された マッピング・テーブルによって任意に実行することができます。通常,TBLSMTPOUTおよびTBLSMTPIN パラメーターは省略時の値の\*CCSIDまたは\*DFTに設定されます。この両方の値は,CCSIDパラメーターで 使用される値がマッピングで使用されることを示します。

マッピング・テーブルが発信マッピングで使用される場合には,テーブル・オブジェクトをTBLSMTPOUT パラメーターに指定することができます。TBLSMTPOUTパラメーターに指定されたテーブル・オブジェク トがCCSID値の代わりに使用されます。

TBLSMTPINパラメーターにテーブル・オブジェクトを指定することによって,着信マッピングを変更し て,マッピング・テーブルを使用することができます。このマッピング・テーブルは,指定されたCCSID値 を一時変更して,着信マッピングに使用されます。

このパラメーターには、2バイト文字セット(DBCS) CCSID値は許されません。SMTPメールでは。DBCSデ ータは自己識別します。

#### **\*SAME**

前に設定されたCCSID値は変更されません。そうでない場合には,00819 (ISO 8859-1 8ビット ASCII)が使用されます。

**\*DFT** CCSID値は00819 (ISO 8859-1 8ビットASCII)です。

#### *1-65533*

使用されるCCSID値を指定します。有効なSBCS CCSIDが要求されたことを確認するために,この 値の妥当性検査が行われます。

[トップ](#page-42-0)

## 発信**EBCDIC/ASCII**テーブル **(TBLSMTPOUT)**

発信メールをEBCDICからASCIIにマップするために,SMTPクライアントによって使用される発信マッピン グ・テーブルを指定します。

テーブル・オブジェクトがTBLSMTPOUTに指定された場合には,そのテーブル・オブジェクトが発信マッ ピングに使用されます。そうでない場合には,CCSIDパラメーターを使用して発信マッピングが判別されま す。

## 単一値

**\*SAME**

TBLSMTPOUT値が前に設定された場合には,この値は変更されません。そうでない場合には, \*CCSIDが使用されます。

#### <span id="page-50-0"></span>**\*CCSID**

発信マッピングを判別するために、CCSIDパラメーターが使用されます。

**\*DFT** 発信マッピングを判別するために,CCSIDパラメーターが使用されます。

#### 修飾子**1:** 発信**EBCDIC/ASCII**テーブル

名前 発信マッピング・テーブルの名前を指定します。

#### 修飾子**2:** ライブラリー

**\*LIBL** 最初の一致が見つかるまで,ジョブのライブラリー・リストのユーザーとシステム部分のすべての ライブラリーが検索されます。

#### **\*CURLIB**

ジョブの現行ライブラリーが検索されます。ジョブの現行ライブラリーとしてライブラリーが指定 されていない場合には、OGPLライブラリーが使用されます。

名前 検索するライブラリーの名前を指定します。

[トップ](#page-42-0)

## 受信**ASCII/EBCDIC**テーブル **(TBLSMTPIN)**

着信データをASCIIからEBCDICにマップするために,SMTPサーバーによって使用される着信マッピング・ テーブルを指定します。

テーブル・オブジェクトがTBLSMTPINパラメーターに指定された場合には,そのテーブル・オブジェクト が着信マッピングに使用されます。そうでない場合には、CCSID パラメーターを使用して着信マッピング が判別されます。

#### **\*SAME**

TBLSMTPIN値が前に設定された場合には,その値は変更されません。そうでない場合には, \*CCSIDが使用されます。

### **\*CCSID**

着信マッピングを判別するために,CCSIDパラメーターが使用されます。

**\*DFT** 着信マッピングを判別するために,CCSIDパラメーターが使用されます。

#### 修飾子**1:** 発信**EBCDIC/ASCII**テーブル

名前 着信マッピング・テーブルの名前を指定します。

### 修飾子**2:** ライブラリー

**\*LIBL** 最初の一致が見つかるまで,ジョブのライブラリー・リストのユーザーとシステム部分のすべての ライブラリーが検索されます。

#### **\*CURLIB**

ジョブの現行ライブラリーが検索されます。ジョブの現行ライブラリーとしてライブラリーが指定 されていない場合には,QGPLライブラリーが使用されます。

名前 検索するライブラリーの名前を指定します。

## <span id="page-51-0"></span>ファイアウォール **(FIREWALL)**

リモート・ドメインのホストに予定されているアウトバウンド・メールを,構成されたメール・ルーターに ネットワークのファイアウォールを介して転送するかどうかを指定します。

注**:** MAILROUTER(\*NONE)が定義されると,FIREWALLパラメーターはSMTPサーバーによって無視されま す。

### **\*SAME**

前に設定されたファイアウォール値は変更されません。そうでない場合には,\*NO が使用されま す。

- **\*YES** ISERIESシステムのドメイン外にあるホストの場合には,メールをメール・ルーター・マシンに転 送します。
- **\*NO** メールを受信側のホスト・マシンに送るだけです。

[トップ](#page-42-0)

## ジャーナル **(JOURNAL)**

個々のメール項目がSMTPを通過する時に,SMTPがANYMAIL/400メール・サーバー・フレームワーク・ジ ャーナル(QUSRSYS/QZMF)へメール・メッセージの遷移,イベント,および情報データを示す追加のジャ ーナル項目を書き出す必要があるかどうかを指定します。

#### **\*SAME**

前に設定されているJOURNALパラメーターの値は変更されません。設定されていない場合には \*NOが使用されます。

- **\*YES** メールがSMTPを通ると追加のジャーナル項目を書き出します。
- **\*NO** 追加のジャーナル項目を作成しません。

[トップ](#page-42-0)

## **MSF**までのすべてのメールを処理 **(ALLMAILMSF)**

SMTPサーバーが,そのサーバーを実行中のISERIESにアドレス指定されていないメールであっても,受け 取ったすべてのメールを処理して,それをANYMAIL/400メール・サーバー・フレームワークに渡す必要が あるかどうかを指定します。

#### **\*SAME**

前に設定されているALLMAILMSFパラメーターの値は変更されません。設定されていない場合に は\*NOが使用されます。

- **\*YES** SMTPサーバーが受け取ったすべてのメールをANYMAIL/400メール・サーバー・フレームワークに 渡します。
- **\*NO** サーバーが稼働中のISERIESにアドレス指定されている場合にANYMAIL/400メール・サーバー・フ レームワークにメールを渡すだけです。

## <span id="page-52-0"></span>パーセント・ルーティング文字 **(PCTRTGCHR)**

SMTPが'%'文字をSMTP経路指定文字として変換するか,それともこの文字を単にパススルーするかを指定 します。ロータス・ノーツは'%'文字を,ロータス・ノーツのドメイン名を完全修飾する省略時の区切り文 字(すなわち, JOHN SMITH%NOTESDOMAIN1%NOTESDOMAIN2@HOST.DOMAIN)として使用します。

#### **\*SAME**

前に設定されたPCTRTGCHRパラメーターの値は変更されません。設定されていない場合には, \*NOが使用されます。

- **\*YES** '%'文字をSMTP経路指定文字として変換します。
- **\*NO** '%'を単に別の文字として処理します。

注**:**ロータス・ノーツを使用しているか,またはロータス・ノーツのドメインでメールを交換する場 合には\*NOを選択してください。

[トップ](#page-42-0)

## ダイヤルアップ・スケジューラー **(DIALSCD)**

ダイヤルアップ接続を処理するためにSMTPスケジューラーを開始するかどうかを判別します。スケジュー ラーは別個のSMTPジョブとして開始されます。SLIPまたはPPPのいずれかのリンクを確立するために,通 信プロファイルを使用して最初に初期接続が行われます。待機中のメールが送信されてから,ジョブは指定 された時間間隔だけスリープします。その時間間隔が満了すると,スケジューラーが通信リンクを再確立し て,その間隔の間に累積された待機中のすべてのメールを送信します。

注**:**転送が試みられ,スケジューラーからの結果は再試行として数えられません。(RTYMINパラメーターお よびRTYHOURパラメーターを参照してください)

#### 単一値

**\*NO** SMTPサーバーの開始時にSMTPスケジューラーを開始しません。\*NOが指定された場合には,この 構成プロファイル名および時間間隔の値は無視されます。

## 要素**1: SMTP**サーバーの開始

#### **\*SAME**

前に設定されたスケジューラーの要求された使用は変更されません。そうでない場合には,\*NOが 使用されます。

**\*YES** SMTPサーバーの開始時にSMTPスケジューラーを開始します。\*YESが指定された場合には,コマ ンドのこの呼び出しまたは前の呼び出しで構成プロファイル名(要素2)を指定しなければなりま せん。

#### 要素**2:**構成プロファイル

#### **\*SAME**

要求され,前に入力された構成プロファイルは変更されません。

名前 スケジューラーによって使用される構成プロファイル名(PPPまたはSLIP接続プロファイル)を指定 します。

#### 要素**3:**接続時間間隔

#### <span id="page-53-0"></span>**\*SAME**

以前に設定された要求された時間間隔は変更されません。そうでない場合には,30分が使用されま す。

### **\*NONE**

再試行は実行されません。

#### *1-1440*

接続試行間の分数を指定してください。この時間計測は,スケジューラーが,接続が成功したこと を確認したか,あるいはプロファイルが存在していないという以外の障害指示を受け取った時点か ら開始されます。接続しようとした結果として他の障害のいずれかによって,スケジューラーが, メッセージTCP2285がQSYSOPRメッセージを待ち行列に送信して終了する原因になります。

[トップ](#page-42-0)

## サーバー用**ETRN**のサポート **(ETRNSVR)**

SMTPサーバーがリモート・ホストのクライアントからのETRNコマンドをサポートするかどうかを指定し ます。

#### **\*SAME**

前に設定されたETRNSVRパラメーター値は変更されません。そうでない場合には,\*NOが使用さ れます。

- **\*YES** 受け入れETRNリストにあるHOST.DOMAINからETRNコマンドが受け取られた時に,サーバーがそ のすべてのメールを再試行します。受け入れETRNリストは,ISERIESナビゲーターのSMTPプロパ ティー・ページを使用するか,TYPEパラメーターに\*ETRNSVRを指定したADDSMTPLE(SMTPリ スト項目追加)コマンドを使用することによって指定することができます。
- **\*NO** ETRNコマンドが受け取られると,サーバーは「502コマンドが実装されませんでした」で応答しま す。注**:**照会側のクライアントにEHLO応答が送られる時には,サポートされる拡張子のリストに ETRNが含まれません。

[トップ](#page-42-0)

# クライアント**ETRN**のサポート **(ETRNCLT)**

ダイヤルアウト接続が確立された時に,インターネット・サービス・プロバイダー(ISP)の着信メール・サ ーバーにETRNコマンドが発行されるかどうかを指定します。接続のプロファイルは,DIALSCDパラメータ ーに定義されたものです。

#### 単一値

**\*NO** クライアントのETRNを使用可能にしません。\*NOが指定された場合には,着信メール・サーバー のアドレスおよびメール・ドメイン名の値は無視されます。

#### 要素**1:**クライアント**ETRN**を使用可能にする

#### **\*SAME**

要求され,前に設定されたクライアントのETRNの使用法は変更されません。そうでない場合に は,\*NOが使用されます。

**\*YES** SMTPジョブは,インターネット・サービス・プロバイダーの着信メール・サーバーのIPアドレス

<span id="page-54-0"></span>とのSMTP接続を確立します。接続成功が受け取られると,そのサーバーにETRNコマンドが送られ ます。\*YESを入力する時には,CHGSMTPAのこの呼び出しまたは前の呼び出しに着信メール・サ ーバーのアドレス(要素2)およびメール・ドメイン名(要素3)を指定しなければなりません。

### 要素**2:**受信メール・サーバー・アドレス

### **\*SAME**

前に入力された構成済みIPアドレスは変更されません。

文字値 ISPの受信メール・サーバー・アドレスを10進数形式(NNN.NNN.NNN.NNN)で指定します。

#### 要素**3:**メール・ドメイン名

#### **\*SAME**

前に入力された構成済みメール・ドメイン名は変更されません。

文字値 ISPがこのISERIESシステムの代わりにメール保管サービスを提供するHOST.DOMAINの名前を指定 します。

[トップ](#page-42-0)

## 8ビット**MIME**のサポート **(MIME8BIT)**

8BITMIME拡張子がSMTPサーバーによって認められるかどうかを指定します。SMTPクライアントは, 8BITMIMEメッセージを送信しようとしますが(中継メールの場合),宛先のメール・サーバーが 8BITMIMEをサポートしていない場合には,非送達の通知を送信します。変換は行われません。

### **\*SAME**

MIME8BITに前に設定されたのと同じ値を使用します。そうでない場合には,\*NOが使用されま す。

- \*YES サーバーは、8BITMIMEメール転送を認めます。
- \*NO サーバーは、8BITMIMEメール転送を認めません。

[トップ](#page-42-0)

## 送達状況通知 **(NFYDLVRY)**

DELIVERY STATUS NOTIFICATION(DSN)がサポートされるかどうかを指定し,サポートされる場合に, 送達状況通知の「FROM」フィールドで使用するアドレスを指定します。

#### **\*SAME**

NFYDLVRYに前に設定されたのと同じ値を使用します。そうでない場合には,\*NONEが使用され ます。

## **\*NONE**

DELIVERY STATUS NOTIFICATIONはサポートされません。「FROM」フィールド・アドレスは 提供されません。

文字値 送達状況通知の内側で「FROM」フィールドに使用されるSMTPアドレスを 「USERID@HOST.DOMAIN」の形式で指定してください。これは,有効なSMTPアドレスでなけれ ばなりません。最大255文字を指定することができます。

<span id="page-55-0"></span>サーバーは,SMTPクライアントからのDELIVERY STATUS NOTIFICATIONの要求を認めます。 宛先へのメモの送達,遅延,中継,または障害を示す状況メモが要求に応じて生成されます。

[トップ](#page-42-0)

## サブシステム記述 **(SBSD)**

SMTPサーバー・ジョブが実行されるサブシステムのサブシステム記述を指定します。指定されたサブシス テム記述が存在しない場合には,それが作成されます。記述が作成されるライブラリーが存在しない場合に は,コマンドは失敗します。

IBM提供の\*SBSD QSYSWRK以外のサブシステム記述が指定された場合には,同じ名前のジョブ待ち行列 が指定されたサブシステム記述と同じライブラリーに作成されます。このジョブ待ち行列は,SMTPサーバ ー・ジョブを投入するために使用されます。

サブシステム記述またはジョブ待ち行列(あるいはその両方)が作成されるライブラリーには,\*READ, \*ADD,および\*EXECUTE権限が必要です。サブシステム記述がすでに存在する場合には、そのオブジェクト に対する\*READ, \*EXECUTE, \*OBJMGT,および\*OBJOPR権限が必要です。そうでなければ,このコマンド は失敗します。ジョブ待ち行列がすでに存在する場合には,そのオブジェクトに対する\*READ, \*EXECUTE, \*OBJMGT,および\*OBJOPR権限が必要です。そうでなければ,コマンドは失敗します。既存の サブシステム記述およびジョブ待ち行列の場合,QTCPユーザー・プロファイルにはこれらのオブジェクト に対する\*USE権限が付与されます。

#### 単一値

#### **\*SAME**

SBSDに前に設定されたのと同じ値を使用します。そうでない場合には,\*DFTが使用されます。

**\*DFT** \*DFTが指定されると,SMTPサーバー・ジョブはライブラリーQSYS中のジョブ待ち行列 OSYSNOMAXに投入され、OSYSWRKサブシステムで実行されます。

#### 修飾子**1:** サブシステム記述

名前 SMTPがそのサーバー・ジョブに使用するサブシステム記述の名前を指定します。

#### 修飾子**2:** ライブラリー

名前 検索するライブラリーの名前を指定します。

[トップ](#page-42-0)

## **REALTIME BLACKHOLE LIST (RBLSVR)**

REALTIME BLACKHOLE LIST(RBL)を実行中のQUERYに対してサーバーの完全修飾ドメイン名を指定し ます。接続拒否リストにメール発信元のアドレスに対する項目が見つからない場合には,メールが送達また は中継用に受け入れられる前に,QUERYはこのパラメーターに指定された各RBLサーバーに送られます。 接続拒否リストは,ISERIESナビゲーターのSMTPプロパティー・ページを使用するか,TYPEパラメーター に\*REJECTの値を指定したADDSMTPLEコマンドを使用することによって設定することができます。

#### **\*SAME**

RBLSVRに前に設定されたのと同じ値を使用します。そうでない場合には,\*NONEが使用されま す。

#### <span id="page-56-0"></span>**\*NONE**

REALTIME BLACKHOLE LISTは使用されません。

文字値 検索されるREALTIME BLACKHOLE LISTサーバーをスペースで区切り,アポストロフィで囲んだ リスト(最大3つのサーバー名を指定できます)を指定します。

[トップ](#page-42-0)

## 中継メール許可 **(ALWRLY)**

中継メールがこのサーバーを通過することを許可するかどうかを指定します。

#### 単一値

#### **\*SAME**

ALWRLYに前に設定されたのと同じ値を使用します。そうでない場合には\*NONEが使用されま す。

### **\*NONE**

メールは中継されません。

**\*ALL** 中継されたすべてのメールが認められます。

### **\*BOTH**

中継メッセージ・リスト(\*LIST)にリストされたアドレスと近接ドメイン(\*NEAR)の宛先に指定され たアドレスの両方を中継できるようにします。

### 他の値**(3**反復まで**)**

**\*LIST** 中継メッセージ受け入れリストにリストされたアドレスが中継されます。中継メッセージ受け入れ リストは,ISERIESナビゲーターのSMTPプロパティー・ページを使用するか,TYPEパラメーター に\*ACCEPTの値を指定したADDSMTPLEコマンドを使用することによって指定することができま す。

注**:**このISERIESがアウトバウンドSMTPサーバーとして機能する場合には,このシステムのISERIES POPユーザーをこのリストに追加する必要があります。POPユーザーからのメッセージは、すべて 中継されなければなりません。

### **\*NEAR**

近接ドメイン・リスト中の宛先にアドレス指定されたメールが中継されます。ドメイン・リスト は,オペレーション・ナビゲーターのSMTPプロパティー・ページを使用するか,TYPEパラメータ ーに\*NEARを指定したADDSMTPLE(SMTPリスト項目追加)コマンドを使用することによって定義 することができます。

### **\*POPWDW**

POST OFFICE PROTOCOL (POP)サーバーに「パラメーターPOP送信メール」ウィンドウ (POPWDW)で指定した時間(分)内にログオンしたすべてのクライアントのメールを中継します。 これは,クライアントがメール送信を要求する前に,POPメールを受信しなければなりません。

## <span id="page-57-0"></span>「**POP**送信メール」ウィンドウ **(POPWDW)**

ローカル・アドレス以外のアドレスに対してクライアントがSMTPサーバーを使用してメールを送信できる 分数を指定します。この時間は,各クライアントについて,そのクライアントがメールを受信するために POPサーバーにログオンした時から開始されます。

#### **\*SAME**

値が前に設定されていれば,その値は変更されません。設定されていない場合には\*NONEが使用さ れます。

#### **\*NONE**

クライアントはPOPサーバーにログオンした後にメールを中継することできません。

#### *15-65535*

POPにログオンした後に,クライアントがSMTPを使用して中継メールを送信できる時間間隔(分 数)を指定します。

[トップ](#page-42-0)

## インターフェース **/** ドメイン関連 **(IFCDMN)**

SMTPがドメインを特定のインターフェースに関連付けられるかどうかを指定します。

#### **\*SAME**

前に設定されたIFCDMNパラメーターの値は変更されません。そうでない場合には,\*NONEが使用 されます。

#### **\*NONE**

ドメインは特定のインターフェースに関連付けられません。ローカル・ドメインは、すべてのイン ターフェースに関連付けられます。

**\*LIST** ドメイン・リストに定義された関連を使用します。ドメイン・リストには,IPアドレスおよびそれ に関連したドメイン名が入っています。ドメイン・リストは,ISERIESナビゲーターのSMTPプロパ ティー・ページを使用するか,TYPEパラメーターに\*DOMAINを指定したADDSMTPLE(SMTPリス ト項目追加)コマンドを使用することによって定義することができます。

[トップ](#page-42-0)

## ウィルス用メール・フィルター **(FTRACN)**

条件のセットが満たされた場合に,メールをスキャンして,廃棄または隔離できるようにします。条件は次 の通りです。

- v 主題比較
- ファイル名/拡張子比較
- CONTENT-TYPEのタイプ/サブタイプ比較
- 発信元のアドレス

主題比較レコードは、ISERIESナビゲーターのSMTPプロパティー・ページを使用するか、\*FTRSUBJECTの 値を指定したSMTPリスト項目追加(ADDSMTPLE)コマンドを使用することによって定義することができま す。

<span id="page-58-0"></span>ファイル名/拡張子レコードは,ISERIESナビゲーターのSMTPプロパティー・ページを使用するか, \*FTRFILNAMEの値を指定したADDSMTPLEコマンドを使用することによって定義することができます。

タイプ/サブタイプ・レコードは,ISERIESナビゲーターのSMTPプロパティー・ページを使用するか, \*FTRTYPEの値を指定したADDSMTPLEコマンドを使用することによって定義することができます。

発信元レコードは、ISERIESナビゲーターのSMTPプロパティー・ページを使用するか、\*FTRORIGINの値 を指定したADDSMTPLEコマンドを使用することによって定義することができます。

#### **\*SAME**

FTRACNに前に設定されたのと同じ値を使用します。そうでない場合には,\*NONEが使用されま す。

### **\*NONE**

比較は行われません。

#### **\*KEEP**

このメッセージを保ち,'/OTCPTMM/FTRFILES'に移動しますが,比較が行われた場合にこれを送 りません。

### **\*DISCARD**

比較が行われた場合にこのメッセージを廃棄します。

[トップ](#page-42-0)

## **CHGSMTPA**の例

#### 例**1: POP**送信時間を**2**時間に変更する

CHGSMTPA ALWRLY(\*POPWDW) POPWDW(120)

このコマンドは,POPクライアントがメールをチェックするためにPOPサーバーにログオンした後2時間(120 分間)の間、ローカルSMTPサーバーを使用して任意のリモート・アドレスにメールを送信できるように、 SMTP属性を変更します。

### 例**2:**リスト上のアドレスへの中継を可能にする

CHGSMTPA ALWRLY(\*LIST)

このコマンドは,クライアントがリスト上のIPアドレスを使用して中継メールを送信できるように,SMTP 属性を変更します。

[トップ](#page-42-0)

## エラー・メッセージ: **CHGSMTPA**

## **\*ESCAPE** メッセージ

#### **CPF0011**

プロンプト一時変更プログラムによってエラーが検出された。

### **TCP160B**

検索リストは6個のドメイン名に限定されています。

#### **TCP1901**

IPアドレス&1が正しくない。

### **TCP1903**

指定されたホスト名が正しくない。

#### **TCP2432**

ユーザー名が最大長の&1バイトを超えている。

### **TCP2434**

指定されたユーザー名が無効。

### **TCP2436**

構成プロファイル名が必要。

#### **TCP261D**

処理は正常に完了していない。

#### **TCP264D**

ファイルの処理中にエラーが起こった。

### **TCP499A**

構成メンバーにアクセス中にエラー。

### **TCP4993**

CCSIDパラメーター値&1が正しくない。

#### **TCP4994**

CCSIDパラメーター値&1が見つからない。

### **TCP8050**

&1を使用するためには\*IOSYSCFG権限が必要である。

#### **TCP9503**

ライブラリー&2のファイル&3が使用できない。

#### **TCP9999**

プログラム&1でシステムの内部エラーが起こった。

# <span id="page-60-0"></span>**TELNET**属性の変更 **(CHGTELNA)**

実行可能場所**:** すべての環境 (\*ALL) スレッド・セーフ**:** いいえ

パラメーター [例](#page-65-0) [エラー・メッセージ](#page-66-0)

TELNET属性の変更(CHGTELNA)コマンドは,構成できるTELNET属性を変更するために使用されます。こ の変更が有効となるのは、TCP/IP開始 (STRTCP)コマンドまたはTCP/IPサーバー開始(STRTCPSVR)コマン ドのいずれかによって,TELNETサーバーを次に開始した時です。

注**:** CHGTELNAコマンド・パラメーターはTELNETサーバーだけが使用するもので,TELNETクライアント は使用しません。これらの同様のパラメーターの多くは,TCP/IP TELNET開始コマンド(STRTCPTELN)ま たはTELNETクライアント・サブコマンドを使用して,TELNETクライアント用に設定できます。

#### 制約事項:

v このコマンドを使用するためには,入出力システム構成(\*IOSYSCFG)特殊権限が必要です。

トップ

## パラメーター

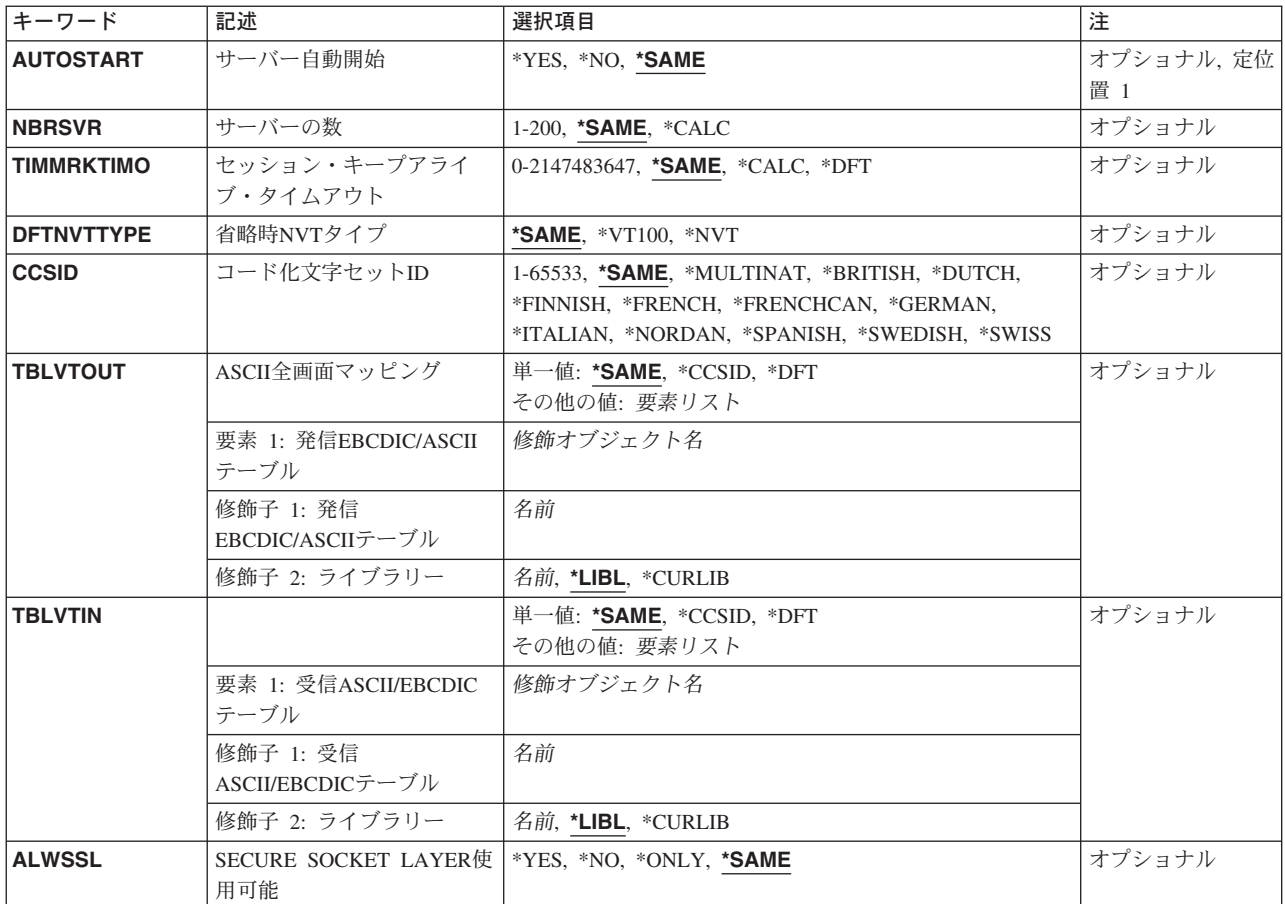

## <span id="page-61-0"></span>サーバー自動開始 **(AUTOSTART)**

STRTCPコマンドまたはSTRTCPSVR SERVER(\*AUTOSTART)コマンドによってTCP/IPが開始された時に, TELNETサーバーを自動的に開始するかどうかを指定します。STRTCPSVR \*TELNETが指定されて, TELNETサーバーがすでに実行中の場合には,追加のジョブは開始されません。

### **\*SAME**

AUTOSTART値が前に設定されている場合には,その値は変更されません。そうでない場合には, \*YESが使用されます。

- **\*YES** TELNETサーバーを自動的に開始します。
- **\*NO** TELNETサーバーを自動的に開始しません。

[トップ](#page-60-0)

## サーバーの数 **(NBRSVR)**

開始するサーバーの数を指定します。TELNETには、1) TELNETサーバー・ジョブと2)デバイス・マネージ ャー・ジョブの2種類のサーバー・ジョブがあります。この数は,デバイス・マネージャー・サーバー用に 開始されるジョブの数を示します。TELNET SSLが正常に開始されていた場合には,この数はTELNETサー バー・ジョブ用に開始されたジョブの数も示します。TELNET SSLが開始されていなかった場合には, TELNETサーバー・ジョブは1つです。

### **\*SAME**

サーバーの数の値は,前に設定されていれば変更されません。そうでなければ,\*CALCが使用され ます。

### **\*CALC**

開始されるサーバー・ジョブとデバイス・マネージャー・ジョブの数はシステムによって決定され ます。\*CALC値の計算方法とこの値を変更したい場合の考慮事項の詳細については, ESERVER ISIRIES TCP/IP 構成および解説書 を参照してください。

*1-200* 開始するサーバーの数を指定してください。たとえば,6を指定して,TELNET SSLが正常に開始 されていた場合には,6つのTELNETサーバー・ジョブと6つのデバイス・マネージャー・ジョブが 開始されます。TELNET SSLが開始されていなかった場合には,1つのTELNETサーバー・ジョブが 開始されます。

[トップ](#page-60-0)

# セッション・キープアライブ・タイムアウト **(TIMMRKTIMO)**

接続妥当性検査間の秒数を指定します。TCPは,指定された時間間隔で各TELNET 接続をテストします。 TCPは,応答を得られない場合にはその接続を終了します。

このパラメーターにより、セッション接続を検査する頻度が決まります。この値が高いと、失われた接続が 検出されるまでの時間が長くなります。この値が低いほど、セッションは頻繁にテストされますが、設定が 低すぎると,通常のネットワーク遅延の結果で接続が消失したと見なされる場合があります。

<span id="page-62-0"></span>キープアライブの説明は,コマンドCHGTCPAのパラメーターTCPKEEPALVについてのヘルプ情報で見つ かります。TCPKEEPALVは分単位で定義されますが,TIMMRKTIMOは秒単位で定義されるということに 注意してください。

## **\*SAME**

セッションのキープアライブ値が前に設定されている場合には,その値は変更されません。そうで なければ,\*CALCが使用されます。

### **\*CALC**

セッション・キープアライブはサンプリングの頻度が基になります。

**\*DFT** 省略時のセッション・キープアライブ値は600秒に設定されます。

#### *0-2147483647*

セッション・キープアライブ・タイムアウトの秒数を指定します。値0は,タイムアウトがないと いう意味です。

[トップ](#page-60-0)

## 省略時**NVT**タイプ **(DFTNVTTYPE)**

TELNETサーバーがサポートされているタイプの1つをネゴシエーションできない時に,使用される省略時 のネットワーク仮想端末装置(NVT)タイプを指定します。

#### **\*SAME**

省略時のNVTが前に設定されている場合には,そのタイプは変更されません。そうでない場合に は,\*VT100が使用されます。

#### **\*VT100**

TELNETサーバーまたはクライアントが,サポートされている端末タイプの1つをネゴシエーショ ンできない時には,TELNETサーバーの省略時の値としてVT100モードが使用されます。OS/400サ ーバー・システムは, VT100端末タイプがネゴシエーションされたかのように作動します。

**\*NVT** TELNETサーバーまたはクライアントが,サポートされている端末タイプの1つをネゴシエーショ ンできない時には,TELNETサーバーの省略時の値としてネットワーク仮想端末装置(NVT)モード が使用されます。NVTモードでは,NVTワークステーション装置と対話するように作成された適用 業務プログラムが必要です。

[トップ](#page-60-0)

## コード化文字セット**ID (CCSID)**

VTXXX端末で使用するASCIIコード化文字セット識別コード(CCSID)を指定します。CCSIDは,ASCII全画 面マッピングのためにTELNETで使用される省略時の値です。ASCII CCSID値は,ジョブのEBCDIC CCSID と,CCSIDパラメーターで選択される国別置き換え文字セットまたはASCII CCSID値との間でマップするた めに使用されます。この値は、VTXXXユーザーがOS/400システムにサインオンする時に使用されます。

発信および着信マッピングは,TBLVTOUTおよびTBLVTINパラメーターに定義されたマッピング・テーブ ルによって任意に実行することができます。通常,TBLVTOUTおよびTBLVTINパラメーターは省略時の値 の\*CCSIDまたは\*DFTに設定されます。この両方のパラメーターは、CCSIDパラメーターで使用される値が マッピングで使用されることを示します。マッピング・テーブルが発信マッピングに使用される場合には, TBLVTOUTパラメーターにテーブル・オブジェクトを指定することができます。TBLVTOUTパラメーター に指定されたテーブル・オブジェクトは,CCSID値の代わりに使用されます。

TBLVTINパラメーターにテーブル・オブジェクトを指定することによって,着信マッピングを変更して, マッピング・テーブルを使用することができます。このマッピング・テーブルは,指定されたCCSID値を一 時変更して,着信マッピングに使用されます。

CCSIDパラメーターで使用できる国別置き換え文字セットの特殊値は,DIGITAL EQUIPMENT CORPORATION (DEC)の標準文字セットです。ASCII - EBCDICおよびEBCDIC - ASCIIの必要なマッピン グを識別するためには,数値のCCSID値を任意に使用することができます。数値のCCSID値を選択した場合 には,それが現行システムで使用可能な有効なASCII CCSID値であることを確認するために妥当性検査さ れます。

#### **\*SAME**

省略時のCCSID値が前に設定された場合には,その値は変更されません。そうでない場合には, \*MULTINATが使用されます。

### **\*MULTINAT**

DEC各国間共通文字セットを使用しています。

### **\*BRITISH**

DEC英語置き換え文字を使用しています。

#### **\*DUTCH**

DECオランダ語置き換え文字を使用しています。

### **\*FINNISH**

DECフィンランド語置き換え文字を使用しています。

#### **\*FRENCH**

DECフランス語置き換え文字を使用しています。

#### **\*FRENCHCAN**

DECカナダ・フランス語置き換え文字を使用しています。

#### **\*GERMAN**

DECドイツ語置き換え文字を使用しています。

### **\*ITALIAN**

DECイタリア語置き換え文字を使用しています。

### **\*NORDAN**

DECノルウェー語/デンマーク語置き換え文字を使用しています。

### **\*SPANISH**

DECスペイン語置き換え文字を使用しています。

## **\*SWEDISH**

DECスウェーデン語置き換え文字を使用しています。

### **\*SWISS**

DECスイス語置き換え文字を使用しています。

### *1-65533*

要求されたCCSID値が使用されます。有効なASCII CCSIDが要求されたことを確認するために, こ の値の妥当性検査が行われます。

注**:** 指定できる値は,ISO 7ビットおよびISO 8ビットのASCII CCSID値だけです。

## <span id="page-64-0"></span>発信**EBCDIC/ASCII**テーブル **(TBLVTOUT)**

ASCII全画面セッション時に発信データをマップするために,TELNETサーバーで使用される発信マッピン グ・テーブルを指定します。すべての発信データはEBCDICからASCIIにマップされます。

テーブル・オブジェクトがTBLVTOUTパラメーターに指定された場合には,テーブル・オブジェクトが発 信マッピングに使用されます。そうでない場合には,CCSIDパラメーターが発信マッピングに使用されま す。

#### 単一値

#### **\*SAME**

省略時のTBLVTOUT値が前に設定された場合には,この値は変更されません。そうでない場合に は,\*CCSIDが使用されます。

#### **\*CCSID**

発信マッピングを判別するために,CCSIDパラメーターが使用されます。

**\*DFT** 発信マッピングを判別するために,CCSIDパラメーターが使用されます。

### 修飾子**1:** 発信**EBCDIC/ASCII**テーブル

名前 発信マッピング・テーブルの名前を指定します。CCSIDパラメーターで指定された省略時のマッピ ング・テーブルの代わりに,このマッピング・テーブルが使用されます。

### 修飾子**2:** ライブラリー

**\*LIBL** 最初の一致が見つかるまで,ジョブのライブラリー・リストのユーザーとシステム部分のすべての ライブラリーが検索されます。

#### **\*CURLIB**

ジョブの現行ライブラリーが検索されます。ジョブの現行ライブラリーとしてライブラリーが指定 されていない場合には,QGPLライブラリーが使用されます。

名前 検索するライブラリーの名前を指定します。

[トップ](#page-60-0)

## 受信**ASCII/EBCDIC**テーブル **(TBLVTIN)**

ASCII全画面セッション時に着信データをマップするために,TELNETサーバーで使用される着信マッピン グ・テーブルを指定します。すべての着信データはASCIIからEBCDICにマップされます。

テーブル・オブジェクトがTBLVTINパラメーターに指定された場合には,着信マッピングにそのテーブ ル・オブジェクトが使用されます。そうでない場合には,CCSIDパラメーターが着信マッピングに使用され ます。

#### 単一値

#### **\*SAME**

省略時のTBLVTIN値が前に設定された場合には,この値は変更されません。そうでない場合には, \*CCSIDが使用されます。

#### **\*CCSID**

着信マッピングを判別するために,CCSIDパラメーターが使用されます。

<span id="page-65-0"></span>**\*DFT** 着信マッピングを判別するために,CCSIDパラメーターが使用されます。

#### 修飾子**1:** 受信**ASCII/EBCDIC**テーブル

名前 着信マッピング・テーブルの名前を指定します。CCSIDパラメーターで指定された省略時のマッピ ング・テーブルの代わりに,このマッピング・テーブルが使用されます。

#### 修飾子**2:** ライブラリー

**\*LIBL** 最初の一致が見つかるまで,ジョブのライブラリー・リストのユーザーとシステム部分のすべての ライブラリーが検索されます。

#### **\*CURLIB**

ジョブの現行ライブラリーが検索されます。ジョブの現行ライブラリーとしてライブラリーが指定 されていない場合には,QGPLライブラリーが使用されます。

名前 検索するライブラリーの名前を指定します。

[トップ](#page-60-0)

## **SECURE SOCKET LAYER**使用可能 **(ALWSSL)**

SECURE SOCKET LAYERおよび非SECURE SOCKET LAYERサポートが開始されるかどうかを指定しま す。

#### **\*SAME**

SECURE SOCKET LAYER使用可能が前に設定されている場合には,その設定は変更されません。 そうでない場合には,\*YESが使用されます。

**\*YES** SECURE SOCKET LAYERおよび非SECURE SOCKET LAYERのサポートが開始されます。

**\*NO** 非SECURE SOCKET LAYERのサポートが開始されます。

## **\*ONLY**

SECURE SOCKET LAYERのサポートが開始されます。

[トップ](#page-60-0)

## **CHGTELNA**の例

例**1:**セッション・キープアライブ・タイムアウトの設定

CHGTELNA TIMMRKTIMO(600)

このコマンドは,セッション・キープアライブ・タイムアウトが600秒になるように設定します。各 TELNET接続は、10分ごとにTCPによって妥当性検査されます。TCPは、応答を得られない場合にはその接 続を終了します。

### 例**2:TELNET**自動開始属性の設定

CHGTELNA AUTOSTART(\*NO)

このコマンドは,STRTCPコマンドまたはSTRTCPSVR SERVER(\*AUTOSTART)コマンドによってTCP/IPが 開始された時に,TELNETサーバーは開始されないといった自動開始属性を設定します。

# <span id="page-66-0"></span>エラー・メッセージ: **CHGTELNA**

## **\*ESCAPE** メッセージ

## **TCP8050**

&1を使用するためには\*IOSYSCFG権限が必要である。

## **TCP9999**

プログラム&1でシステムの内部エラーが起こった。

# <span id="page-68-0"></span>**VT**キーボード・マップの変更 **(CHGVTMAP)**

実行可能場所**:** 対話環境 (\*INTERACT \*IPGM \*IREXX \*EXEC) スレッド・セーフ**:** いいえ

[パラメーター](#page-69-0) [例](#page-77-0) [エラー・メッセージ](#page-77-0)

VTキーボード・マップの変更(CHGVTMAP)コマンドは,VT220またはVT100 TELNETサーバー・セッショ ン時に使用されるキーボード・マッピング値を変更します。各パラメーターには,最大4つの特殊値を指定 することができます。特殊値を使用して複数のOS/400機能を指定することはできません。このコマンドの 実行時に指定されなかったパラメーターが,現在の値の省略時の値として使用されます。

このコマンドに指定できるVTキーの値は次の通りです。

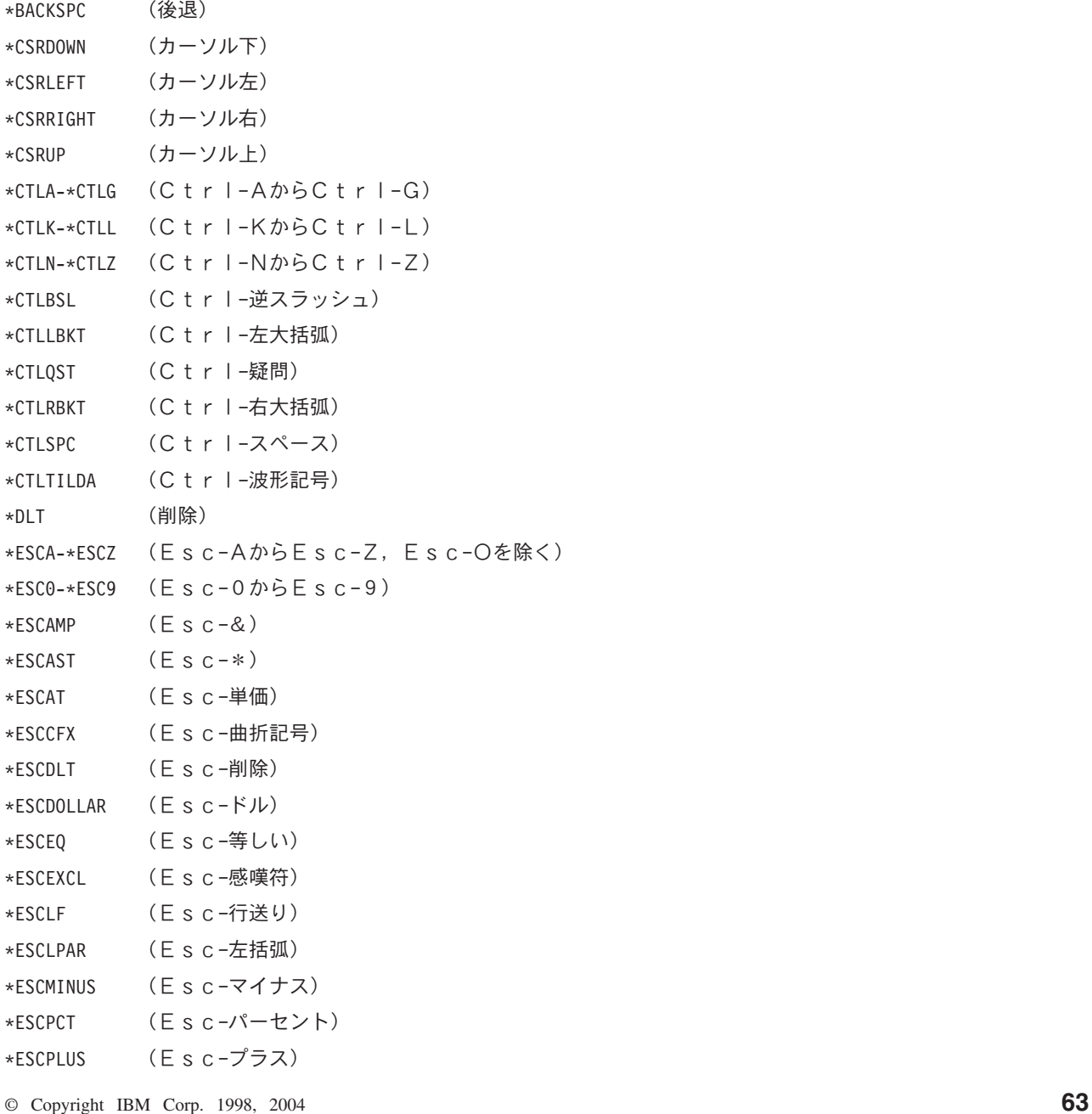

<span id="page-69-0"></span>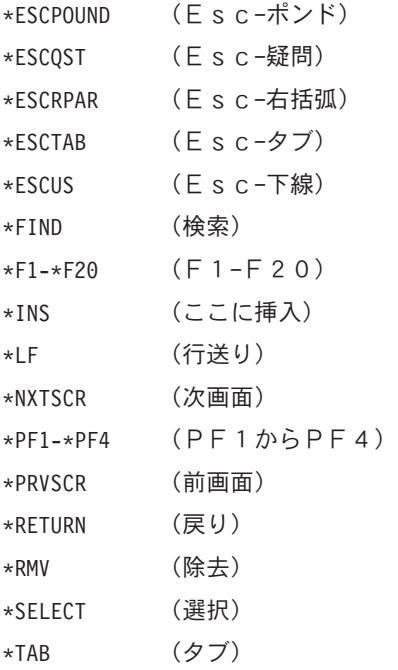

注**:** 一部のVT100およびVT220 TELNETシステムでは,フローを制御するためにCtrl−SおよびCtr l−Qを使用します。これは通常,XON/XOFFフロー制御と言われます。XON/XOFFが使用可能なクライア ント・システムを使用している場合には,ユーザーのキーボード・マッピングで\*CTLSおよび\*CTLQを使 用しないでください。

[トップ](#page-68-0)

# パラメーター

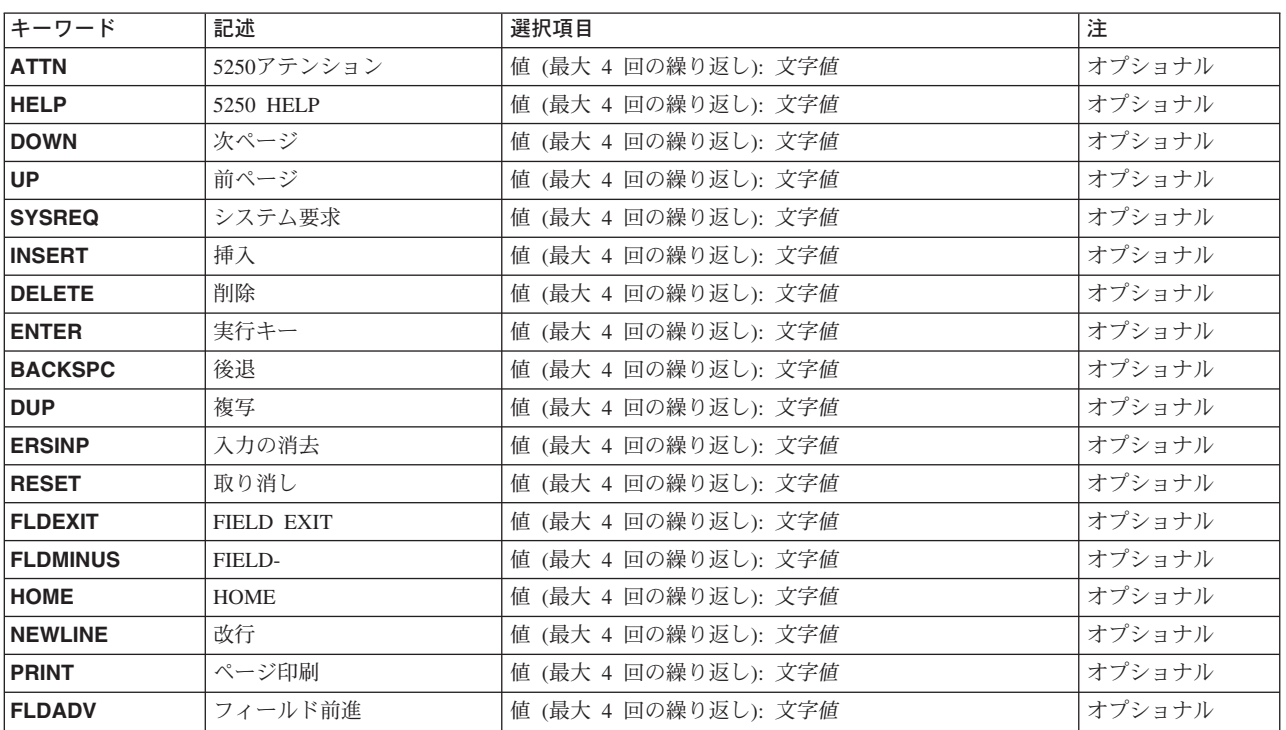

<span id="page-70-0"></span>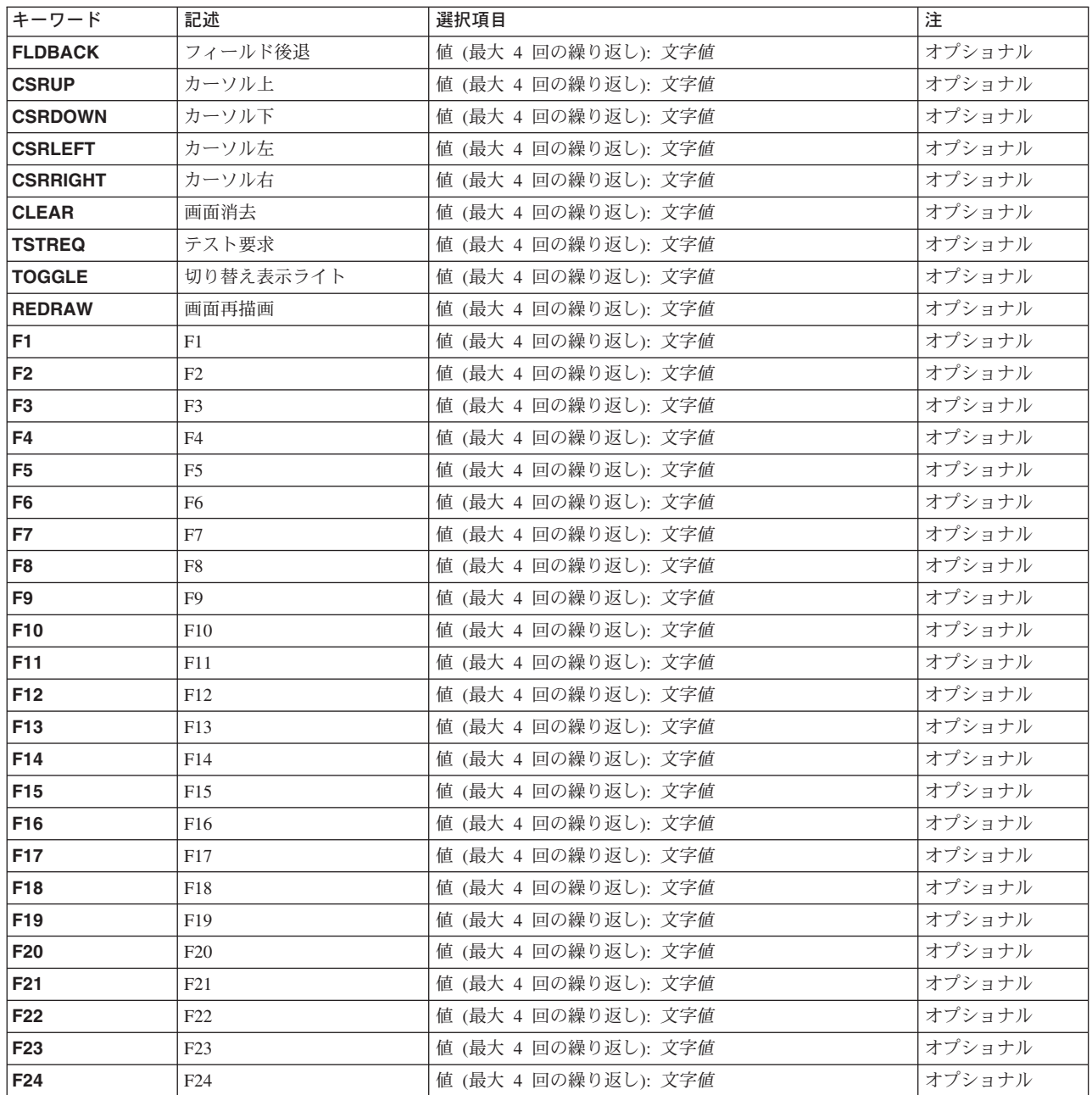

[トップ](#page-68-0)

# **5250**アテンション **(ATTN)**

5250アテンション・キーにマップされるVTキーを指定します。

[トップ](#page-68-0)

# **5250 HELP (HELP)**

5250 HELPキーにマップされるVTキーを指定します。

[トップ](#page-68-0)

[トップ](#page-68-0)

[トップ](#page-68-0)

[トップ](#page-68-0)

[トップ](#page-68-0)

# <span id="page-71-0"></span>次ページ **(DOWN)**

次ページ・キーにマップされるVTキーを指定します。

# 前ページ **(UP)**

前ページ・キーにマップされるVTキーを指定します。

# システム要求 **(SYSREQ)**

システム要求キーにマップされるVTキーを指定します。

## 挿入 **(INSERT)**

5250挿入キーにマップされるVTキーを指定します。

## 削除 **(DELETE)**

5250削除キーにマップされるVTキーを指定します。

# 実行キー **(ENTER)**

実行キーにマップされるVTキーを指定します。

## [トップ](#page-68-0)

# 後退 **(BACKSPC)**

文字後退キーにマップされるVTキーを指定します。
# 複写 **(DUP)**

5250複写キーにマップされるVTキーを指定します。

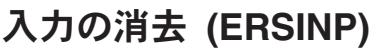

5250入力消去キーにマップされるVTキーを指定します。

# 取り消し **(RESET)**

取り消しキーにマップされるVTキーを指定します。

## **FIELD EXIT (FLDEXIT)**

FIELD EXITキーにマップされるVTキーを指定します。

# **FIELD- (FLDMINUS)**

FIELD-キーにマップされるVTキーを指定します。

### **HOME (HOME)**

5250カーソル・ホーム・キーにマップされるVTキーを指定します。

[トップ](#page-68-0)

[トップ](#page-68-0)

[トップ](#page-68-0)

[トップ](#page-68-0)

[トップ](#page-68-0)

[トップ](#page-68-0)

## 改行 **(NEWLINE)**

5250改行キーにマップされるVTキーを指定します。

[トップ](#page-68-0)

# ページ印刷 **(PRINT)**

5250ページ印刷キーにマップされるVTキーを指定します。

# フィールド前進 **(FLDADV)**

フィールド前進キーにマップされるVTキーを指定します。

# フィールド後退 **(FLDBACK)**

フィールド後退キーにマップされるVTキーを指定します。

# カーソル上 **(CSRUP)**

カーソル上(↑)キーにマップされるVTキーを指定します。

# カーソル下 **(CSRDOWN)**

カーソル下(↓)キーにマップされるVTキーを指定します。

# カーソル左 **(CSRLEFT)**

カーソル左(←)キーにマップされるVTキーを指定します。

### カーソル右 **(CSRRIGHT)**

カーソル右(→)キーにマップされるVTキーを指定します。

[トップ](#page-68-0)

## 画面消去 **(CLEAR)**

画面消去キーにマップされるVTキーを指定します。

# テスト要求 **(TSTREQ)**

テスト要求キーにマップされるVTキーを指定します。

[トップ](#page-68-0)

[トップ](#page-68-0)

[トップ](#page-68-0)

[トップ](#page-68-0)

[トップ](#page-68-0)

# 切り替え表示ライト **(TOGGLE)**

表示装置のエミュレーション標識ライトを切り替えるVTキーを指定します。

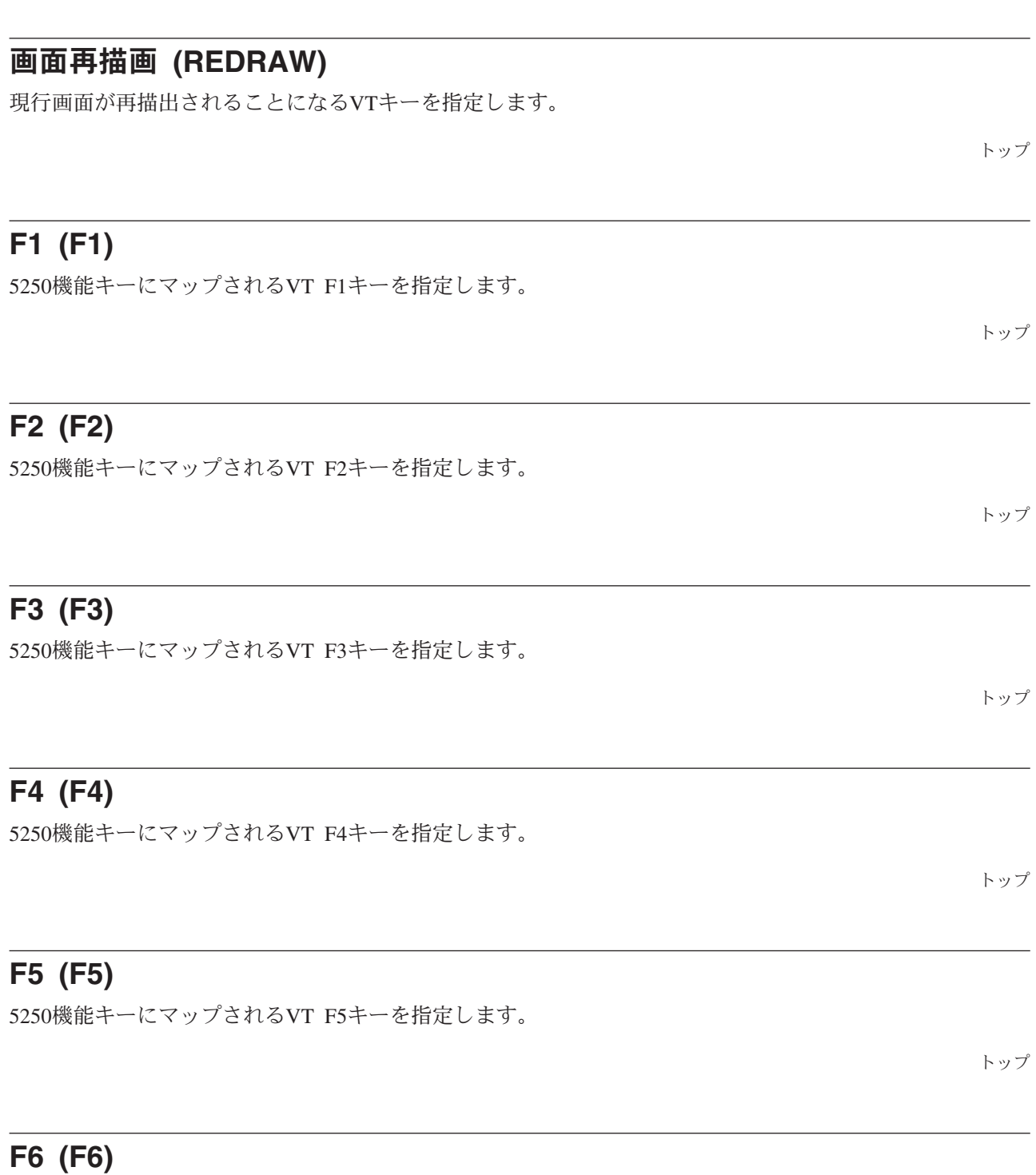

5250機能キーにマップされるVT F6キーを指定します。

# **F7 (F7)**

5250機能キーにマップされるVT F7キーを指定します。

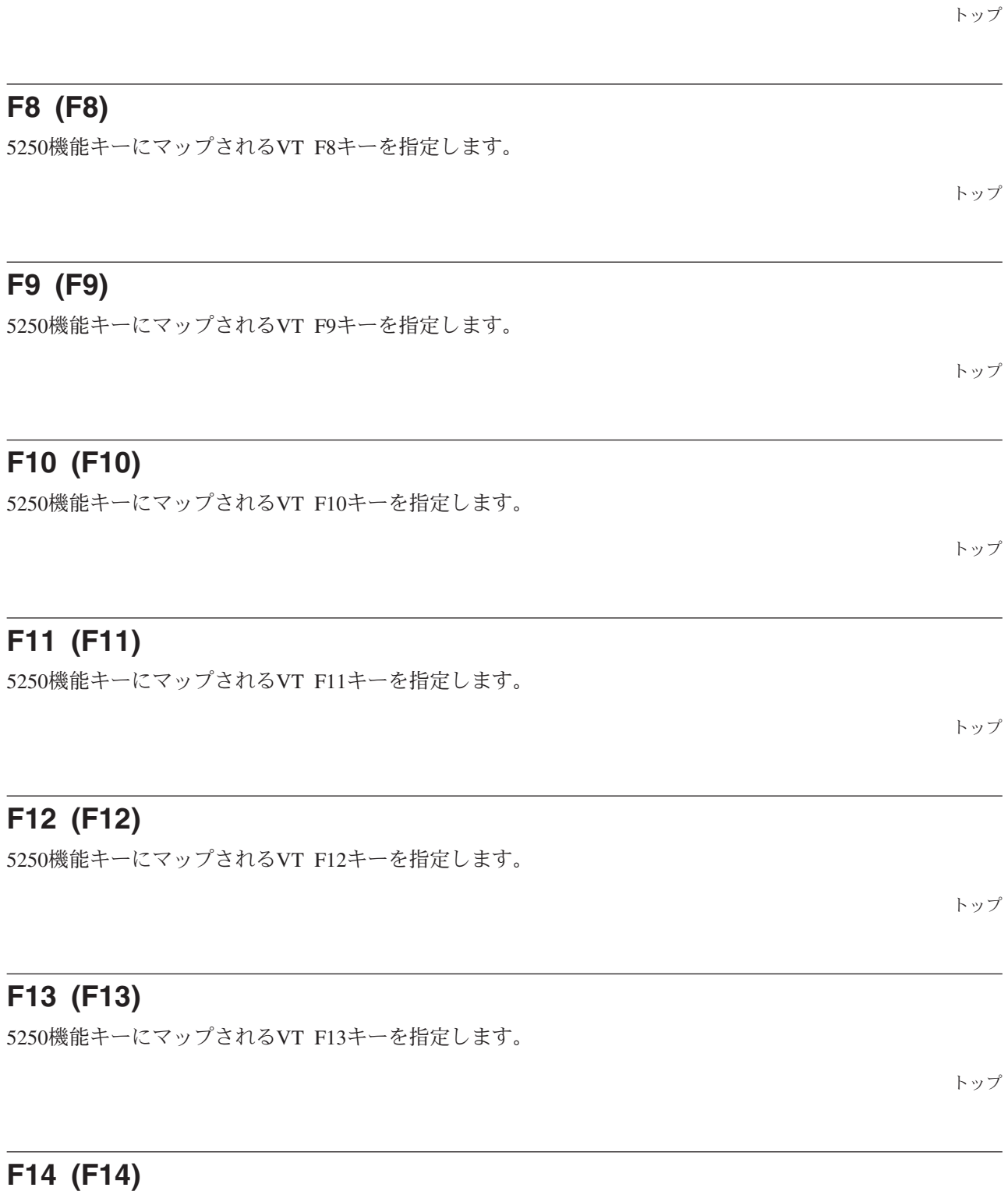

5250機能キーにマップされるVT F14キーを指定します。

 $\equiv$ 

# **F15 (F15)**

5250機能キーにマップされるVT F15キーを指定します。

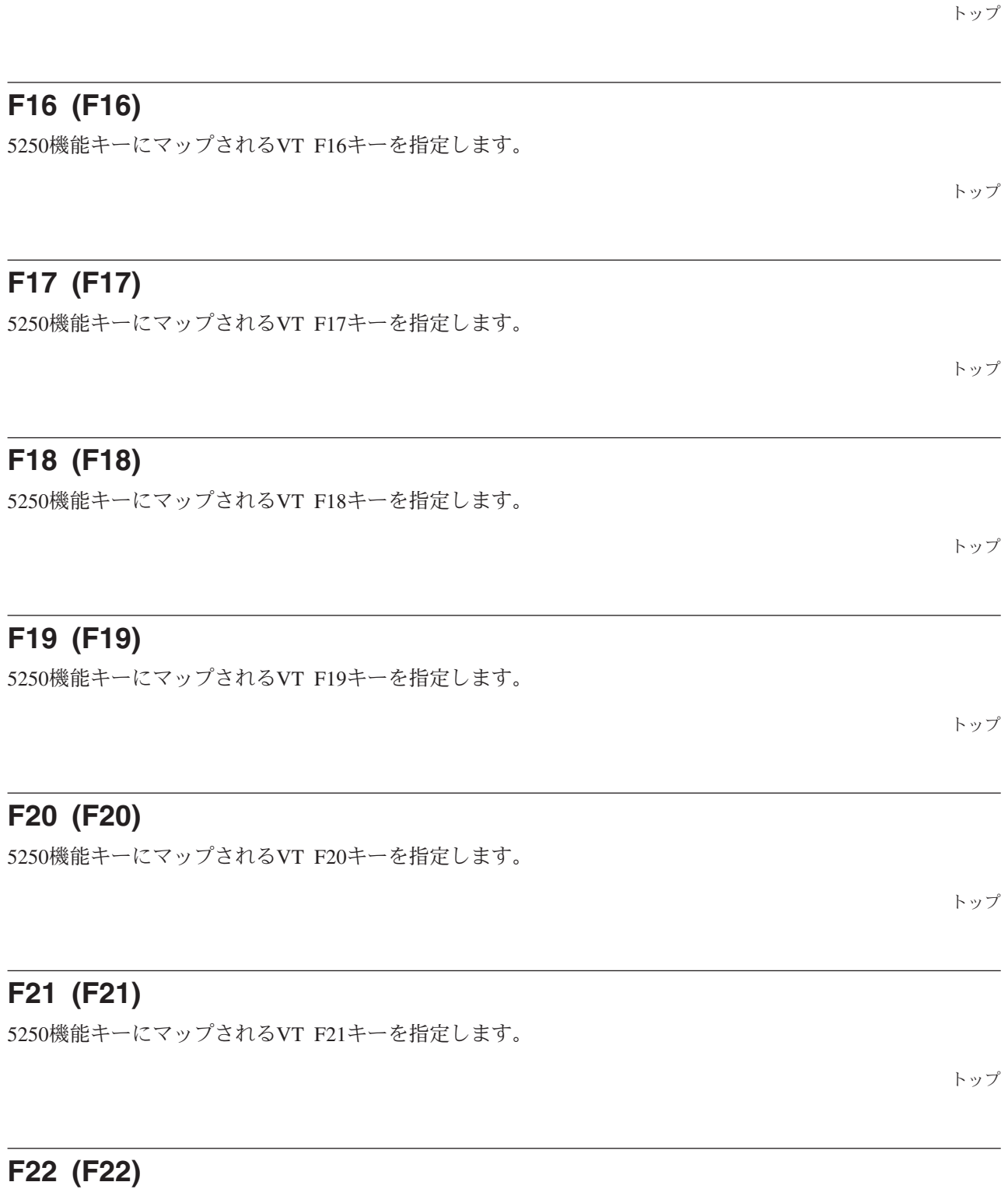

5250機能キーにマップされるVT F22キーを指定します。

## **F23 (F23)**

5250機能キーにマップされるVT F23キーを指定します。

### **F24 (F24)**

5250機能キーにマップされるVT F24キーを指定します。

### **CHGVTMAP**の例

CHGVTMAP DOWN(\*F8) UP(\*F7)

このコマンドは、5250次ページ (ロールアップ) キーをF8機能キーに、5250前ページ (ロールダウン) キ ーをF7機能キーに、VTキー・マッピングを変更します。

[トップ](#page-68-0)

# エラー・メッセージ: **CHGVTMAP**

### **\*ESCAPE** メッセージ

#### **TCP1340**

この装置に&1コマンドを使用することはできない。

#### **TCP1341**

複数の機能に値&1が指定された。

#### **TCP1342**

値&1は正しくない。

#### **TCP6B12**

プログラム&1で内部システム・エラーが起こった。

[トップ](#page-68-0)

[トップ](#page-68-0)

# **SMTP**名の変換 **(CVTNAMSMTP)**

実行可能場所**:** すべての環境 (\*ALL) スレッド・セーフ**:** いいえ

パラメーター 例 エラー・メッセージ

SMTPの名前の変換(CVTNAMSMTP)コマンドは、既存のSMTPシステム別名をシステム配布ディレクトリー 項目に変換するために使用されます。このコマンドを出した後は,次の点が真となります。

- v SMTPの名前の処理(WRKNAMSMTP)コマンドは使用できなくなります。
- v SMTPシステム別名の保守は,システム配布ディレクトリー・コマンドを使用して行なわなければなりま せん。(システム配布ディレクトリー・コマンドにアクセスするためには,ディレクトリー項目処理 (WRKDIRE)コマンドを使用してください。)
- v 個人用別名は使用できなくなります。

変換に要する時間の量は,存在しているSMTP名の数によって異なります。SMTP 名が多数ある場合には, 変換はバッチで実行されるようお勧めします。

#### 警告

CVTNAMSMTPによって行なった変換を元に戻すことはできません。変換が完了すると、SMTPシステム別 名の保守にはシステム配布ディレクトリーを使用しなければなりません。

このコマンドにはパラメーターはありません。

トップ

### パラメーター

なし

例

なし

トップ

トップ

# エラー・メッセージ: **CVTNAMSMTP**

なし

# **VT**キーボード・マップの表示 **(DSPVTMAP)**

実行可能場所**:** 対話環境 (\*INTERACT \*IPGM \*IREXX \*EXEC) スレッド・セーフ**:** いいえ

パラメーター 例 エラー・メッセージ

VTキーボード・マップの表示(DSPVTMAP)コマンドは,TELNET VT100またはVT220セッション時の現在 の値を表示します。

このコマンドにはパラメーターはありません。

パラメーター

なし

### トップ

トップ

### **DSPVTMAPの例**

#### DSPVTMAP

このコマンドは、現行のVT100またはVT220キーボード·マッピングを表示します。

トップ

## エラー・メッセージ: **DSPVTMAP**

### **\*ESCAPE** メッセージ

#### **TCP1340**

この装置に&1コマンドを使用することはできない。

#### **TCP6B12**

プログラム&1で内部システム・エラーが起こった。

# <span id="page-82-0"></span>**TCP/IP**ファイル転送の開始 **(FTP)**

実行可能場所**:** すべての環境 (\*ALL) スレッド・セーフ**:** いいえ

パラメーター [例](#page-87-0) [エラー・メッセージ](#page-87-0)

TCP/IPファイル転送プロトコル開始(STRTCPFTP)コマンドは、伝送制御プロトコル/インターネット・プ ロトコル(TCP/IP)を使用してシステム間でファイルを転送するファイル転送プロトコル(FTP)クライアント 適用業務を開始するために使用されます。FTPは,リモート・システムとの間のファイル転送に使用される 適用業務プロトコルです。FTPでは,リモート・システムのファイルにアクセスするためにユーザー識別コ ードが必要であり,また,場合によってはパスワードが必要です。

パラメーターのマッピング: データのマッピングは,EBCDICサブコマンドまたはBINARYサブコマンド が有効となっている場合を除き、ローカル・システムとリモート・システムの間のすべてのデータ(たとえ ば,ユーザー・データおよびプロトコル・データ情報)に対して使用されます。これらの場合には,ユーザ ー・ファイル・データのマッピングは行なわれません。

FTP属性変更(CHGFTPA)コマンドを使用して,FTPのサーバー・マッピング・テーブルを指定することがで きます。

トップ

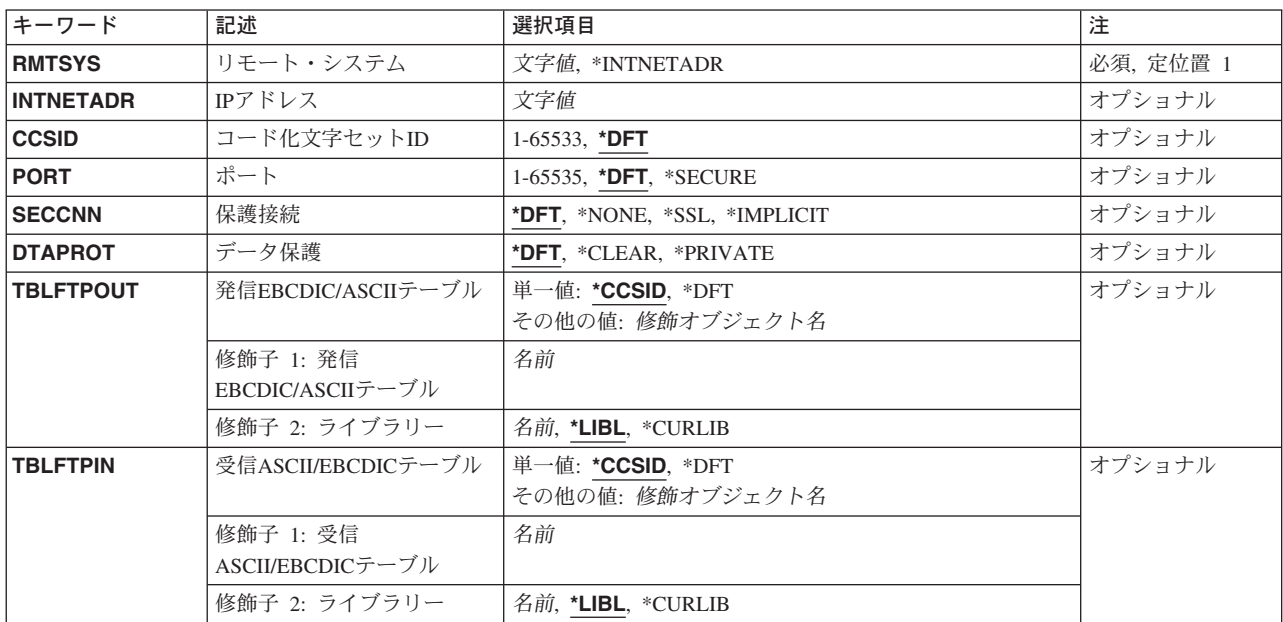

# パラメーター

## <span id="page-83-0"></span>リモート・システム **(RMTSYS)**

ファイルの転送を行なうリモート・システム名を指定します。正常に実行するためには,リモート・システ ム名は有効なもので,システムはそのローカル・システムと通信できなければなりません。TCP/IPの構成メ ニュー(CFGTCPコマンド)のTCP/IP ホスト・テーブル項目処理オプションでIPアドレスに名前を割り当 てることができます。また,リモート・ネーム・サーバーを使用して,リモート・システム名をIPアドレス にマップすることができます。CFGTCPメニューのリモート・ネーム・サーバー変更オプションを使用し て,リモート・ネーム・サーバーを指定することができます。

#### **\*INTNETADR**

INTNETADRパラメーターのプロンプトが表示されます。

文字値 ファイルの転送を行なうリモート・システム名を指定します。

[トップ](#page-82-0)

## **IP**アドレス **(INTNETADR)**

ファイルの転送を行なうリモート・システムのIPアドレスを指定します。IPアドレスは, *NNN.NNN.NNN.NNN*の形式で指定され,この*NNN*は0-255の範囲の10進数です。IPアドレスは,そのアドレス のネットワークID部分またはホストID部分がすべて2進数1または2進数ゼロの値である場合には無効で す。IPアドレスをコマンド入力行から入力する場合には,そのアドレスをアポストロフィで囲まなければな りません。

文字値 リモート・システムのIPアドレスを指定します。

[トップ](#page-82-0)

### コード化文字セット**ID (CCSID)**

FTP TYPEモードがASCIIに設定される時に,1バイト文字セット(SBCS)ASCII ファイル転送で使用され るASCIIコード化文字セット識別コード(CCSID)を指定します。また,TYPEサブコマンドが出されない場合 には、ASCIIファイル転送と見なされます。選択されるCCSID値は、ASCII-EBCDICおよびEBCDIC-ASCIIマ ッピングのFTPクライアントによって使用される省略時の値です。マッピングは,ジョブに指定された ASCII CCSIDおよびEBCDIC CCSIDを使用して判別されます。

発信および着信マッピングは,TBLFTPOUTおよびTBLFTPINパラメーターに定義されたマッピング・テー ブルによって任意に実行することができます。通常,TBLFTPOUT およびTBLFTPINパラメーターは,省略 時の値の\*CCSIDまたは\*DFTに設定されます。この両方のパラメーターは、CCSIDパラメーターで使用され る値がマッピングで使用されることを示します。マッピング・テーブルが発信マッピングに使用される場合 には,テーブル・オブジェクトをTBLFTPOUTパラメーターに指定することができます。TBLFTPOUTパラ メーターに指定されたテーブル・オブジェクトは,CCSID値の代わりに使用されます。

TBLFTPINパラメーターにテーブル・オブジェクトを指定することによって,マッピング・テーブルを使用 するために,着信マッピングを変更することができます。このマッピング・テーブルは,指定されたCCSID 値を一時変更して,着信マッピングに使用されます。

このパラメーターには,2バイト文字セット(DBCS) CCSID値は許されません。DBCS 値は, TYPEサブコ マンドを使用して指定することができます。

<span id="page-84-0"></span>注**:** IBMでは,V3R1以前のリリースと互換性を持たせるために,FTPにマッピング・サポートが組み込まれ ています。着信TYPE Aファイル転送にマッピング・テーブルを使用すると,ターゲット・ファイルの作成 が必要な場合に,CCSIDタグが失われる結果となります。IBMでは,通常操作にはCCSIDサポートを使用す ることを強くお勧めします。

**\*DFT** CCSID値00819 (ISO 8859-1 8ビットASCII)が使用されます。

#### *1-65533*

使用されるCCSID値を指定します。有効なSBCS CCSIDが要求されたことを確認するために,この 値の妥当性検査が行われます。

TBLFTPOUTおよびTBLFTPINパラメーターを使用して,ユーザー定義の着信および発信マッピン グ・テーブルを指定します。ユーザー定義のマッピング・テーブルは,CCSID パラメーターが指 定された時にFTPクライアントによって行われたマッピングを置き換えます。

[トップ](#page-82-0)

## ポート **(PORT)**

FTPサーバーとの接続に使用されるポート番号を指定します。

通常,FTPサーバーに接続するには,21という「既知の」ポート値が使用されます。ある種の状況の下で は, FTPサーバーは, ポート21以外のポートで接続される場合があります。このような場合には, 接続先の サーバー・ポートを指定するために,ポート・パラメーターが使用されることがあります。

注**:** FTPクライアント・サブコマンドOPENおよびSECOPENには,それぞれポート21以外のポートの指定に 使用できる任意指定の'PORT'パラメーターがあります。

**\*DFT** 値00021が使用されます。

#### **\*SECURE**

値00990が使用されます。ポート990は,データの暗号化にTRANSPORT LAYER SECURITY (TLS) またはSECURE SOCKETS LAYER (SSL)プロトコルを使用するセキュアFTPサーバー用に予約され ています。

#### *1-65535*

要求されたポート値が使用されます。この値は,正しい範囲にあることを確認するために妥当性検 査されます。

注**:** 990が指定された場合には,FTPクライアントは\*SECUREが指定された場合と同じ機能を実行し ます。

[トップ](#page-82-0)

### 保護接続 **(SECCNN)**

FTP制御接続で転送される情報を保護するために使用される機密保護メカニズムのタイプを指定します(こ れには,FTPサーバーとのセッションの認証に使用されるパスワードが含まれます)。TRANSPORT LAYER SECURITY (TLS)およびSECURE SOCKETS LAYER (SSL)は、転送中にデータを見られたりデータの消失 または破壊が起こらないように保護するために暗号化を使用する互換性のあるプロトコルです。

注**:** FTPクライアント・サブコマンドSECOPENは,FTPクライアント・セッション中に保護されたFTP接続 をオープンするために使用できます。

<span id="page-85-0"></span>**\*DFT** PORTパラメーターに\*SECUREまたは990が使用されている場合には\*IMPLICITが使用され,そうで ない場合には\*NONEが使用されます。

#### **\*IMPLICIT**

FTPクライアントは,指定されたFTPサーバーへの接続時に(サーバーにAUTHサブコマンドを送信 しないで)直ちにTLS/SSLを使用しようとします。サーバーが指定されたポートで暗黙のTLS/SSL をサポートしていないか,または何らかの理由でTLS/SSL折衝が失敗した場合には,接続はクロー ズされます。

**\*SSL** 指定されたFTPサーバーへの接続後に,FTPクライアントはAUTH(許可)サブコマンドを送信して TLS/SSLで保護されたセッションを要求します。サーバーがTLS/SSLをサポートしていると, TLS/SSL折衝が実行されます。サーバーがTLS/SSLをサポートしていないか,またはTLS/SSL折衝が 失敗した場合には,接続はクローズされます。

#### **\*NONE**

FTPクライアントは,指定されたFTPサーバーへ接続するときに暗号化を使用しません。

[トップ](#page-82-0)

# データ保護 **(DTAPROT)**

FTPデータ接続で転送される情報に使用されるデータ保護のタイプを指定します。この接続は,ファイル・ データおよびディレクトリー・リストの転送に使用されます。FTPプロトコルでは,制御接続が保護されて いないと,データ接続の保護は使用できません。

注**:** DTAPROTパラメーターは,PROT(保護)FTPサーバー・サブコマンドの使用を制御します。FTPクラ イアント・サブコマンドSECDATAは,FTPクライアント・セッション時に,特定のFTPデータ接続に対す る保護を切り替えるために使用できます。

**\*DFT** SECCNNパラメーターが保護された制御接続を指定していれば\*PRIVATEが使用され,そうでない 場合には\*CLEAR が使用されます。

#### **\*PRIVATE**

FTPデータ接続で送信された情報は暗号化されています。

注**:** SECCNNパラメーターでFTP制御接続を暗号化しないように指定している場合には,\*PRIVATE は指定できません。

#### **\*CLEAR**

FTPデータ接続で送信される情報は暗号化されていません。

[トップ](#page-82-0)

# 発信**ASCII/EBCDIC**テーブル **(TBLFTPOUT)**

FTPクライアントのすべての発信データをマップするために使用されるテーブル・オブジェクトを指定しま す。発信データはEBCDICからASCIIにマップされます。

テーブル・オブジェクトがTBLFTPOUTに指定された場合には,そのテーブル・オブジェクトが発信マッピ ングに使用されます。そうでない場合には,CCSIDパラメーターを使用して発信マッピングが判別されま す。

#### 単一値

#### <span id="page-86-0"></span>**\*CCSID**

発信マッピングを判別するために、CCSIDパラメーターが使用されます。

**\*DFT** 発信マッピングを判別するために,CCSIDパラメーターが使用されます。

#### 修飾子**1:** 発信**EBCDIC/ASCII**テーブル

名前 発信データをマッピングするためにFTPクライアントによって使用されるテーブル・オブジェクト を指定します。

#### 修飾子**2:** ライブラリー

**\*LIBL** 最初の一致が見つかるまで,ジョブのライブラリー・リストのユーザーとシステム部分のすべての ライブラリーが検索されます。

#### **\*CURLIB**

ジョブの現行ライブラリーが検索されます。ジョブの現行ライブラリーとしてライブラリーが指定 されていない場合には,QGPLライブラリーが使用されます。

名前 検索するライブラリーの名前を指定します。

[トップ](#page-82-0)

### 受信**ASCII/EBCDIC**テーブル **(TBLFTPIN)**

FTPクライアントのすべての着信データをマップするために使用されるテーブル・オブジェクトを指定しま す。着信データはASCIIからEBCDICにマップされます。

テーブル・オブジェクトがTBLFTPINに指定された場合には,そのテーブル・オブジェクトが着信マッピン グに使用されます。そうでない場合には,CCSIDパラメーターを使用して着信マッピングが判別されます。

#### 単一値

#### **\*CCSID**

着信マッピングを判別するために,CCSIDパラメーターが使用されます。

**\*DFT** 着信マッピングを判別するために,CCSIDパラメーターが使用されます。

#### 修飾子**1:** 受信**ASCII/EBCDIC**テーブル

名前 着信データをマッピングするためにFTPクライアントによって使用されるテーブル・オブジェクト を指定します。

#### 修飾子**2:** ライブラリー

**\*LIBL** 最初の一致が見つかるまで,ジョブのライブラリー・リストのユーザーとシステム部分のすべての ライブラリーが検索されます。

#### **\*CURLIB**

ジョブの現行ライブラリーが検索されます。ジョブの現行ライブラリーとしてライブラリーが指定 されていない場合には,QGPLライブラリーが使用されます。

名前 検索するライブラリーの名前を指定します。

<span id="page-87-0"></span>例

なし

[トップ](#page-82-0)

# エラー・メッセージ: **STRTCPFTP** なし

# <span id="page-88-0"></span>**TCP/IP** スプール・ファイルの送信 **(LPR)**

実行可能場所**:** すべての環境 (\*ALL) スレッド・セーフ**:** いいえ

パラメーター [例](#page-96-0) [エラー・メッセージ](#page-96-0)

TCP/IPスプール・ファイル送信(SNDTCPSPLF)コマンドは,リモート・システムで印刷するスプール・ファ イルを送信します。リモート・システムはTCP/IPを実行中でなければなりません。SNDTCPSPLFコマンド は,TCP/IP LPR(ライン・プリンター要求元)コマンドのISERIESバージョンです。

トップ

## パラメーター

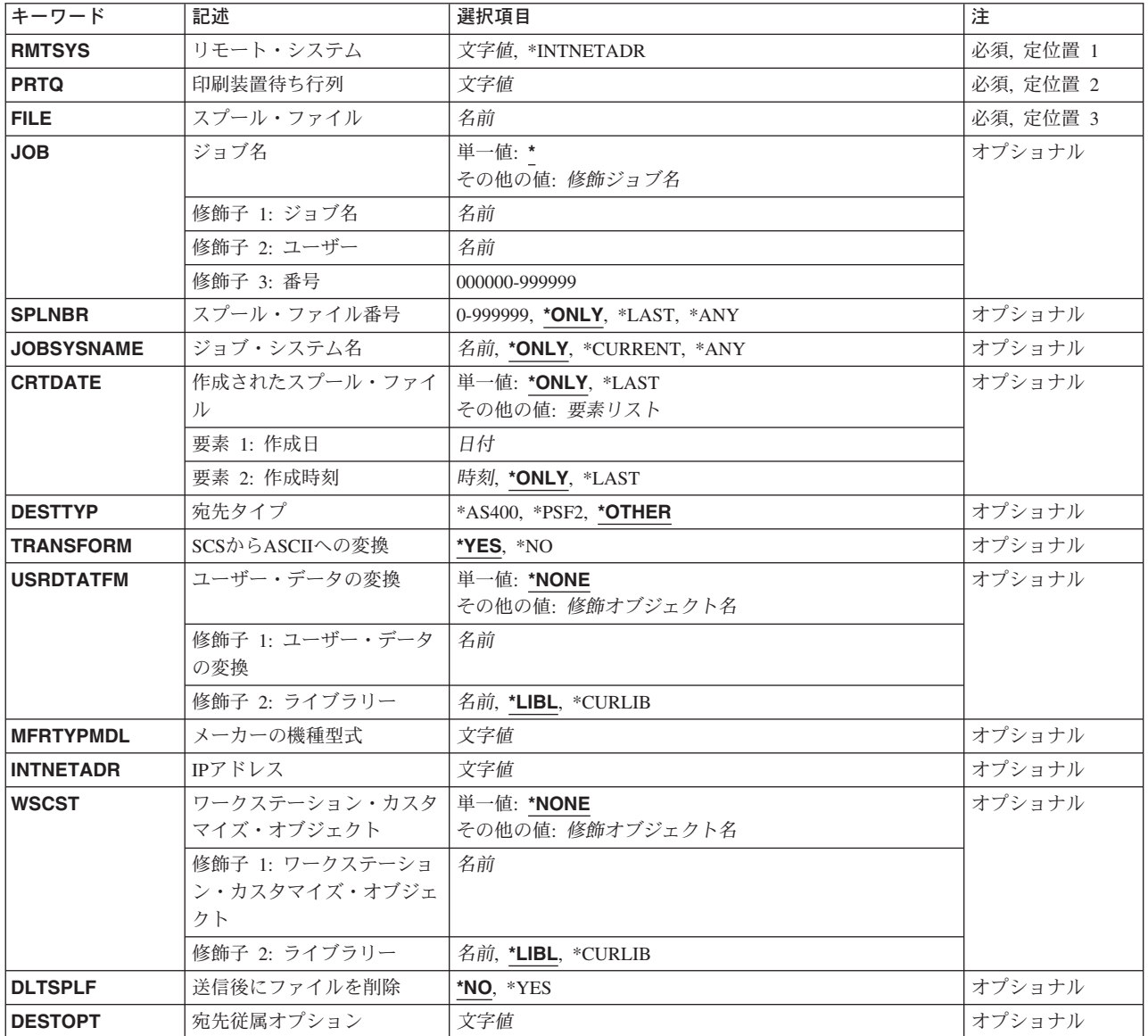

<span id="page-89-0"></span>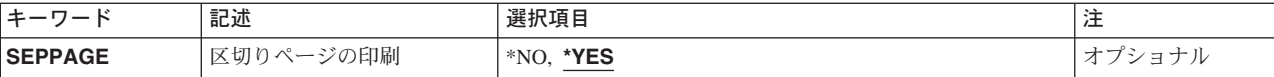

[トップ](#page-88-0)

# リモート・システム **(RMTSYS)**

印刷要求が送信されるリモート・システム名を指定します。

正常に行なうためには,その名前が有効であり,システムがローカル・システムと通信可能でなければなり ません。ユーザーはIPアドレスに名前を割り当てることができます。TCP/IP構成メニュー(CFGTCPコマン ド)の**TCP/IP**ホスト・テーブル項目の処理オプションを使用してください。また,リモート・ネーム・サ ーバーは,IPアドレスにリモート・システム名をマップします。CFGTCPメニューのリモート・ネーム・サ ーバー変更オプションを使用して,リモート・ネーム・サーバーを指定することができます。

#### **\*INTNETADR**

INTNETADRパラメーターの値が使用されます。

文字値 印刷要求が送信されるリモート・システム名を指定します。

[トップ](#page-88-0)

### 印刷装置待ち行列 **(PRTQ)**

使用される宛先印刷装置待ち行列を指定します。

文字値 使用される宛先印刷装置待ち行列の名前を指定します。宛先システムがISERIESシステムの場合に は,これは,スプール・ファイルが送られる先の出力待ち行列の名前です。

ライブラリー名の修飾子が指定されていない場合には,宛先システム上の送信元ユーザーIDのライ ブラリー・リストが検索されます。見つからないかまたは認可されていない場合には, QGPL/QPRINTが省略時の値として使用されます。出力待ち行列は通常,ライブラリー名/出力待 ち行列名(たとえば、OGPL/OUTO1)として指定されます。ISERIESシステムでない宛先システム の場合には,この名前はシステム従属となります。この名前は,装置の実際の名前または装置の印 刷待ち行列の名前のいずれかとすることができます。OS/2オペレーティング・システムで使用され る名前は,その装置の実際の名前です。UNIXオペレーティング・システムで使用される名前は, その装置の印刷装置の待ち行列の名前であることがあります。このパラメーターは128桁に制限さ れています。

注**:** システムによっては,印刷装置の待ち行列名で大文字・小文字を区別することができます。印 刷装置の待ち行列名の小文字を保存するためには,印刷装置の待ち行列名を単一引用符で囲んでく ださい('MYPRTQ')。

[トップ](#page-88-0)

## スプール・ファイル **(FILE)**

指定されたシステムおよび印刷装置に送信されるスプール・ファイルを指定します。このファイル名は、ス プール・ファイル処理(WRKSPLF)コマンドで表示されたものと同じファイル名です。

名前 送信されるスプール・ファイルの名前を指定します。

# <span id="page-90-0"></span>ジョブ名 **(JOB)**

送信されるスプール・ファイルを作成したジョブを指定します。

#### 単一値

**\*** このコマンドを出したジョブが,スプール・ファイルを作成したジョブです。

#### 修飾子**1:** ジョブ名

名前 スプール・ファイルを作成したジョブの名前を指定します。

#### 修飾子**2:** ユーザー

名前 スプール・ファイルを作成したジョブのユーザー名を指定します。

#### 修飾子**3:** 番号

#### *000000-999999*

スプール・ファイルを作成したジョブのジョブ番号を指定します。

注**:** ジョブ番号またはユーザー名が指定されない場合には,ジョブ名との突き合わせのために,システム上 で現在実行中のすべてのジョブが検索されます。

[トップ](#page-88-0)

### スプール・ファイル番号 **(SPLNBR)**

データ・レコードが送信されるジョブからのスプール・ファイルの番号を指定します。

#### **\*ONLY**

ジョブからの1つのスプール・ファイルが指定されたファイル名をもちます。スプール・ファイル の番号は不要です。\*ONLYが指定されて,複数のスプール・ファイルが指定されたファイル名をも っている場合には,エラー・メッセージが送信されます。

**\*LAST** 最高値のスプール・ファイルと,指定されたファイル名が使用されます。

#### *0-999999*

そのデータ・レコードが送信される,指定されたファイル名をもつスプール・ファイルの番号を指 定します。

[トップ](#page-88-0)

### ジョブ・システム名 **(JOBSYSNAME)**

スプール・ファイルを作成したジョブが実行されたシステムを指定します。

#### **\*ONLY**

指定されたジョブ名,ユーザー名,ジョブ番号,スプール・ファイル作成日およびスプール・ファ イル作成時刻のジョブからの1つのスプール・ファイル。\*ONLYが指定されていて,複数のスプー ル・ファイルに上記の情報が指定されていると,エラー・メッセージが送られます。

#### <span id="page-91-0"></span>**\*CURRENT**

指定されたジョブ名,ユーザー名,ジョブ番号,スプール・ファイル作成日およびスプール・ファ イル作成時刻の現行システム上のジョブ。

名前 スプール・ファイルを作成したジョブが実行されたシステムの名前を指定します。

[トップ](#page-88-0)

### 作成されたスプール・ファイル **(CRTDATE)**

システムでスプール・ファイルが作成された日付を指定します。このパラメーターは、ジョブ名、ユーザー 名,ジョブ番号,スプール・ファイル名,スプール・ファイル番号,およびジョブ・システム名パラメータ ー要件が満たされた後で考慮されます。

#### 単一値

#### **\*ONLY**

指定されたジョブ名,ユーザー名,ジョブ番号,スプール・ファイル名,スプール・ファイル番 号,およびジョブ・システム名のスプール・ファイルは1つだけです。

**\*LAST** 指定されたジョブ名,ユーザー名,ジョブ番号,スプール・ファイル名,スプール・ファイル番 号,およびジョブ・システム名を持つ最新の日時のスプール・ファイル。

#### 要素**1:** 作成日

日付 スプール・ファイルが作成された日付を指定します。

#### 要素**2:** 作成時刻

スプール・ファイル作成時刻は,システム上でスプール・ファイルが作成された時刻です。このパラメータ ーの最初の要素に日付が指定されている場合には,このパラメーターに値を設定しなければなりません。こ の作成時刻は、ジョブ名、ユーザー名、ジョブ番号、スプール・ファイル名、スプール・ファイル番号,ジ ョブ・システム名,およびスプール・ファイル作成日の要件が満たされた後で考慮されます。

#### **\*ONLY**

指定されたジョブ名,ユーザー名,ジョブ番号,スプール・ファイル名,スプール・ファイル番 号,ジョブ・システム名,および作成日のスプール・ファイルは1つだけです。

- **\*LAST** 指定されたジョブ名,ユーザー名,ジョブ番号,スプール・ファイル名,スプール・ファイル番 号,ジョブ・システム名,および作成日の最新の時刻が使用されているスプール・ファイル。
- 時刻 スプール・ファイルが作成された時刻を指定します。

[トップ](#page-88-0)

### 宛先タイプ **(DESTTYP)**

スプール・ファイルの送り先の宛先システムのタイプを指定します。この情報によって、SNDTCPSPLFコ マンドは,宛先システムで最も適切に受信され処理される形式でファイルを送信することができます。他の ISERIESシステムに送信する時には,このパラメーターは\*AS400でなければなりません。

#### **\*OTHER**

宛先システムはISERIESシステムではなく,印刷サービス機能/2も使用していません。

#### <span id="page-92-0"></span>**\*AS400**

宛先システムはISERIESシステムです。TRANSFORM(\*NO)が指定された場合には,スプール・ファ イルの複写が宛先システム上に作成されます。スプール・ファイルが\*SCSまたは\*AFPDSで, TRANSFORM(\*YES)が指定された場合には、スプール・ファイルはASCIIに変換され、宛先の ISERIESシステム上で\*USERASCIIとしてスプールされます。

**\*PSF2** 宛先システムは印刷サービス機能/2を使用しています。この宛先システムは,ASCIIデータと高 機能印刷装置データ・ストリーム(AFPDS)のデータの両方を受信することができます。これは, ASCIIデータをPSF/2に送信できるだけでなく,装置タイプ\*AFPDSのスプール・ファイルも送信で きることを表します。\*AFPDSファイルの送信の時には,ファイルの外部リソースについて考慮し なければなりません。ファイルを正しく印刷できるようにするためには,フォントやオーバーレイ などのこれらのリソースも宛先システム上になければなりません。

[トップ](#page-88-0)

### **SCS**から**ASCII**への変換 **(TRANSFORM)**

SNA文字ストリング(SCS)または高機能印刷データ・ストリーム(AFPDS)をASCIIデータに変換するために, ホスト印刷変換機能を使用するかどうかを指定します。

注**:** TRANSFORM(\*YES)を指定した場合には,ユーザーはUSRDTATFMパラメーターを使用することがで きません。

- **\*YES** ホスト印刷変換機能を使用します。
- **\*NO** ホスト印刷変換機能は使用しません。

[トップ](#page-88-0)

# ユーザー・データの変換 **(USRDTATFM)**

スプール・ファイル・データの変換に使用するプログラムを指定します。ユーザー・データ変換プログラム は,WRITER TRANSFORM EXIT PROGRAM INTERFACEに書き出されなければなりません。このインター フェースの詳細については,ISERIES INFORMATION CENTERのサイト

HTTP://WWW.IBM.COM/ESERVER/ISERIES/INFOCENTERで,API解説(英文)を参照してください。

#### 単一値

#### **\*NONE**

データ変換プログラムは指定されません。

#### 修飾子**1:** ユーザー・データの変換

名前 データ変換プログラムの名前を指定してください。

#### 修飾子**2:** ライブラリー

\*LIBL 最初の一致が見つかるまで、ジョブのライブラリー・リストのすべてのライブラリーが検索されま す。

**\*CURLIB**

ジョブの現行ライブラリーが検索されます。ジョブの現行ライブラリーとしてライブラリーが指定 されていない場合には、QGPLライブラリーが使用されます。

### <span id="page-93-0"></span>メーカーの機種型式 **(MFRTYPMDL)**

ホスト印刷変換機能を使用する印刷装置のメーカー,タイプ,型式を指定します。

ワークステーション・カスタマイズ・オブジェクト **(WSCST)**パラメーターと一緒にMFRTYPMDLパラメー ターを使用した場合には,ワークステーション・カスタマイズ・オブジェクトに指定された情報が MFRTYPMDLパラメーターに優先します。

#### **\*IBM42011**

IBM 4201-1 PROPRINTERが使用されます。

#### メーカー*−*タイプ*−*型式

ホスト印刷変換機能を使用する印刷装置のメーカー,タイプ,型式を指定します。その装置と一致 する値の1つを指定します。可能な値の説明については,装置記述作成(印刷装置) (CRTDEVPRT)コマンドのMFRTYPMDLパラメーターの資料を参照してください。

#### **\*WSCST**

WSCSTパラメーターの値が使用されます。

[トップ](#page-88-0)

## **IP**アドレス **(INTNETADR)**

印刷要求が送信されるリモート・システムのIPアドレスを指定します。

このパラメーターへのアクセスは、RMTSYSパラメーターに\*INTNETADRを入力するか、あるいは RMTSYSパラメーターをブランクにしたままで実行キーを押して行なわれます。

文字値 リモート・システムのIPアドレスを指定します。IPアドレスは,*NNN.NNN.NNN.NNN*の形式で指定 され,この*NNN*は0-255の範囲の10進数です。IPアドレスは,そのアドレスのネットワークID部分ま たはホストID部分がすべて2進数1または2進数ゼロの値である場合には無効です。IPアドレスを コマンド入力行から入力する場合には,そのアドレスをアポストロフィで囲まなければなりませ ん。

[トップ](#page-88-0)

# ワークステーション・カスタマイズ・オブジェクト **(WSCST)**

ワークステーションまたは印刷装置など,指定のASCII装置のカスタマイズに使用される属性のテーブルで 構成されているオブジェクトを指定します。文字の表現,フォント仕様,および制御キーの文字列などが, カスタマイズできる特性の例です。

メーカーの機種型式 **(MFRTYPMDL)**パラメーターと一緒にWSCSTパラメーターを使用した場合には,ワー クステーション・カスタマイズ・オブジェクトに指定された情報がMFRTYPMDLパラメーターに優先しま す。

単一値

#### <span id="page-94-0"></span>**\*NONE**

ワークステーション・カスタマイズ・オブジェクトは指定しません。

#### 修飾子**1:** ワークステーション・カスタマイズ・オブジェクト

名前 ワークステーション・カスタマイズ・オブジェクト作成(CRTWSCST)コマンドによって作成された ワークステーション・カスタマイズ・オブジェクトの名前を指定します。

#### 修飾子**2:** ライブラリー

**\*LIBL** 最初の一致が見つかるまで,ジョブのライブラリー・リストのユーザーとシステム部分のすべての ライブラリーが検索されます。

#### **\*CURLIB**

ジョブの現行ライブラリーが検索されます。ジョブの現行ライブラリーとしてライブラリーが指定 されていない場合には,QGPLライブラリーが使用されます。

名前 検索するライブラリーの名前を指定します。

[トップ](#page-88-0)

### 送信後にファイルを削除 **(DLTSPLF)**

スプール・ファイルが正常に送信された後に,指定したスプール・ファイルを削除するかどうかを指定しま す。送信されたファイルの正しい印刷については保証できません。正しい送信だけは確認できます。

- **\*NO** スプール・ファイルを正常に送信した後に,これを削除しません。
- **\*YES** スプール・ファイルを正常に送信した後に,これを削除します。

[トップ](#page-88-0)

### 宛先従属オプション **(DESTOPT)**

宛先従属オプションを指定します。これらのオプションは,LPD印刷サーバーの特定の実行方法に固有であ る場合があります。このパラメーターが指定されていないと,SNDTCPSPLFコマンドは,すべてのLPD印刷 サーバーに共通の省略時のオプションを送信します。このパラメーターで指定されたオプションは, SNDTCPSPLFコマンドで生成された制御ファイルに1行当たり1オプションで挿入され,指定されたLPD印 刷サーバーに送信されます。このパラメーターで指定されるオプションは,次の形式でなければなりませ ん。

"OPTION1 OPTION2 OPTION3...OPTIONN"

ここで,各オプションは1つ以上のブランクで次のオプションと区切られます。

代表的なオプションの形式は<制御文字><値>です。例は次の通りです。

"-OTITLE=LPR"

ここで,″-O″は制御文字であり,″TITLE=LPR″は値です。SNDTCPSPLFは,各オプションの最初の文字が予 約された制御文字であるかどうかを調べます。次の制御文字は,SNDTCPSPLFによって判別される値とし て指定することはできません。次の制御文字のいずれかが指定された場合には,オプションは無視され,警 告メッセージが生成されます。

C T H U I W L 1<br>M 2 M 2 N 3 P 4 S K

たとえば,″C″制御文字はSNDTCPSPLFコマンドで使用するために予約されているので,″CLASS=ASCII″は 使用可能ではありません。しかし,″-CLASS=ASCII″は使用可能です。

制御文字″X″は使用可能ですが,それと一緒に使用される″AS/400″の値が許されません。たとえば, ″XMYLPD″は指定できますが,″XAS/400″は指定することができません。オプション″XAS/400″は, SNDTCPSPLFコマンドで使用するために予約されています。これは,要求がISERIESから入力されたことを 別のISERIESに指示するために使用されます。

オプション″XAIX″は,複数コピーを印刷装置に送る方法を制御します。このオプションは,データ・ファ イルおよび制御ファイルをそれぞれのコピーごとに1回ずつ複数回送ることを指定します。省略時の値は, 制御ファイルの複数印刷コマンドによってデータ・ファイルおよび制御ファイルを1度送ります。

次の印刷"フィルター"は,SNDTCPSPLFによってサポートされています。(RFC 1179のセクション7を参照 してください。)

- C N
- D P
- F R G T
- L V

これらの文字の1つを宛先オプションの最初の文字として指定した場合には,この文字は,制御ファイルの ″ファイルの印刷″のコマンドで使用されます。これらの文字の1つで最初にあるものだけが制御ファイルで 使用されます。この位置のこれらの文字で,この後にあるものは無視されます。これらのオプションがいず れも指定されない場合には,省略時の文字″1″が″ファイルの印刷″のコマンドで使用され,ファイルは制御 文字のフィルター操作をせずに「現状のまま」印刷されます。

宛先オプションの最初の文字として"J"が指定された場合には、オプションの残りの文字は、バナー・ペー ジの省略時のジョブ名を一時変更するために使用されます(RFC 1179,セクション7.4を参照)。たとえば, ジ ョブ名/NFFを指定するためには、次の通り指定してください。

DESTOPT('J/NFF')

このオプションの最初のオカレンスだけがジョブ名の一時変更に使用されます。このオプションが指定され ない場合には,スプール・ファイル名はジョブ名として使用されます(省略時の値)。

SNDTCPSPLFコマンド(またはCRTOUTQコマンドかCHGOUTQコマンド)上の宛先従属オプション XAUTOQを使用することによって,自動待ち行列オプションを使用可能にできます。自動待ち行列オプシ ョンを使用すると,変換中にリモート・システムがタイムアウトにならない限りは,前の通りにファイルが 送信されます。タイムアウトが起こった場合には,変換スプール・ファイルはISERIES LPDサーバーを使 用して、同じ出力待ち行列に送り戻されます。リモート書き出しプログラムが実行中の時には、次に変換ス プール・ファイルがリモート・システムに送られます。

文字値 宛先従属オプションを指定してください。

### <span id="page-96-0"></span>区切りページの印刷 **(SEPPAGE)**

リモート・システムでスプール・ファイルを印刷する時に,区切りページを要求するかどうかを指定しま す。

注**:** すべての場合に区切りページが印刷されないという訳ではありません。区切りページの印刷は,受信シ ステムでのLPDの実行の際に,区切りページの要求が有効であるかどうかによって異なります。一部のLPD の実行ではSEPPAGEパラメーターが無視されて、省略時の値によって区切りページが印刷されるか、また は印刷されないこともあります。

**\*YES** 区切りページを要求します。

**\*NO** 区切りページを要求しません。

[トップ](#page-88-0)

#### 例

なし

[トップ](#page-88-0)

### エラー・メッセージ: **SNDTCPSPLF**

#### **\*ESCAPE** メッセージ

#### **TCP3701**

スプール・ファイル&1の送信要求が正常に実行されませんでした。

#### **TCP3702**

スプール・ファイル&1は認可されていない。

#### **TCP3703**

送信要求が正常に実行されなかった。スプール・ファイル&1はオープンされています。

#### **TCP3704**

送信要求が正常に実行されなかった。スプール・ファイル&1はスプール印刷ファイルではありませ ん。

#### **TCP3705**

スプール・ファイル&1は変換されない。

#### **TCP3706**

スプール・ファイル&1は変換されない。

#### **TCP3715**

スプール・ファイル&1を削除する権限がない。スプール・ファイルは送信されました。

# <span id="page-98-0"></span>**SMTP**リスト項目の除去 **(RMVSMTPLE)**

実行可能場所**:** すべての環境 (\*ALL) スレッド・セーフ**:** いいえ

パラメーター [例](#page-100-0) [エラー・メッセージ](#page-100-0)

SMTPリスト要素除去(RMVSMTPLE)コマンドは、SMTP構成リストから要素を除去するのに使用されます。 これらのリストは、SMTP属性変更(CHGSMTPA)コマンドを使用するか、あるいはISERIESナビゲーターの SMTPプロパティー・パネルから,使用可能または使用不可にすることができます。この変更が有効となる のは、TCP/IP開始(STRTCP)コマンドまたはTCP/IPサーバー開始(STRTCPSVR)コマンドによって, SMTPサ ーバーを次に開始した時点です。

#### 制約事項:

• このコマンドを使用するためには,入出力システム構成(\*IOSYSCFG)特殊権限が必要です。

トップ

## パラメーター

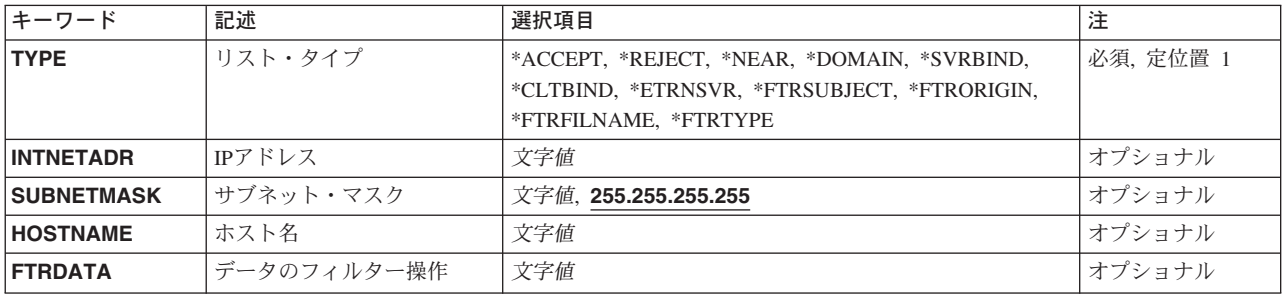

トップ

## リスト・タイプ **(TYPE)**

要素を除去するリストを指定します。

#### **\*ACCEPT**

選択した項目を中継受け入れリストから除去します。

#### **\*REJECT**

選択した項目を中継拒否リストから除去します。

#### **\*NEAR**

選択した項目を近接ドメイン・リストから除去します。

#### **\*DOMAIN**

選択した項目をドメイン・リストから除去します。

#### **\*SVRBIND**

選択した項目をサーバー・バインド・リストから除去します。

#### <span id="page-99-0"></span>**\*CLTBIND**

選択した項目をクライアント・バインド・リストから除去します。

#### **\*ETRNSVR**

選択した項目をETRNサーバー・リストから除去します。

#### **\*FTRSUBJECT**

選択した項目を主題比較リストから除去します。

#### **\*FTRORIGIN**

選択した項目を発信元アドレス比較リストから除去します。

#### **\*FTRFILNAME**

選択した項目をファイル名/拡張子比較リストから除去します。

#### **\*FTRTYPE**

選択した項目をタイプ/サブタイプ比較リストから除去します。

[トップ](#page-98-0)

## **IP**アドレス **(INTNETADR)**

指定されたリストから除去するIPアドレスを指定します。このアドレスは小数点付き10進数形式でなければ なりません。

[トップ](#page-98-0)

# サブネット・マスク **(SUBNETMASK)**

IPアドレスで使用するマスクを指定します。

#### **255.255.255.255**

この値は単一アドレス値のみを選択します。

#### *SUBNET-MASK*

IPアドレスで使用するマスク。有効なマスクの値は,128.0.0.0 - 255.255.255.255です。

[トップ](#page-98-0)

[トップ](#page-98-0)

# ホスト名 **(HOSTNAME)**

リストから除去するホスト名を指定します。

# データのフィルター操作 **(FTRDATA)**

フィルター操作で一致した場合に除去するデータを指定します。

### <span id="page-100-0"></span>**RMVSMTPLE**の例

#### 例**1:**中継受け入れリストからの要素の除去

RMVSMTPLE TYPE(\*ACCEPT) INTNETADR('1.2.3.4')

このコマンドはネットマスク255.255.255.255でアドレス1.2.3.4を除去します。これは,他のサーバーへのメ ールを中継するためにこのアドレスを使用してSMTPサーバーに接続できないことを意味します。

#### 例**2:**主題フィルター・リストからの要素の除去

RMVSMTPLE TYPE(\*FTRSUBJECT) FTRDATA('LOVE YOU.')

このコマンドは,主題フィルター・リストから要素を除去します。主題「LOVE YOU.」のメールはチェッ クされません。

[トップ](#page-98-0)

## エラー・メッセージ: **RMVSMTPLE**

#### **\*ESCAPE** メッセージ

#### **TCP1901**

IPアドレス&1が正しくない。

#### **TCP1903**

指定されたホスト名が正しくない。

#### **TCP264F**

SUBNETMASKパラメーターの値&2が正しくない。

#### **TCP265F**

INTNETADRパラメーターの値&2が正しくない。

#### **TCP8050**

&1を使用するためには\*IOSYSCFG権限が必要である。

#### **TCP96AD**

SMTPリスト・タイプ&1に項目が見つからない。

#### **CPF9847**

ライブラリー&2のファイル&1のクローズ中にエラーが起こった。

#### **CPF9848**

ライブラリー&2のファイル&1メンバー&3をオープンすることができない。

#### **CPF9849**

ライブラリー&2メンバー&3のファイル&1の処理中にエラー。

# <span id="page-102-0"></span>**VT**キーボード・マップの設定 **(SETVTMAP)**

実行可能場所**:** 対話環境 (\*INTERACT \*IPGM \*IREXX \*EXEC) スレッド・セーフ**:** いいえ

[パラメーター](#page-103-0) [例](#page-111-0) [エラー・メッセージ](#page-111-0)

VTキーボード・マップの設定(SETVTMAP)コマンドは,TELNET VT100またはVT220サーバー・セッショ ン時に使用されるキーボード・マッピング値を設定します。特殊値を使用して複数のOS/400機能を指定す ることはできません。このコマンドの実行時に指定されなかったパラメーターが,元のシステム値の省略時 の値として使用されます。

このコマンドに指定できるVTキーの値は次の通りです。

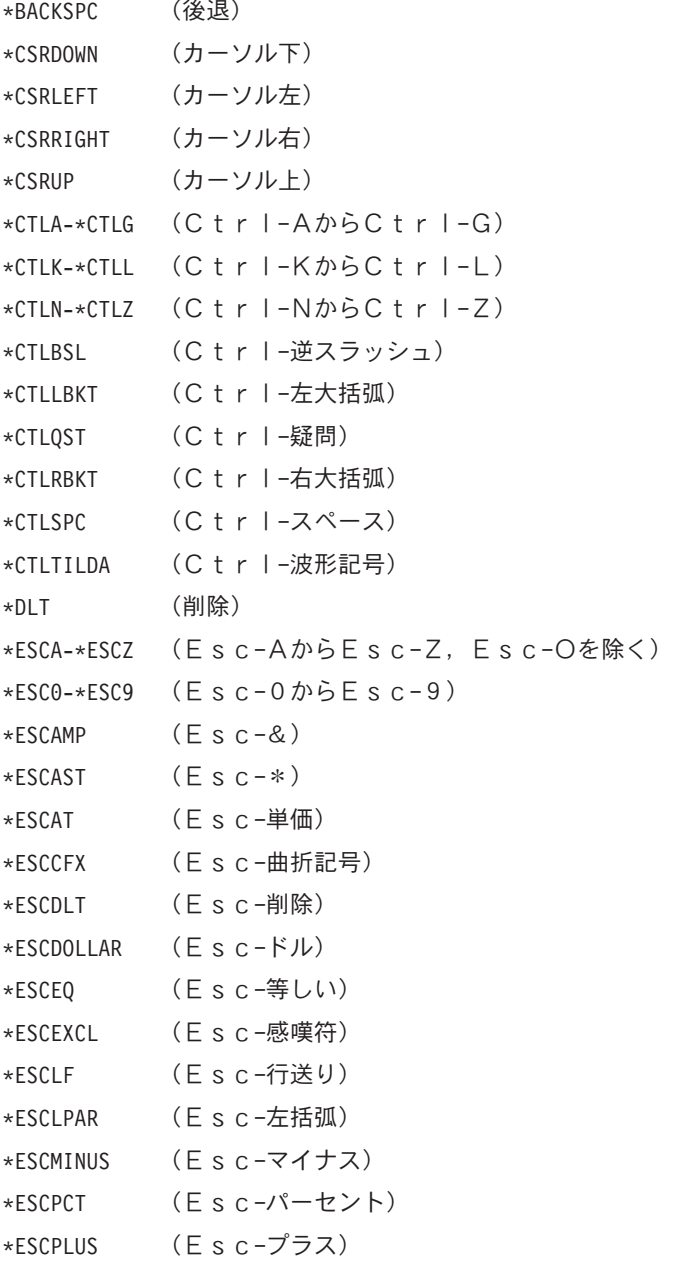

© Copyright IBM Corp. 1998, 2004 **97**

<span id="page-103-0"></span>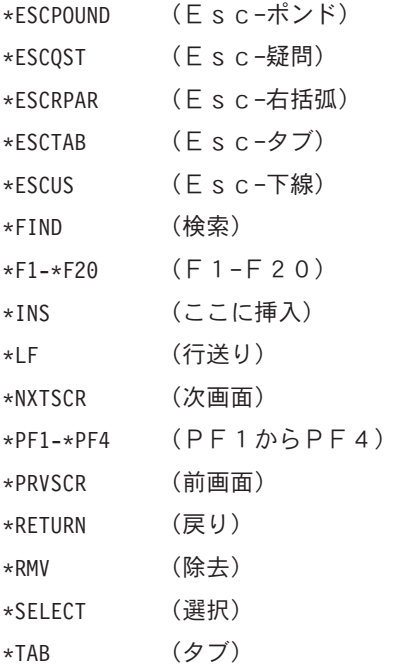

注: 一部のVT100およびVT220 TELNETシステムでは、フローを制御するためにCtrl-SおよびCtr l−Qを使用します。これは通常,XON/XOFFフロー制御と言われます。XON/XOFFが使用可能なクライア ント・システムを使用している場合には,ユーザーのキーボード・マッピングで\*CTLSおよび\*CTLQを使 用しないでください。

[トップ](#page-102-0)

# パラメーター

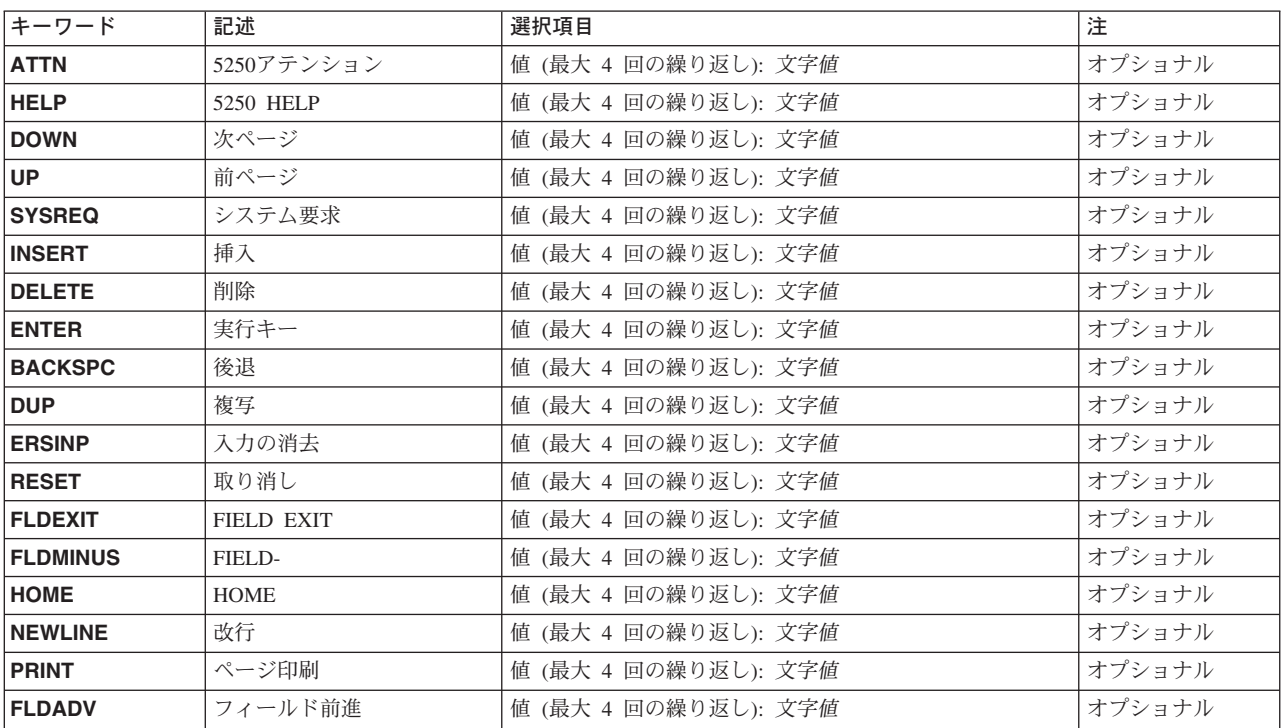

<span id="page-104-0"></span>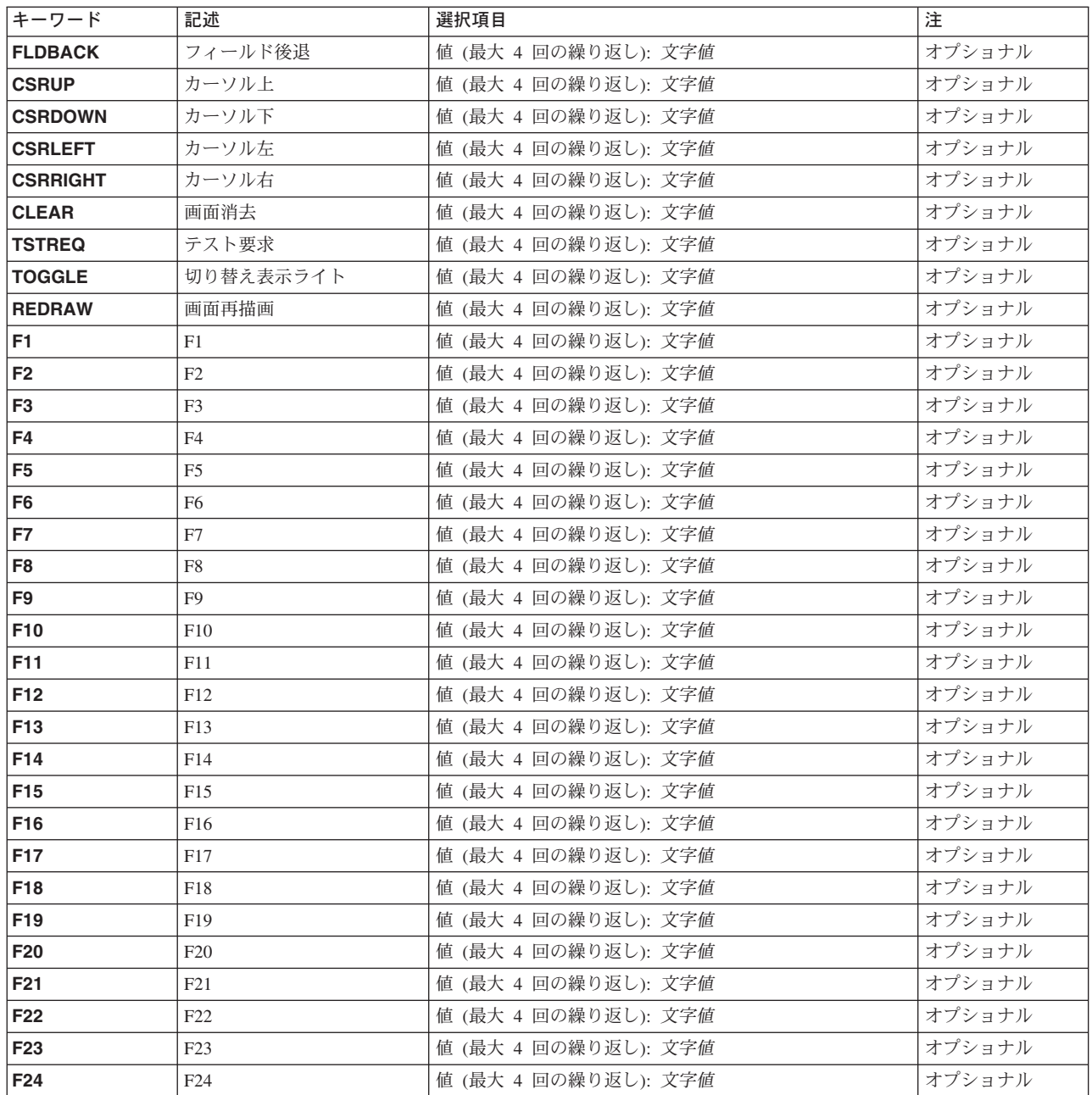

[トップ](#page-102-0)

# **5250**アテンション **(ATTN)**

5250アテンション・キーにマップされるVTキーを指定します。

[トップ](#page-102-0)

# **5250 HELP (HELP)**

5250 HELPキーにマップされるVTキーを指定します。

[トップ](#page-102-0)

[トップ](#page-102-0)

[トップ](#page-102-0)

[トップ](#page-102-0)

[トップ](#page-102-0)

# <span id="page-105-0"></span>次ページ **(DOWN)**

次ページ・キーにマップされるVTキーを指定します。

# 前ページ **(UP)**

前ページ・キーにマップされるVTキーを指定します。

# システム要求 **(SYSREQ)**

システム要求キーにマップされるVTキーを指定します。

# 挿入 **(INSERT)**

5250挿入キーにマップされるVTキーを指定します。

### 削除 **(DELETE)**

5250削除キーにマップされるVTキーを指定します。

# 実行キー **(ENTER)**

実行キーにマップされるVTキーを指定します。

#### [トップ](#page-102-0)

# 後退 **(BACKSPC)**

文字後退キーにマップされるVTキーを指定します。

# <span id="page-106-0"></span>複写 **(DUP)**

5250複写キーにマップされるVTキーを指定します。

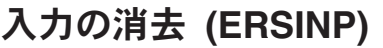

5250入力消去キーにマップされるVTキーを指定します。

# 取り消し **(RESET)**

取り消しキーにマップされるVTキーを指定します。

## **FIELD EXIT (FLDEXIT)**

FIELD EXITキーにマップされるVTキーを指定します。

## **FIELD- (FLDMINUS)**

FIELD-キーにマップされるVTキーを指定します。

### **HOME (HOME)**

5250カーソル・ホーム・キーにマップされるVTキーを指定します。

[トップ](#page-102-0)

[トップ](#page-102-0)

[トップ](#page-102-0)

[トップ](#page-102-0)

[トップ](#page-102-0)

[トップ](#page-102-0)

## 改行 **(NEWLINE)**

5250改行キーにマップされるVTキーを指定します。

[トップ](#page-102-0)

# ページ印刷 **(PRINT)**

5250ページ印刷キーにマップされるVTキーを指定します。

# <span id="page-107-0"></span>フィールド前進 **(FLDADV)**

フィールド前進キーにマップされるVTキーを指定します。

# フィールド後退 **(FLDBACK)**

フィールド後退キーにマップされるVTキーを指定します。

# カーソル上 **(CSRUP)**

カーソル上(↑)キーにマップされるVTキーを指定します。

# カーソル下 **(CSRDOWN)**

カーソル下(↓)キーにマップされるVTキーを指定します。

# カーソル左 **(CSRLEFT)**

カーソル左(←)キーにマップされるVTキーを指定します。

### カーソル右 **(CSRRIGHT)**

カーソル右(→)キーにマップされるVTキーを指定します。

[トップ](#page-102-0)

## 画面消去 **(CLEAR)**

画面消去キーにマップされるVTキーを指定します。

# テスト要求 **(TSTREQ)**

テスト要求キーにマップされるVTキーを指定します。

[トップ](#page-102-0)

[トップ](#page-102-0)

[トップ](#page-102-0)

[トップ](#page-102-0)

[トップ](#page-102-0)
# 切り替え表示ライト **(TOGGLE)**

表示装置のエミュレーション標識ライトを切り替えるVTキーを指定します。

# 画面再描画 **(REDRAW)**

現行画面が再描出されることになるVTキーを指定します。

# **F1 (F1)**

5250機能キーにマップされるVT F1キーを指定します。

注**:** VT220キーボードでは,F1キーを使用することはできません。しかし,多くのVT220エミュレーター は,F1キーが押されると,16進数値を送信します。

[トップ](#page-102-0)

# **F2 (F2)**

5250機能キーにマップされるVT F2キーを指定します。

注**:** VT220キーボードでは,F2キーを使用することはできません。しかし,多くのVT220エミュレーター は,F2キーが押されると,16進数値を送信します。

[トップ](#page-102-0)

# **F3 (F3)**

5250機能キーにマップされるVT F3キーを指定します。

注**:** VT220キーボードでは,F3キーを使用することはできません。しかし,多くのVT220エミュレーター は,F3キーが押されると,16進数値を送信します。

[トップ](#page-102-0)

# **F4 (F4)**

5250機能キーにマップされるVT F4キーを指定します。

注**:** VT220キーボードでは,F4キーを使用することはできません。しかし,多くのVT220エミュレーター は,F4キーが押されると,16進数値を送信します。

[トップ](#page-102-0)

[トップ](#page-102-0)

# **F5 (F5)**

5250機能キーにマップされるVT F5キーを指定します。

注**:** VT220キーボードでは,F5キーを使用することはできません。しかし,多くのVT220エミュレーター は,F5キーが押されると,16進数値を送信します。

5250機能キーにマップされるVT F6キーを指定します。

# **F7 (F7)**

5250機能キーにマップされるVT F7キーを指定します。

# **F8 (F8)**

5250機能キーにマップされるVT F8キーを指定します。

# **F9 (F9)**

5250機能キーにマップされるVT F9キーを指定します。

# **F10 (F10)**

5250機能キーにマップされるVT F10キーを指定します。

[トップ](#page-102-0)

[トップ](#page-102-0)

[トップ](#page-102-0)

[トップ](#page-102-0)

[トップ](#page-102-0)

[トップ](#page-102-0)

# **F11 (F11)**

5250機能キーにマップされるVT F11キーを指定します。

[トップ](#page-102-0)

# **F12 (F12)**

5250機能キーにマップされるVT F12キーを指定します。

**104** iSeries: TCP/IP Connectivity Utilities for iSeries コマンド

[トップ](#page-102-0)

[トップ](#page-102-0)

[トップ](#page-102-0)

[トップ](#page-102-0)

[トップ](#page-102-0)

# **F13 (F13)**

5250機能キーにマップされるVT F13キーを指定します。

# **F14 (F14)**

5250機能キーにマップされるVT F14キーを指定します。

# **F15 (F15)**

5250機能キーにマップされるVT F15キーを指定します。

# **F16 (F16)**

5250機能キーにマップされるVT F16キーを指定します。

# **F17 (F17)**

5250機能キーにマップされるVT F17キーを指定します。

# **F18 (F18)**

5250機能キーにマップされるVT F18キーを指定します。

### [トップ](#page-102-0)

# **F19 (F19)**

5250機能キーにマップされるVT F19キーを指定します。

# **F20 (F20)**

5250機能キーにマップされるVT F20キーを指定します。

# **F21 (F21)** 5250機能キーにマップされるVT F21キーを指定します。 **F22 (F22)** 5250機能キーにマップされるVT F22キーを指定します。 **F23 (F23)** 5250機能キーにマップされるVT F23キーを指定します。 **F24 (F24)** 5250機能キーにマップされるVT F24キーを指定します。

# **SETVTMAP**の例

SETVTMAP DOWN(\*F8) UP(\*F7)

このコマンドは, 5250次ページ (ロールアップ) キーをF8機能キーに, 5250前ページ (ロールダウン) キ ーをF7機能キーに、VTキー・マッピングを設定します。

[トップ](#page-102-0)

[トップ](#page-102-0)

[トップ](#page-102-0)

[トップ](#page-102-0)

[トップ](#page-102-0)

[トップ](#page-102-0)

# エラー・メッセージ: **SETVTMAP**

# **\*ESCAPE** メッセージ

### **TCP1340**

この装置に&1コマンドを使用することはできない。

### **TCP1341**

複数の機能に値&1が指定された。

### **TCP1342**

値&1は正しくない。

### **TCP6B12**

プログラム&1で内部システム・エラーが起こった。

# <span id="page-114-0"></span>**VT**マッピング・テーブルの設定 **(SETVTTBL)**

実行可能場所**:** 対話環境 (\*INTERACT \*IPGM \*IREXX \*EXEC) スレッド・セーフ**:** いいえ

パラメーター [例](#page-117-0) [エラー・メッセージ](#page-117-0)

VTマッピング・テーブル設定(SETVTTBL)コマンドは、現行TELNETセッションのASCII全画面マッピング を設定します。

トップ

# パラメーター

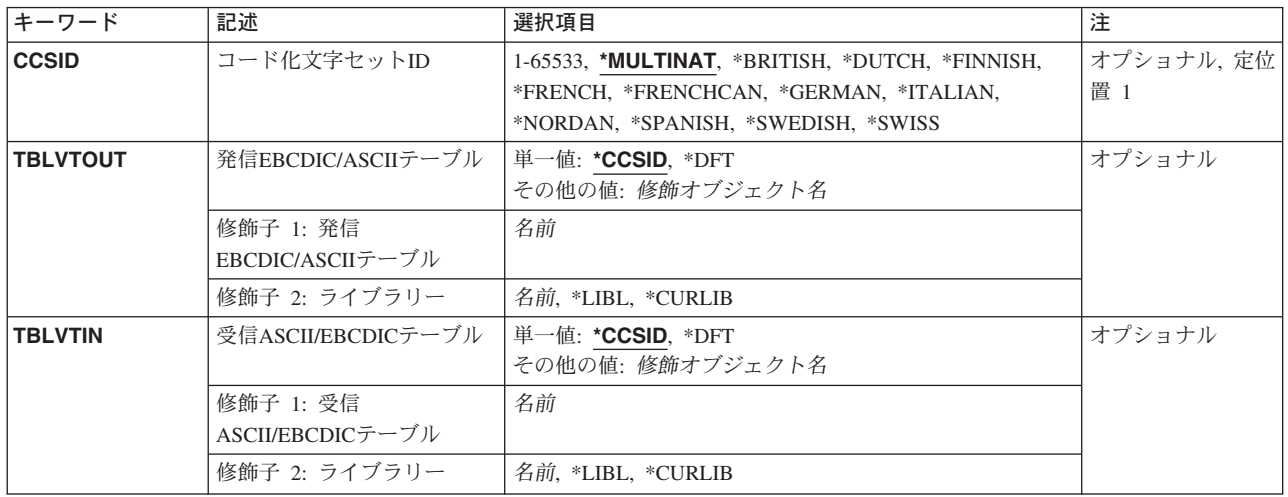

トップ

# コード化文字セット**ID (CCSID)**

VT100またはVT220端末で使用するASCII文字コード化を識別するコード化文字セット識別コードを指定し ます。

現行の TELNETセッションだけの省略時のマッピングを変更するためには,CCSID値を使用してくださ い。このマッピングは,TBLVTOUTおよびTBLVTINパラメーターに定義されたマッピング・テーブルによ って任意に実行することができます。TBLVTOUTおよびTBLVTINパラメーターは,\*CCSIDの省略時の値を もちます。\*CCSIDの省略時の値は,マッピングがCCSIDパラメーターによって判別されることを示しま す。マッピング・テーブルが発信マッピングに使用される場合には,TBLVTOUTパラメーターにテーブ ル・オブジェクトを指定することができます。TBLVTOUTパラメーターに指定されたテーブル・オブジェ クトは、CCSID値の代わりに使用されます。

着信マッピングは,TBLVTINパラメーターにテーブル・オブジェクトを指定することによって変更するこ とができます。このマッピング・テーブルは、指定されたCCSID値を一時変更して、着信マッピングに使用 されます。

### <span id="page-115-0"></span>**\*MULTINAT**

DIGITAL EQUIPMENT COMPANY (DEC)の各国間共通文字セットが使用されています。

### **\*BRITISH**

DEC英語置き換え文字を使用しています。

#### **\*DUTCH**

DECオランダ語置き換え文字を使用しています。

### **\*FINNISH**

DECフィンランド語置き換え文字を使用しています。

### **\*FRENCH**

DECフランス語置き換え文字を使用しています。

#### **\*FRENCHCAN**

DECカナダ・フランス語置き換え文字を使用しています。

### **\*GERMAN**

DECドイツ語置き換え文字を使用しています。

### **\*ITALIAN**

DECイタリア語置き換え文字を使用しています。

### **\*NORDAN**

DECノルウェー語/デンマーク語置き換え文字を使用しています。

#### **\*SPANISH**

DECスペイン語置き換え文字を使用しています。

### **\*SWEDISH**

DECスウェーデン語置き換え文字を使用しています。

#### **\*SWISS**

DECスイス語置き換え文字を使用しています。

#### *1-65533*

要求されたCCSID値が使用されます。有効なASCII CCSIDが要求されたことを確認するために、こ の値の妥当性検査が行われます。

注**:** 指定できる値は,ISO 7ビットおよびISO 8ビットのASCII CCSID値だけです。

[トップ](#page-114-0)

# 発信**EBCDIC/ASCII**テーブル **(TBLVTOUT)**

VT100またはVT220全画面モード時に発信TELNETデータをマップするために使用されるテーブル・オブジ ェクトを指定します。すべての発信データはEBCDICからASCIIにマップされます。

テーブル・オブジェクトがTBLVTOUTパラメーターに指定された場合には,テーブル・オブジェクトが発 信マッピングに使用されます。そうでない場合には,CCSIDパラメーターを使用して発信マッピングが判別 されます。

#### 単一値

<span id="page-116-0"></span>**\*CCSID**

使用されるテーブル・オブジェクトは,CCSIDパラメーターおよびユーザーの現行の言語を使用し て判別されます。

**\*DFT** 省略時のEBCDIC - ASCIIマッピングが使用されます。TELNET属性の変更(CHGTELNA)コマンド のTBLVTOUTパラメーターに指定された値がここで使用されます。

### 修飾子**1:** 発信**EBCDIC/ASCII**テーブル

名前 発信TELNETデータのマッピングに使用されるテーブル・オブジェクトの名前を指定します。

#### 修飾子**2:** ライブラリー

**\*LIBL** 発信マッピング・テーブルを見つけるために,ライブラリー・リストが使用されます。

#### **\*CURLIB**

発信マッピング・テーブルを見つけるために,ジョブの現行ライブラリーが使用されます。ジョブ の現行ライブラリーとしてライブラリーが指定されていない場合には,QGPLライブラリーが使用 されます。

名前 発信マッピング・テーブルが入っているライブラリーの名前を指定します。

[トップ](#page-114-0)

# 受信**ASCII/EBCDIC**テーブル **(TBLVTIN)**

VT100またはVT220全画面モード時にすべての着信TELNETデータをマップするために使用されるテーブ ル・オブジェクトを指定します。すべての着信データはASCIIからEBCDICにマップされます。

テーブル・オブジェクトがTBLVTINに指定された場合には,テーブル・オブジェクトが着信マッピングに 使用されます。そうでない場合には,CCSID パラメーターを使用して着信マッピングが判別されます。

#### 単一値

### **\*CCSID**

使用されるテーブル・オブジェクトは,CCSIDパラメーターおよびユーザーの現行の言語を使用し て判別されます。

**\*DFT** 省略時のASCII - EBCDICマッピング・テーブルが使用されます。TELNET属性の変更 (CHGTELNA)コマンドのTBLVTINパラメーターに指定された値がここで使用されます。

### 修飾子**1:** 受信**ASCII/EBCDIC**テーブル

名前 着信TELNETデータのマッピングに使用されるテーブル・オブジェクトの名前を指定します。

#### 修飾子**2:** ライブラリー

**\*LIBL** 着信マッピング・テーブルを見つけるためにライブラリー・リストが使用されます。

**\*CURLIB**

着信マッピング・テーブルを見つけるために,ジョブの現行ライブラリーが使用されます。ジョブ の現行ライブラリーとしてライブラリーが指定されていない場合には、OGPLライブラリーが使用 されます。

名前 着信マッピング・テーブルが入っているライブラリーの名前を指定します。

# <span id="page-117-0"></span>**SETVTTBLの例**

SETVTTBL TBLVTOUT(\*DFT) TBLVTIN(\*DFT)

このコマンドは、EBCDIC - ASCIIおよびASCII - EBCDICマッピング・テーブルを、TELNET属性変更 (CHGTELNA)コマンドのTBLVTOUTおよびTBLVTINパラメーターで現在指定されている値に設定します。

[トップ](#page-114-0)

# エラー・メッセージ: **SETVTTBL**

**\*ESCAPE** メッセージ

### **CPF9801**

ライブラリー&3にオブジェクト&2が見つからない。

### **CPF9802**

&3のオブジェクト&2は認可されていない。

### **CPF9803**

ライブラリー&3のオブジェクト&2を割り振りできません。

### **CPF9808**

ライブラリー・リストの1つまたは複数のライブラリーを割り振ることができない。

### **CPF9810**

ライブラリー&1が見つかりません。

### **CPF9820**

ライブラリー&1の使用は認可されていない。

### **CPF9830**

ライブラリー&1を割り当てることができない。

# <span id="page-118-0"></span>**TCP/IP** スプール・ファイルの送信 **(SNDTCPSPLF)**

実行可能場所**:** すべての環境 (\*ALL) スレッド・セーフ**:** いいえ

パラメーター [例](#page-126-0) [エラー・メッセージ](#page-126-0)

TCP/IPスプール・ファイル送信(SNDTCPSPLF)コマンドは,リモート・システムで印刷するスプール・ファ イルを送信します。リモート・システムはTCP/IPを実行中でなければなりません。SNDTCPSPLFコマンド は、TCP/IP LPR (ライン・プリンター要求元)コマンドのISERIESバージョンです。

トップ

# パラメーター

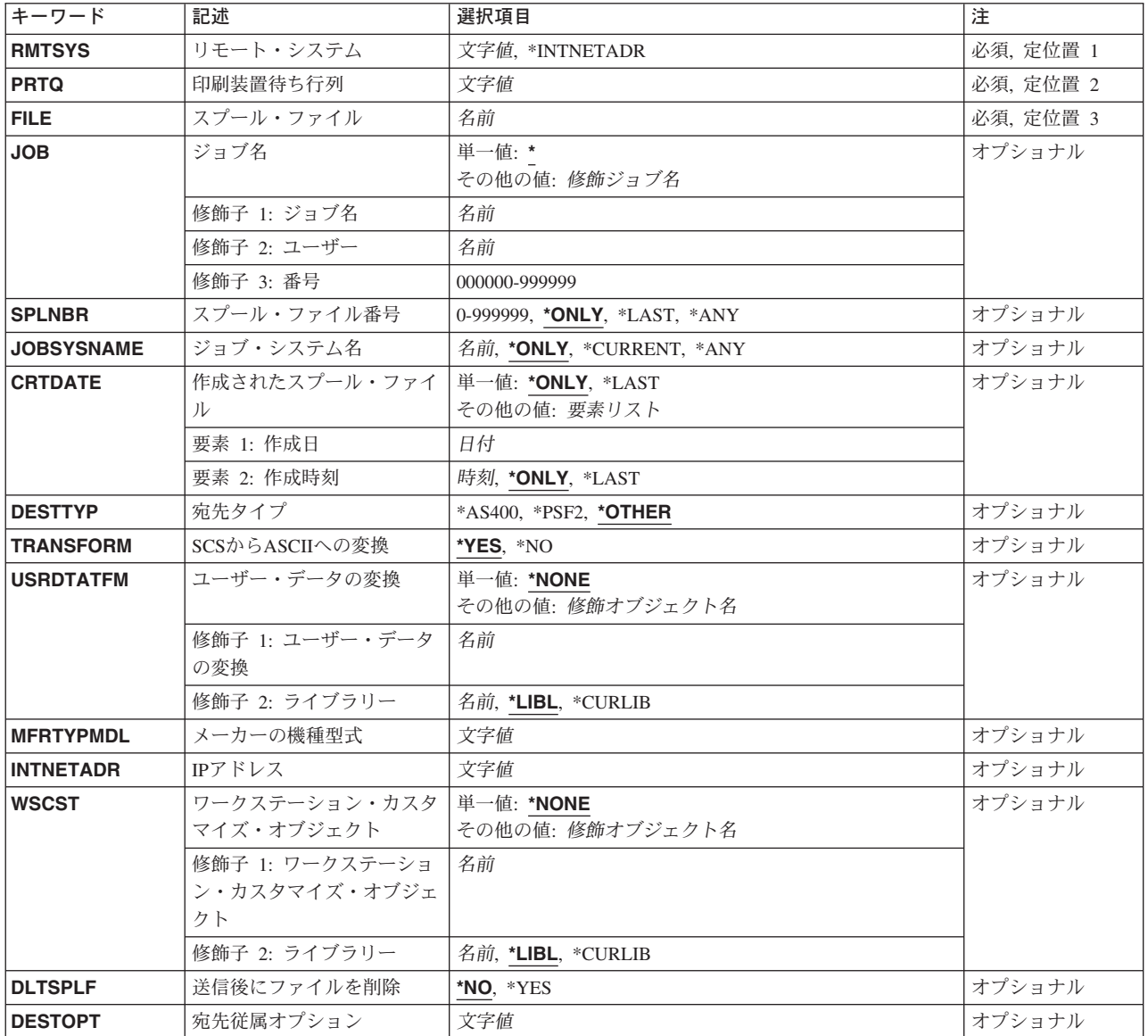

<span id="page-119-0"></span>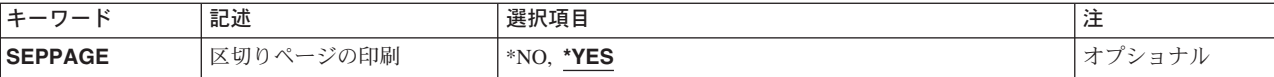

[トップ](#page-118-0)

# リモート・システム **(RMTSYS)**

印刷要求が送信されるリモート・システム名を指定します。

正常に行なうためには,その名前が有効であり,システムがローカル・システムと通信可能でなければなり ません。ユーザーはIPアドレスに名前を割り当てることができます。TCP/IP構成メニュー(CFGTCPコマン ド)の**TCP/IP**ホスト・テーブル項目の処理オプションを使用してください。また,リモート・ネーム・サ ーバーは,IPアドレスにリモート・システム名をマップします。CFGTCPメニューのリモート・ネーム・サ ーバー変更オプションを使用して,リモート・ネーム・サーバーを指定することができます。

### **\*INTNETADR**

INTNETADRパラメーターの値が使用されます。

文字値 印刷要求が送信されるリモート・システム名を指定します。

[トップ](#page-118-0)

# 印刷装置待ち行列 **(PRTQ)**

使用される宛先印刷装置待ち行列を指定します。

文字値 使用される宛先印刷装置待ち行列の名前を指定します。宛先システムがISERIESシステムの場合に は,これは,スプール・ファイルが送られる先の出力待ち行列の名前です。

ライブラリー名の修飾子が指定されていない場合には,宛先システム上の送信元ユーザーIDのライ ブラリー・リストが検索されます。見つからないかまたは認可されていない場合には, QGPL/QPRINTが省略時の値として使用されます。出力待ち行列は通常,ライブラリー名/出力待 ち行列名(たとえば、OGPL/OUTO1)として指定されます。ISERIESシステムでない宛先システム の場合には,この名前はシステム従属となります。この名前は,装置の実際の名前または装置の印 刷待ち行列の名前のいずれかとすることができます。OS/2オペレーティング・システムで使用され る名前は,その装置の実際の名前です。UNIXオペレーティング・システムで使用される名前は, その装置の印刷装置の待ち行列の名前であることがあります。このパラメーターは128桁に制限さ れています。

注**:** システムによっては,印刷装置の待ち行列名で大文字・小文字を区別することができます。印 刷装置の待ち行列名の小文字を保存するためには,印刷装置の待ち行列名を単一引用符で囲んでく ださい('MYPRTQ')。

[トップ](#page-118-0)

# スプール・ファイル **(FILE)**

指定されたシステムおよび印刷装置に送信されるスプール・ファイルを指定します。このファイル名は、ス プール・ファイル処理(WRKSPLF)コマンドで表示されたものと同じファイル名です。

名前 送信されるスプール・ファイルの名前を指定します。

# <span id="page-120-0"></span>ジョブ名 **(JOB)**

送信されるスプール・ファイルを作成したジョブを指定します。

#### 単一値

**\*** このコマンドを出したジョブが,スプール・ファイルを作成したジョブです。

### 修飾子**1:** ジョブ名

名前 スプール・ファイルを作成したジョブの名前を指定します。

### 修飾子**2:** ユーザー

名前 スプール・ファイルを作成したジョブのユーザー名を指定します。

### 修飾子**3:** 番号

#### *000000-999999*

スプール・ファイルを作成したジョブのジョブ番号を指定します。

注**:** ジョブ番号またはユーザー名が指定されない場合には,ジョブ名との突き合わせのために,システム上 で現在実行中のすべてのジョブが検索されます。

[トップ](#page-118-0)

# スプール・ファイル番号 **(SPLNBR)**

データ・レコードが送信されるジョブからのスプール・ファイルの番号を指定します。

### **\*ONLY**

ジョブからの1つのスプール・ファイルが指定されたファイル名をもちます。スプール・ファイル の番号は不要です。\*ONLYが指定されて,複数のスプール・ファイルが指定されたファイル名をも っている場合には,エラー・メッセージが送信されます。

**\*LAST** 最高値のスプール・ファイルと,指定されたファイル名が使用されます。

### *0-999999*

そのデータ・レコードが送信される,指定されたファイル名をもつスプール・ファイルの番号を指 定します。

[トップ](#page-118-0)

# ジョブ・システム名 **(JOBSYSNAME)**

スプール・ファイルを作成したジョブが実行されたシステムを指定します。

### **\*ONLY**

指定されたジョブ名,ユーザー名,ジョブ番号,スプール・ファイル作成日およびスプール・ファ イル作成時刻のジョブからの1つのスプール・ファイル。\*ONLYが指定されていて,複数のスプー ル・ファイルに上記の情報が指定されていると,エラー・メッセージが送られます。

### <span id="page-121-0"></span>**\*CURRENT**

指定されたジョブ名,ユーザー名,ジョブ番号,スプール・ファイル作成日およびスプール・ファ イル作成時刻の現行システム上のジョブ。

名前 スプール・ファイルを作成したジョブが実行されたシステムの名前を指定します。

[トップ](#page-118-0)

# 作成されたスプール・ファイル **(CRTDATE)**

システムでスプール・ファイルが作成された日付を指定します。このパラメーターは、ジョブ名、ユーザー 名,ジョブ番号,スプール・ファイル名,スプール・ファイル番号,およびジョブ・システム名パラメータ ー要件が満たされた後で考慮されます。

### 単一値

### **\*ONLY**

指定されたジョブ名,ユーザー名,ジョブ番号,スプール・ファイル名,スプール・ファイル番 号,およびジョブ・システム名のスプール・ファイルは1つだけです。

**\*LAST** 指定されたジョブ名,ユーザー名,ジョブ番号,スプール・ファイル名,スプール・ファイル番 号,およびジョブ・システム名を持つ最新の日時のスプール・ファイル。

### 要素**1:** 作成日

日付 スプール・ファイルが作成された日付を指定します。

### 要素**2:** 作成時刻

スプール・ファイル作成時刻は,システム上でスプール・ファイルが作成された時刻です。このパラメータ ーの最初の要素に日付が指定されている場合には,このパラメーターに値を設定しなければなりません。こ の作成時刻は、ジョブ名、ユーザー名、ジョブ番号、スプール・ファイル名、スプール・ファイル番号,ジ ョブ・システム名,およびスプール・ファイル作成日の要件が満たされた後で考慮されます。

### **\*ONLY**

指定されたジョブ名,ユーザー名,ジョブ番号,スプール・ファイル名,スプール・ファイル番 号,ジョブ・システム名,および作成日のスプール・ファイルは1つだけです。

- **\*LAST** 指定されたジョブ名,ユーザー名,ジョブ番号,スプール・ファイル名,スプール・ファイル番 号,ジョブ・システム名,および作成日の最新の時刻が使用されているスプール・ファイル。
- 時刻 スプール・ファイルが作成された時刻を指定します。

[トップ](#page-118-0)

# 宛先タイプ **(DESTTYP)**

スプール・ファイルの送り先の宛先システムのタイプを指定します。この情報によって、SNDTCPSPLFコ マンドは,宛先システムで最も適切に受信され処理される形式でファイルを送信することができます。他の ISERIESシステムに送信する時には,このパラメーターは\*AS400でなければなりません。

#### **\*OTHER**

宛先システムはISERIESシステムではなく,印刷サービス機能/2も使用していません。

#### <span id="page-122-0"></span>**\*AS400**

宛先システムはISERIESシステムです。TRANSFORM(\*NO)が指定された場合には,スプール・ファ イルの複写が宛先システム上に作成されます。スプール・ファイルが\*SCSまたは\*AFPDSで, TRANSFORM(\*YES)が指定された場合には、スプール・ファイルはASCIIに変換され、宛先の ISERIESシステム上で\*USERASCIIとしてスプールされます。

**\*PSF2** 宛先システムは印刷サービス機能/2を使用しています。この宛先システムは,ASCIIデータと高 機能印刷装置データ・ストリーム(AFPDS)のデータの両方を受信することができます。これは, ASCIIデータをPSF/2に送信できるだけでなく,装置タイプ\*AFPDSのスプール・ファイルも送信で きることを表します。\*AFPDSファイルの送信の時には,ファイルの外部リソースについて考慮し なければなりません。ファイルを正しく印刷できるようにするためには,フォントやオーバーレイ などのこれらのリソースも宛先システム上になければなりません。

[トップ](#page-118-0)

# **SCS**から**ASCII**への変換 **(TRANSFORM)**

SNA文字ストリング(SCS)または高機能印刷データ・ストリーム(AFPDS)をASCIIデータに変換するために, ホスト印刷変換機能を使用するかどうかを指定します。

注**:** TRANSFORM(\*YES)を指定した場合には,ユーザーはUSRDTATFMパラメーターを使用することがで きません。

- **\*YES** ホスト印刷変換機能を使用します。
- **\*NO** ホスト印刷変換機能は使用しません。

[トップ](#page-118-0)

# ユーザー・データの変換 **(USRDTATFM)**

スプール・ファイル・データの変換に使用するプログラムを指定します。ユーザー・データ変換プログラム は,WRITER TRANSFORM EXIT PROGRAM INTERFACEに書き出されなければなりません。このインター フェースの詳細については,ISERIES INFORMATION CENTERのサイト

HTTP://WWW.IBM.COM/ESERVER/ISERIES/INFOCENTERで, API解説(英文)を参照してください。

### 単一値

#### **\*NONE**

データ変換プログラムは指定されません。

### 修飾子**1:** ユーザー・データの変換

名前 データ変換プログラムの名前を指定してください。

### 修飾子**2:** ライブラリー

\*LIBL 最初の一致が見つかるまで、ジョブのライブラリー・リストのすべてのライブラリーが検索されま す。

**\*CURLIB**

ジョブの現行ライブラリーが検索されます。ジョブの現行ライブラリーとしてライブラリーが指定 されていない場合には、QGPLライブラリーが使用されます。

# <span id="page-123-0"></span>メーカーの機種型式 **(MFRTYPMDL)**

ホスト印刷変換機能を使用する印刷装置のメーカー,タイプ,型式を指定します。

ワークステーション・カスタマイズ・オブジェクト **(WSCST)**パラメーターと一緒にMFRTYPMDLパラメー ターを使用した場合には,ワークステーション・カスタマイズ・オブジェクトに指定された情報が MFRTYPMDLパラメーターに優先します。

### **\*IBM42011**

IBM 4201-1 PROPRINTERが使用されます。

### メーカー*−*タイプ*−*型式

ホスト印刷変換機能を使用する印刷装置のメーカー,タイプ,型式を指定します。その装置と一致 する値の1つを指定します。可能な値の説明については,装置記述作成(印刷装置) (CRTDEVPRT)コマンドのMFRTYPMDLパラメーターの資料を参照してください。

### **\*WSCST**

WSCSTパラメーターの値が使用されます。

[トップ](#page-118-0)

# **IP**アドレス **(INTNETADR)**

印刷要求が送信されるリモート・システムのIPアドレスを指定します。

このパラメーターへのアクセスは、RMTSYSパラメーターに\*INTNETADRを入力するか、あるいは RMTSYSパラメーターをブランクにしたままで実行キーを押して行なわれます。

文字値 リモート・システムのIPアドレスを指定します。IPアドレスは,*NNN.NNN.NNN.NNN*の形式で指定 され,この*NNN*は0-255の範囲の10進数です。IPアドレスは,そのアドレスのネットワークID部分ま たはホストID部分がすべて2進数1または2進数ゼロの値である場合には無効です。IPアドレスを コマンド入力行から入力する場合には,そのアドレスをアポストロフィで囲まなければなりませ ん。

[トップ](#page-118-0)

# ワークステーション・カスタマイズ・オブジェクト **(WSCST)**

ワークステーションまたは印刷装置など,指定のASCII装置のカスタマイズに使用される属性のテーブルで 構成されているオブジェクトを指定します。文字の表現,フォント仕様,および制御キーの文字列などが, カスタマイズできる特性の例です。

メーカーの機種型式 **(MFRTYPMDL)**パラメーターと一緒にWSCSTパラメーターを使用した場合には,ワー クステーション・カスタマイズ・オブジェクトに指定された情報がMFRTYPMDLパラメーターに優先しま す。

単一値

#### <span id="page-124-0"></span>**\*NONE**

ワークステーション・カスタマイズ・オブジェクトは指定しません。

### 修飾子**1:** ワークステーション・カスタマイズ・オブジェクト

名前 ワークステーション・カスタマイズ・オブジェクト作成(CRTWSCST)コマンドによって作成された ワークステーション・カスタマイズ・オブジェクトの名前を指定します。

### 修飾子**2:** ライブラリー

**\*LIBL** 最初の一致が見つかるまで,ジョブのライブラリー・リストのユーザーとシステム部分のすべての ライブラリーが検索されます。

### **\*CURLIB**

ジョブの現行ライブラリーが検索されます。ジョブの現行ライブラリーとしてライブラリーが指定 されていない場合には,QGPLライブラリーが使用されます。

名前 検索するライブラリーの名前を指定します。

[トップ](#page-118-0)

# 送信後にファイルを削除 **(DLTSPLF)**

スプール・ファイルが正常に送信された後に,指定したスプール・ファイルを削除するかどうかを指定しま す。送信されたファイルの正しい印刷については保証できません。正しい送信だけは確認できます。

- **\*NO** スプール・ファイルを正常に送信した後に,これを削除しません。
- **\*YES** スプール・ファイルを正常に送信した後に,これを削除します。

[トップ](#page-118-0)

# 宛先従属オプション **(DESTOPT)**

宛先従属オプションを指定します。これらのオプションは,LPD印刷サーバーの特定の実行方法に固有であ る場合があります。このパラメーターが指定されていないと,SNDTCPSPLFコマンドは,すべてのLPD印刷 サーバーに共通の省略時のオプションを送信します。このパラメーターで指定されたオプションは, SNDTCPSPLFコマンドで生成された制御ファイルに1行当たり1オプションで挿入され,指定されたLPD印 刷サーバーに送信されます。このパラメーターで指定されるオプションは,次の形式でなければなりませ ん。

"OPTION1 OPTION2 OPTION3...OPTIONN"

ここで,各オプションは1つ以上のブランクで次のオプションと区切られます。

代表的なオプションの形式は<制御文字><値>です。例は次の通りです。

"-OTITLE=LPR"

ここで,″-O″は制御文字であり,″TITLE=LPR″は値です。SNDTCPSPLFは,各オプションの最初の文字が予 約された制御文字であるかどうかを調べます。次の制御文字は,SNDTCPSPLFによって判別される値とし て指定することはできません。次の制御文字のいずれかが指定された場合には,オプションは無視され,警 告メッセージが生成されます。

C T H U I W L 1<br>M 2 M 2 N 3 P 4 S K

たとえば,″C″制御文字はSNDTCPSPLFコマンドで使用するために予約されているので,″CLASS=ASCII″は 使用可能ではありません。しかし,″-CLASS=ASCII″は使用可能です。

制御文字″X″は使用可能ですが,それと一緒に使用される″AS/400″の値が許されません。たとえば, ″XMYLPD″は指定できますが,″XAS/400″は指定することができません。オプション″XAS/400″は, SNDTCPSPLFコマンドで使用するために予約されています。これは,要求がISERIESから入力されたことを 別のISERIESに指示するために使用されます。

オプション″XAIX″は,複数コピーを印刷装置に送る方法を制御します。このオプションは,データ・ファ イルおよび制御ファイルをそれぞれのコピーごとに1回ずつ複数回送ることを指定します。省略時の値は, 制御ファイルの複数印刷コマンドによってデータ・ファイルおよび制御ファイルを1度送ります。

次の印刷"フィルター"は,SNDTCPSPLFによってサポートされています。(RFC 1179のセクション7を参照 してください。)

- C N
- D P
- F R G T
- L V

これらの文字の1つを宛先オプションの最初の文字として指定した場合には,この文字は,制御ファイルの ″ファイルの印刷″のコマンドで使用されます。これらの文字の1つで最初にあるものだけが制御ファイルで 使用されます。この位置のこれらの文字で,この後にあるものは無視されます。これらのオプションがいず れも指定されない場合には,省略時の文字″1″が″ファイルの印刷″のコマンドで使用され,ファイルは制御 文字のフィルター操作をせずに「現状のまま」印刷されます。

宛先オプションの最初の文字として"J"が指定された場合には、オプションの残りの文字は、バナー・ペー ジの省略時のジョブ名を一時変更するために使用されます(RFC 1179,セクション7.4を参照)。たとえば,ジ ョブ名/NFFを指定するためには、次の通り指定してください。

DESTOPT('J/NFF')

このオプションの最初のオカレンスだけがジョブ名の一時変更に使用されます。このオプションが指定され ない場合には,スプール・ファイル名はジョブ名として使用されます(省略時の値)。

SNDTCPSPLFコマンド(またはCRTOUTQコマンドかCHGOUTQコマンド)上の宛先従属オプション XAUTOQを使用することによって,自動待ち行列オプションを使用可能にできます。自動待ち行列オプシ ョンを使用すると,変換中にリモート・システムがタイムアウトにならない限りは,前の通りにファイルが 送信されます。タイムアウトが起こった場合には,変換スプール・ファイルはISERIES LPDサーバーを使 用して、同じ出力待ち行列に送り戻されます。リモート書き出しプログラムが実行中の時には、次に変換ス プール・ファイルがリモート・システムに送られます。

文字値 宛先従属オプションを指定してください。

# <span id="page-126-0"></span>区切りページの印刷 **(SEPPAGE)**

リモート・システムでスプール・ファイルを印刷する時に,区切りページを要求するかどうかを指定しま す。

注**:** すべての場合に区切りページが印刷されないという訳ではありません。区切りページの印刷は,受信シ ステムでのLPDの実行の際に,区切りページの要求が有効であるかどうかによって異なります。一部のLPD の実行ではSEPPAGEパラメーターが無視されて、省略時の値によって区切りページが印刷されるか、また は印刷されないこともあります。

**\*YES** 区切りページを要求します。

**\*NO** 区切りページを要求しません。

[トップ](#page-118-0)

### 例

なし

[トップ](#page-118-0)

# エラー・メッセージ: **SNDTCPSPLF**

### **\*ESCAPE** メッセージ

### **TCP3701**

スプール・ファイル&1の送信要求が正常に実行されませんでした。

### **TCP3702**

スプール・ファイル&1は認可されていない。

### **TCP3703**

送信要求が正常に実行されなかった。スプール・ファイル&1はオープンされています。

### **TCP3704**

送信要求が正常に実行されなかった。スプール・ファイル&1はスプール印刷ファイルではありませ ん。

### **TCP3705**

スプール・ファイル&1は変換されない。

### **TCP3706**

スプール・ファイル&1は変換されない。

### **TCP3715**

スプール・ファイル&1を削除する権限がない。スプール・ファイルは送信されました。

# <span id="page-128-0"></span>**TCP/IP**ファイル転送の開始 **(STRTCPFTP)**

実行可能場所**:** すべての環境 (\*ALL) スレッド・セーフ**:** いいえ

パラメーター [例](#page-133-0) [エラー・メッセージ](#page-133-0)

TCP/IPファイル転送プロトコル開始(STRTCPFTP)コマンドは、伝送制御プロトコル/インターネット・プ ロトコル(TCP/IP)を使用してシステム間でファイルを転送するファイル転送プロトコル(FTP)クライアント 適用業務を開始するために使用されます。FTPは,リモート・システムとの間のファイル転送に使用される 適用業務プロトコルです。FTPでは,リモート・システムのファイルにアクセスするためにユーザー識別コ ードが必要であり,また,場合によってはパスワードが必要です。

パラメーターのマッピング: データのマッピングは,EBCDICサブコマンドまたはBINARYサブコマンド が有効となっている場合を除き、ローカル・システムとリモート・システムの間のすべてのデータ(たとえ ば,ユーザー・データおよびプロトコル・データ情報)に対して使用されます。これらの場合には,ユーザ ー・ファイル・データのマッピングは行なわれません。

FTP属性変更(CHGFTPA)コマンドを使用して,FTPのサーバー・マッピング・テーブルを指定することがで きます。

トップ

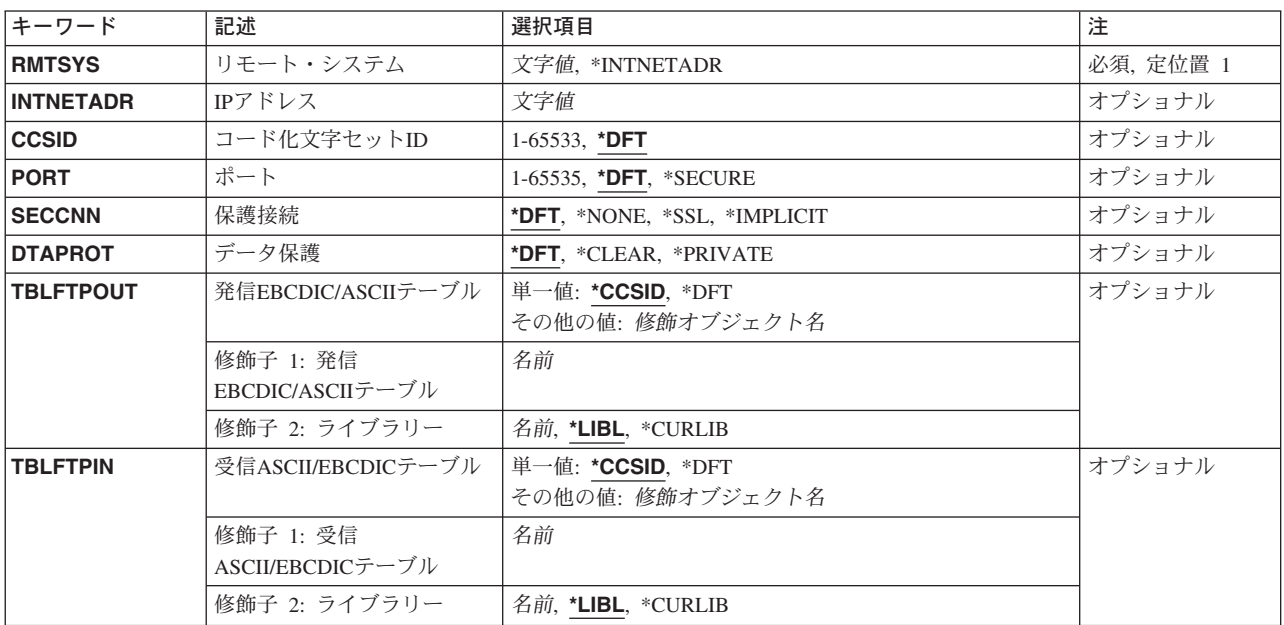

# パラメーター

# <span id="page-129-0"></span>リモート・システム **(RMTSYS)**

ファイルの転送を行なうリモート・システム名を指定します。正常に実行するためには,リモート・システ ム名は有効なもので,システムはそのローカル・システムと通信できなければなりません。TCP/IPの構成メ ニュー(CFGTCPコマンド)のTCP/IP ホスト・テーブル項目処理オプションでIPアドレスに名前を割り当 てることができます。また,リモート・ネーム・サーバーを使用して,リモート・システム名をIPアドレス にマップすることができます。CFGTCPメニューのリモート・ネーム・サーバー変更オプションを使用し て,リモート・ネーム・サーバーを指定することができます。

### **\*INTNETADR**

INTNETADRパラメーターのプロンプトが表示されます。

文字値 ファイルの転送を行なうリモート・システム名を指定します。

[トップ](#page-128-0)

# **IP**アドレス **(INTNETADR)**

ファイルの転送を行なうリモート・システムのIPアドレスを指定します。IPアドレスは, *NNN.NNN.NNN.NNN*の形式で指定され,この*NNN*は0-255の範囲の10進数です。IPアドレスは,そのアドレス のネットワークID部分またはホストID部分がすべて2進数1または2進数ゼロの値である場合には無効で す。IPアドレスをコマンド入力行から入力する場合には,そのアドレスをアポストロフィで囲まなければな りません。

文字値 リモート・システムのIPアドレスを指定します。

[トップ](#page-128-0)

# コード化文字セット**ID (CCSID)**

FTP TYPEモードがASCIIに設定される時に,1バイト文字セット(SBCS)ASCII ファイル転送で使用され るASCIIコード化文字セット識別コード(CCSID)を指定します。また,TYPEサブコマンドが出されない場合 には、ASCIIファイル転送と見なされます。選択されるCCSID値は、ASCII-EBCDICおよびEBCDIC-ASCIIマ ッピングのFTPクライアントによって使用される省略時の値です。マッピングは,ジョブに指定された ASCII CCSIDおよびEBCDIC CCSIDを使用して判別されます。

発信および着信マッピングは,TBLFTPOUTおよびTBLFTPINパラメーターに定義されたマッピング・テー ブルによって任意に実行することができます。通常,TBLFTPOUT およびTBLFTPINパラメーターは,省略 時の値の\*CCSIDまたは\*DFTに設定されます。この両方のパラメーターは、CCSIDパラメーターで使用され る値がマッピングで使用されることを示します。マッピング・テーブルが発信マッピングに使用される場合 には,テーブル・オブジェクトをTBLFTPOUTパラメーターに指定することができます。TBLFTPOUTパラ メーターに指定されたテーブル・オブジェクトは,CCSID値の代わりに使用されます。

TBLFTPINパラメーターにテーブル・オブジェクトを指定することによって,マッピング・テーブルを使用 するために,着信マッピングを変更することができます。このマッピング・テーブルは,指定されたCCSID 値を一時変更して,着信マッピングに使用されます。

このパラメーターには,2バイト文字セット(DBCS) CCSID値は許されません。DBCS 値は, TYPEサブコ マンドを使用して指定することができます。

<span id="page-130-0"></span>注**:** IBMでは,V3R1以前のリリースと互換性を持たせるために,FTPにマッピング・サポートが組み込まれ ています。着信TYPE Aファイル転送にマッピング・テーブルを使用すると,ターゲット・ファイルの作成 が必要な場合に,CCSIDタグが失われる結果となります。IBMでは,通常操作にはCCSIDサポートを使用す ることを強くお勧めします。

**\*DFT** CCSID値00819 (ISO 8859-1 8ビットASCII)が使用されます。

### *1-65533*

使用されるCCSID値を指定します。有効なSBCS CCSIDが要求されたことを確認するために,この 値の妥当性検査が行われます。

TBLFTPOUTおよびTBLFTPINパラメーターを使用して,ユーザー定義の着信および発信マッピン グ・テーブルを指定します。ユーザー定義のマッピング・テーブルは,CCSID パラメーターが指 定された時にFTPクライアントによって行われたマッピングを置き換えます。

[トップ](#page-128-0)

# ポート **(PORT)**

FTPサーバーとの接続に使用されるポート番号を指定します。

通常,FTPサーバーに接続するには,21という「既知の」ポート値が使用されます。ある種の状況の下で は, FTPサーバーは, ポート21以外のポートで接続される場合があります。このような場合には, 接続先の サーバー・ポートを指定するために,ポート・パラメーターが使用されることがあります。

注**:** FTPクライアント・サブコマンドOPENおよびSECOPENには,それぞれポート21以外のポートの指定に 使用できる任意指定の'PORT'パラメーターがあります。

**\*DFT** 値00021が使用されます。

### **\*SECURE**

値00990が使用されます。ポート990は,データの暗号化にTRANSPORT LAYER SECURITY (TLS) またはSECURE SOCKETS LAYER (SSL)プロトコルを使用するセキュアFTPサーバー用に予約され ています。

### *1-65535*

要求されたポート値が使用されます。この値は,正しい範囲にあることを確認するために妥当性検 査されます。

注**:** 990が指定された場合には,FTPクライアントは\*SECUREが指定された場合と同じ機能を実行し ます。

[トップ](#page-128-0)

# 保護接続 **(SECCNN)**

FTP制御接続で転送される情報を保護するために使用される機密保護メカニズムのタイプを指定します(こ れには,FTPサーバーとのセッションの認証に使用されるパスワードが含まれます)。TRANSPORT LAYER SECURITY (TLS)およびSECURE SOCKETS LAYER (SSL)は、転送中にデータを見られたりデータの消失 または破壊が起こらないように保護するために暗号化を使用する互換性のあるプロトコルです。

注**:** FTPクライアント・サブコマンドSECOPENは,FTPクライアント・セッション中に保護されたFTP接続 をオープンするために使用できます。

<span id="page-131-0"></span>**\*DFT** PORTパラメーターに\*SECUREまたは990が使用されている場合には\*IMPLICITが使用され,そうで ない場合には\*NONEが使用されます。

### **\*IMPLICIT**

FTPクライアントは,指定されたFTPサーバーへの接続時に(サーバーにAUTHサブコマンドを送信 しないで)直ちにTLS/SSLを使用しようとします。サーバーが指定されたポートで暗黙のTLS/SSL をサポートしていないか,または何らかの理由でTLS/SSL折衝が失敗した場合には,接続はクロー ズされます。

**\*SSL** 指定されたFTPサーバーへの接続後に,FTPクライアントはAUTH(許可)サブコマンドを送信して TLS/SSLで保護されたセッションを要求します。サーバーがTLS/SSLをサポートしていると, TLS/SSL折衝が実行されます。サーバーがTLS/SSLをサポートしていないか,またはTLS/SSL折衝が 失敗した場合には,接続はクローズされます。

#### **\*NONE**

FTPクライアントは,指定されたFTPサーバーへ接続するときに暗号化を使用しません。

[トップ](#page-128-0)

# データ保護 **(DTAPROT)**

FTPデータ接続で転送される情報に使用されるデータ保護のタイプを指定します。この接続は,ファイル・ データおよびディレクトリー・リストの転送に使用されます。FTPプロトコルでは,制御接続が保護されて いないと,データ接続の保護は使用できません。

注**:** DTAPROTパラメーターは,PROT(保護)FTPサーバー・サブコマンドの使用を制御します。FTPクラ イアント・サブコマンドSECDATAは,FTPクライアント・セッション時に,特定のFTPデータ接続に対す る保護を切り替えるために使用できます。

**\*DFT** SECCNNパラメーターが保護された制御接続を指定していれば\*PRIVATEが使用され,そうでない 場合には\*CLEAR が使用されます。

### **\*PRIVATE**

FTPデータ接続で送信された情報は暗号化されています。

注**:** SECCNNパラメーターでFTP制御接続を暗号化しないように指定している場合には,\*PRIVATE は指定できません。

### **\*CLEAR**

FTPデータ接続で送信される情報は暗号化されていません。

[トップ](#page-128-0)

# 発信**ASCII/EBCDIC**テーブル **(TBLFTPOUT)**

FTPクライアントのすべての発信データをマップするために使用されるテーブル・オブジェクトを指定しま す。発信データはEBCDICからASCIIにマップされます。

テーブル・オブジェクトがTBLFTPOUTに指定された場合には,そのテーブル・オブジェクトが発信マッピ ングに使用されます。そうでない場合には,CCSIDパラメーターを使用して発信マッピングが判別されま す。

#### 単一値

### <span id="page-132-0"></span>**\*CCSID**

発信マッピングを判別するために、CCSIDパラメーターが使用されます。

**\*DFT** 発信マッピングを判別するために,CCSIDパラメーターが使用されます。

### 修飾子**1:** 発信**EBCDIC/ASCII**テーブル

名前 発信データをマッピングするためにFTPクライアントによって使用されるテーブル・オブジェクト を指定します。

### 修飾子**2:** ライブラリー

**\*LIBL** 最初の一致が見つかるまで,ジョブのライブラリー・リストのユーザーとシステム部分のすべての ライブラリーが検索されます。

#### **\*CURLIB**

ジョブの現行ライブラリーが検索されます。ジョブの現行ライブラリーとしてライブラリーが指定 されていない場合には,QGPLライブラリーが使用されます。

名前 検索するライブラリーの名前を指定します。

[トップ](#page-128-0)

# 受信**ASCII/EBCDIC**テーブル **(TBLFTPIN)**

FTPクライアントのすべての着信データをマップするために使用されるテーブル・オブジェクトを指定しま す。着信データはASCIIからEBCDICにマップされます。

テーブル・オブジェクトがTBLFTPINに指定された場合には,そのテーブル・オブジェクトが着信マッピン グに使用されます。そうでない場合には,CCSIDパラメーターを使用して着信マッピングが判別されます。

### 単一値

### **\*CCSID**

着信マッピングを判別するために,CCSIDパラメーターが使用されます。

**\*DFT** 着信マッピングを判別するために,CCSIDパラメーターが使用されます。

### 修飾子**1:** 受信**ASCII/EBCDIC**テーブル

名前 着信データをマッピングするためにFTPクライアントによって使用されるテーブル・オブジェクト を指定します。

### 修飾子**2:** ライブラリー

**\*LIBL** 最初の一致が見つかるまで,ジョブのライブラリー・リストのユーザーとシステム部分のすべての ライブラリーが検索されます。

#### **\*CURLIB**

ジョブの現行ライブラリーが検索されます。ジョブの現行ライブラリーとしてライブラリーが指定 されていない場合には,QGPLライブラリーが使用されます。

名前 検索するライブラリーの名前を指定します。

<span id="page-133-0"></span>例

なし

[トップ](#page-128-0)

# エラー・メッセージ: **STRTCPFTP** なし

# <span id="page-134-0"></span>**TCP/IP TELNET**開始 **(STRTCPTELN)**

実行可能場所**:** 対話環境 (\*INTERACT \*IPGM \*IREXX \*EXEC) スレッド・セーフ**:** いいえ

パラメーター [例](#page-158-0) [エラー・メッセージ](#page-158-0)

TCP/IP TELNETの開始(STRTCPTELN)コマンドは,リモート・システムとのTELNET クライアント・セッ ションを開始するために使用されます。TELNETは1つの適用業務プロトコルで,これによってある位置の ユーザーは,リモート・システムの別のユーザーにアクセスすることができます。これは,リモート・シス テムにローカル接続されているかのように行われます。TELNETは,リモート・システムと接続するために 伝送制御プロトコル/インターネット・プロトコル(TCP/IP)を使用します。このコマンドを使用するために は,その前にQSYSWRKサブシステムを開始しなければなりません。

TELNETクライアントの操作モードは次の通りです。

- 5250全画面モード
- 3270全画面モード
- v VT220全画面モード
- v VT100全画面モード。

トップ

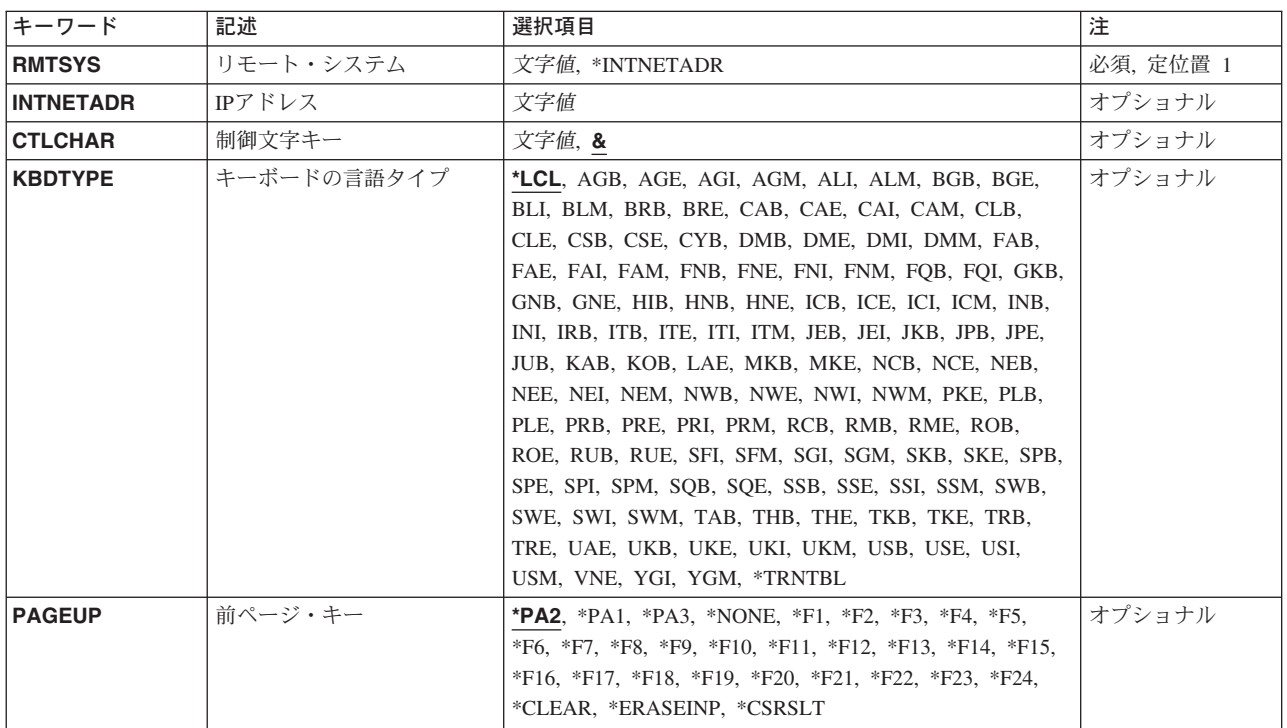

# パラメーター

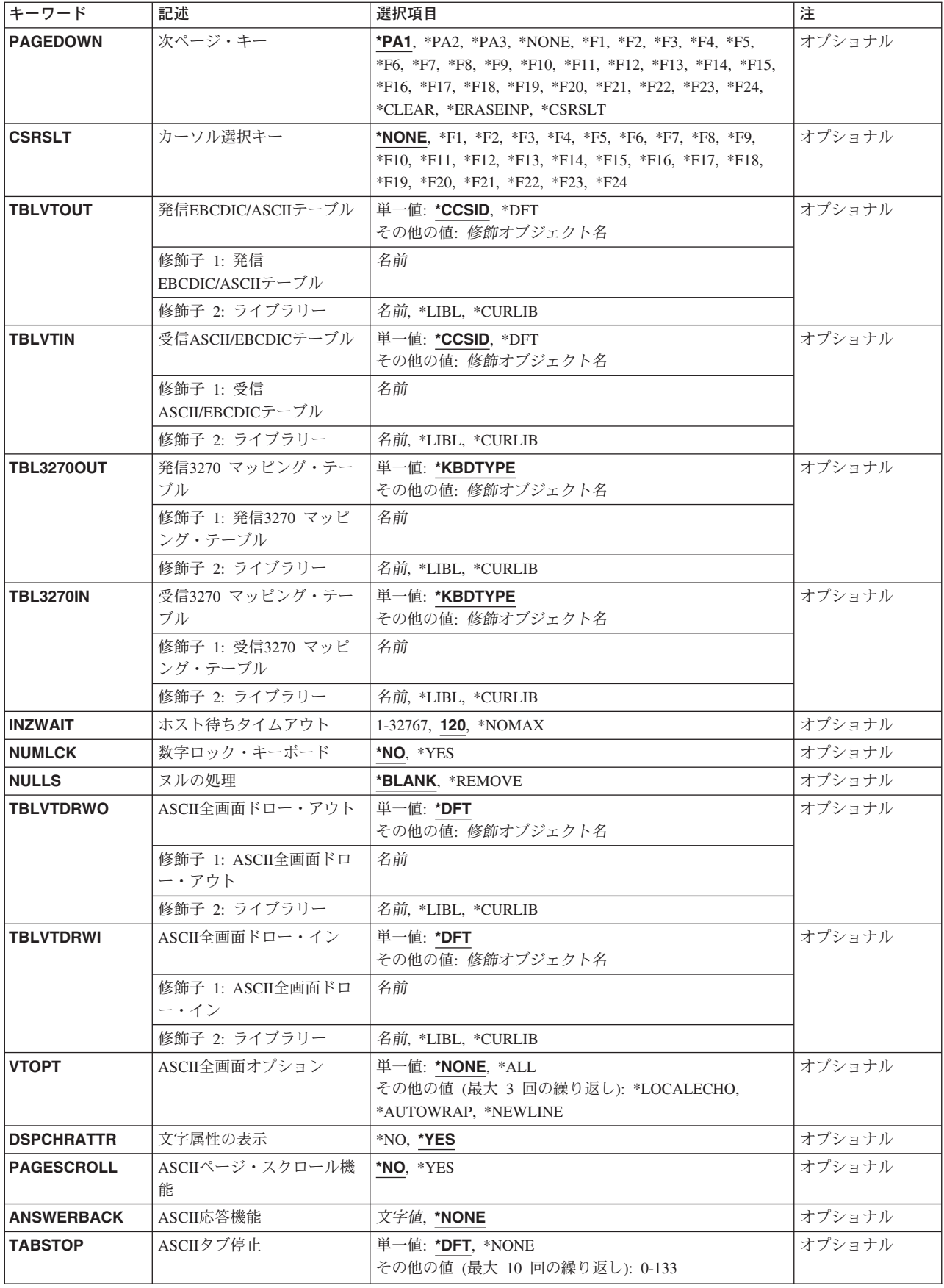

<span id="page-136-0"></span>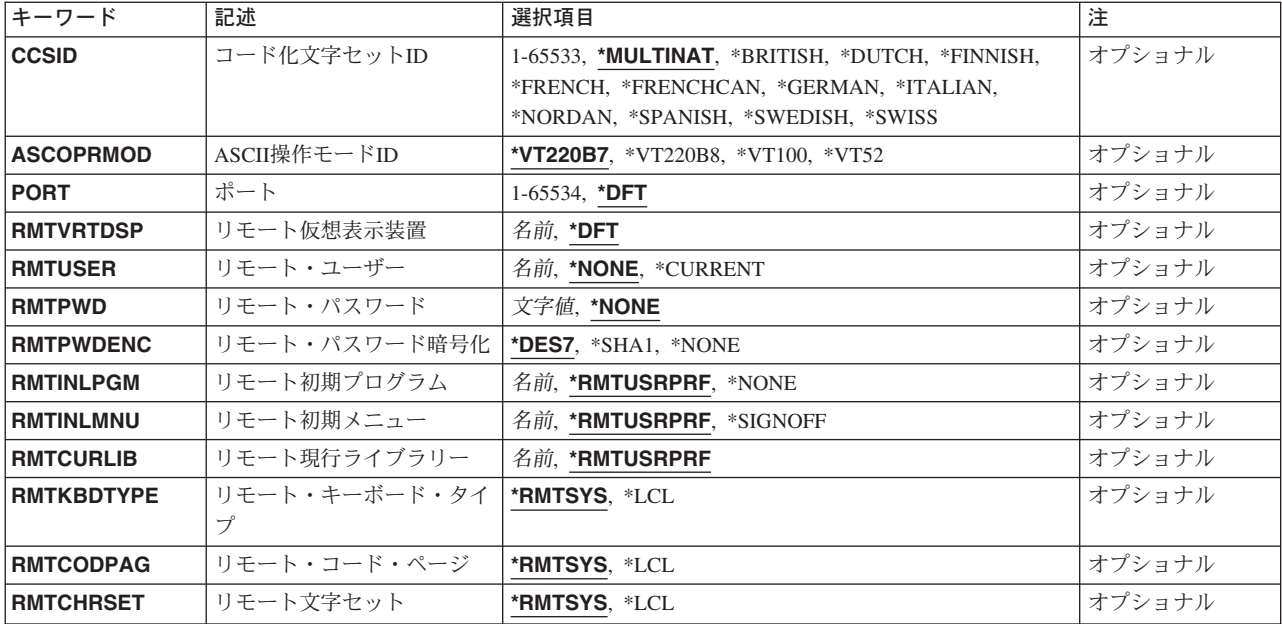

[トップ](#page-134-0)

# リモート・システム **(RMTSYS)**

リモート・システム名を指定します。名前は有効なもので,リモート・システムはTELNETサーバー・サポ ートを提供しなければなりません。ユーザーはIPアドレスに名前を割り当てることができます。TCP/IP構成 メニュー(CFGTCPコマンド)のTCP/IPホスト・テーブル項目の処理オプションを使用してください。ま た、リモート・ネーム・サーバーは、IPアドレスにリモート・システム名をマップします。CFGTCPメニュ ーのリモート・ネーム・サーバー変更オプションを使用して,リモート・ネーム・サーバーを指定すること ができます。

これは必須パラメーターです。

### **\*INTNETADR**

リモート・システムは,**IP**アドレス **(INTNETADR)**パラメーターに指定された値によって識別され ます。

文字値 TELNETが開始されるリモート・システム名を指定してください。

[トップ](#page-134-0)

# **IP**アドレス **(INTNETADR)**

TELNETを開始したいリモート・システムのIPアドレスを指定します。IPアドレスは,

**NNN.NNN.NNN.NNN**の形式で指定され,この**NNN**は0-255の範囲の10進数です。IPアドレスは,そのアドレ スのネットワークID (ID)部分またはホストID部分がすべて2進数1または2進数ゼロの値である場合には 無効です。IPアドレスをコマンド入力行から入力する場合には,そのアドレスをアポストロフィで囲まなけ ればなりません。

注**:** リモート・システム **(RMTSYS)**パラメーターに\*INTNETADRを指定する場合には,このパラメーター に値を指定する必要があります。

<span id="page-137-0"></span>文字値 リモート・システムのIPアドレスを指定します。

# 制御文字キー **(CTLCHAR)**

ASCIIキーボードで制御(CTRL)キーを表現するために使用される文字を指定します。この文字が使用される 時には,TELNETは,次の文字をリモート・システムに送られる制御文字として解釈します。たとえば,文 字&Cは, ASCII制御文字のX '03'が送られることを示します。このパラメーターが有効となるのは, ASCII 行モード, VT100全画面モード, VT220全画面モードの場合だけです。

- **&** ASCIIキーボードで制御キーを表現するためにアンパーサンドが使用されます。
- 文字値 ASCIIキーボードで制御キーを表現する制御文字を指定してください。リモート・システムは,ど の制御文字が有効であるかを判断します。しかし,TELNETによって使用されるASCIIマッピング・ テーブルがリモート・システムに送られるASCII文字を決定します。

[トップ](#page-134-0)

# キーボードの言語タイプ **(KBDTYPE)**

表示装置で使用されるキーボードのタイプを指定します。また,このパラメーターは,使用されるマッピン グ・テーブルも指定します。このパラメーターは,3270および5250の全画面モードで使用されます。ユーザ ーがVT100またはVT220全画面モードの時には,このパラメーターは無視されます。キーボード装置のタイ プは,3桁の値で指定します。

**\*LCL** 装置はローカル表示装置です。キーボード・タイプは,表示装置記述から決定されます。

**\*TRNTBL**

3270全画面モードでは、ユーザー定義のマッピング・テーブルが使用されます。文字変換は、受信 **3270** マッピング・テーブル **(TBL3270IN)**および発信**3270** マッピング・テーブル **(TBL3270OUT)** パラメーターに指定されたマッピング・テーブルによって定義されます。KBDTYPE(\*TRNTBL)を 指定する場合には,TBL3270INおよびTBL3270OUTパラメーターの両方も指定しなければなりませ ん。KBDTYPE(\*TRNTBL)は、ローカル表示装置とリモート表示装置の両方で有効です。

### 表示装置キーボード識別コード

TELNETに入る表示装置と関連した言語グループの3桁のキーボード識別コードを指定します。ユ ーザーがローカル3270表示装置のエミュレートを要求している時には,この識別コードは無視され ます。

```
アルバニア
    ALB
アルバニア各国間(ユーロ)
    ALM
アラビア語X/BASIC
    CLB
アラビア語(ユーロ)
    CLE
オーストリア/ドイツ
    AGB
```
オーストリア/ドイツ(ユーロ) AGE オーストリア/ドイツ各国間 AGI オーストリア各国間(ユーロ) AGM ベルギー各国間 BLI ベルギー各国間(ユーロ) BLM ブラジル・ポルトガル語 BRB ブラジル・ポルトガル語(ユーロ) BRE ブルガリア BGB ブルガリア各国間(ユーロ) BGE カナダ・フランス語 CAB カナダ・フランス語(ユーロ) CAM カナダ・フランス語(ユーロ) CAE カナダ・フランス語各国間 CAI クロアチア YGI キリル CYB チェコ共和国 CSB チェコ共和国(ユーロ) **CSE** デンマーク DMB デンマーク(ユーロ) DME デンマーク各国間 DMI デンマーク各国間(ユーロ) DMM

フィンランド/スウェーデン FNB フィンランド/スウェーデン(ユーロ) FNE フィンランド/スウェーデン各国間 FNI フィンランド各国間(ユーロ) FNM フランス**(AZERTY)** FAB フランス**(AZERTY) (**ユーロ**)** FAE フランス**(AZERTY)**各国間 FAI フランス**(AZERTY)**各国間(ユーロ) FAM フランス**(QWERTY)** FQB フランス**(QWERTY)**各国間 FQI ギリシャ GNB ギリシャ**(**新**)**(ユーロ) GNE ギリシャ **GKB** ヘブライ語 NCB へブライ語 (ユーロ) **NCE** ヒンディ語 HIB ハンガリー HNB ハンガリー(ユーロ) HNE アイスランド ICB アイスランド(ユーロ) ICE

アイスランド各国間 ICI アイスランド各国間(ユーロ) ICM 国際 INB 国際各国間 INI イラン**(FARSI)** IRB イタリア ITB イタリア(ユーロ) ITE イタリア各国間 ITI イタリア各国間(ユーロ) ITM 日本 JPB 日本/英語 JPE 日本(ユーロ) JEB 日本/英語各国間 JEI 日本/漢字**(PS/55\***および**5295**表示装置) JKB 日本米国英語基本 JUB 日本/カタカナ**(5251, 5291, 5292, 3180**カタカナ表示装置) KAB 韓国 KOB ラオス(ユーロ) LAE ラテン語2 ROB ラテン語2(ユーロ) ROE マケドニア MKB マケドニア(ユーロ)

MKE

```
オランダ
    NEB
オランダ(ユーロ)
    NEE
オランダ各国間
    NEI
オランダ各国間(ユーロ)
    NEM
ノルウェー
    NWB
ノルウェー(ユーロ)
    NWE
ノルウェー各国間
    NWI
ノルウェー各国間(ユーロ)
    NWM
ポーランド
    PLB
ポーランド(ユーロ)
    PLE
ポルトガル
    PRB
ポルトガル(ユーロ)
    PRE
ポルトガル各国間
    PRI
ポルトガル各国間(ユーロ)
    PRM
ルーマニア
    RMB
ルーマニア語 (ユーロ)
    RME
ロシア/ウクライナ
    RUB
ロシア各国間(ユーロ)
    RUE
セルビア(キリル)
    SQB
セルビア各国間(ユーロ)
    SQE
```

```
セルビア(ラテン語)
    YGI
中国語(簡体字)
    RCB
スロバキア
    SKB
スロバキア(ユーロ)
    SKE
スロベニア
    YGI
スペイン
    SPB
スペイン(ユーロ)
    SPE
スペイン各国間
    SPI
スペイン各国間(ユーロ)
    SPM
スペイン語圏
    SSB
スペイン語圏(ユーロ)
    SSE
スペイン語圏各国間
    SSI
スペイン語圏各国間(ユーロ)
   SSM
スウェーデン
    SWB
スウェーデン(ユーロ)
    SWE
スウェーデン各国間
    SWI
スウェーデン各国間(ユーロ)
    SWM
スイス/フランス語各国間
    SFI
スイス/フランス(ユーロ)
    SFM
スイス/ドイツ(ユーロ)
    SGM
```
スイス/ドイツ語各国間 SGI タイ THB タイ(ユーロ) THE 中国語(繁体字) TAB トルコ**(QWERTY)** TKB トルコ(旧)(ユーロ) TKE トルコ**(F)** TRB トルコ(新)(ユーロ) TRE ウクライナ(ユーロ) UAE 英国/英語 UKB 英国(ユーロ) UKE 英国各国間 UKI 英国各国間(ユーロ) UKM 米国/カナダ USB 米国/カナダ(ユーロ) USE 米国/カナダ各国間 USI 米国/カナダ各国間(ユーロ) USM ウルドゥー語(ユーロ) PKE ベトナム(ユーロ) VNE クロアチア,セルビア(ラテン語),およびスロベニア YGI クロアチア,セルビア(ラテン語),およびスロベニア**(EURO)** YGM
[トップ](#page-134-0)

# 前ページ・キー **(PAGEUP)**

3270全画面表示装置をエミュレーションしている時に、5250キーボードの前ページ・キーに割り当てるキー を指定します。3270には前ページ・キーがないために,このパラメーターが有用です。したがって,5250表 示装置のユーザーが3270表示装置をエミュレーションしている時に,3270キーボード・キーの1つをこれに 割り当てることによって,前ページ・キーを利用することができます。このパラメーターが有効となるの は,ユーザーが5250表示装置からTELNETを使用する時の3270全画面モードの場合だけです。

**\*PA2** PA2キーが前ページ・キーに割り当てられます。

## **\*NONE**

前ページ・キーに割り当てられるキーはありません。

#### **\*F-KEY**

1つの機能キー(F1-F24)が前ページ・キーに割り当てられます。

- **\*PA1** PA1キーが前ページ・キーに割り当てられます。
- **\*PA3** PA3キーが前ページ・キーに割り当てられます。

## **\*CLEAR**

消去キーが前ページ・キーに割り当てられます。

## **\*ERASEINP**

入力消去キーが前ページ・キーに割り当てられます。

## **\*CSRSLT**

カーソル選択キーが前ページ・キーに割り当てられます。

[トップ](#page-134-0)

# 次ページ・キー **(PAGEDOWN)**

3270全画面表示装置をエミュレーションしている時に、5250キーボードの次ページ・キーに割り当てるキー を指定します。3270には次ページ・キーがないために,このパラメーターが有用です。したがって,5250表 示装置のユーザーが3270表示装置をエミュレーションしている時に,3270キーボード・キーの1つをこれに 割り当てることによって,次ページ・キーを利用することができます。このパラメーターが有効となるの は,ユーザーが5250表示装置からTELNETを使用する時の3270全画面モードの場合だけです。

**\*PA1** PA1キーが次ページ・キーに割り当てられます。

#### **\*NONE**

次ページ・キーに割り当てられるキーはありません。

## **\*F-KEY**

1つの機能キー(F1-F24)が次ページ・キーに割り当てられます。

- **\*PA2** PA2キーが次ページ・キーに割り当てられます。
- **\*PA3** PA3キーが次ページ・キーに割り当てられます。

## **\*CLEAR**

消去キーが次ページ・キーに割り当てられます。

## **\*ERASEINP**

入力消去キーが次ページ・キーに割り当てられます。

#### **\*CSRSLT**

カーソル選択キーが次ページ・キーに割り当てられます。

[トップ](#page-134-0)

# カーソル選択キー **(CSRSLT)**

3270キーボードのカーソル選択キーをエミュレーションするために使用する5250キーボードのキーを指定し ます。このパラメーターが有効となるのは、ユーザーが5250表示装置からTELNETを使用する時の3270全画 面モードの場合だけです。

## **\*NONE**

カーソル選択キーにキーは割り当てられません。

#### **\*F-KEY**

1つの機能キー(F1-F24)がカーソル選択キーに割り当てられます。

[トップ](#page-134-0)

# 発信**EBCDIC/ASCII**テーブル **(TBLVTOUT)**

VT100またはVT220全画面モード,あるいはASCII行モードの場合に,すべての発信TELNETデータをマッ プするために使用されるテーブル・オブジェクトを指定します。すべての発信データはEBCDICからASCII にマップされます。VT100およびVT220の制御文字列はマップされません。

リモート・システムは,標準ASCII文字セットまたはASCII特殊文字と線画文字セットが有効となっている かどうかを制御します。

テーブル・オブジェクトがこのパラメーターに指定された場合には,テーブル・オブジェクトは発信マッピ ングに使用されます。そうでない場合には,CCSIDパラメーターを使用して発信マッピングが判別されま す。

## 単一値

## **\*CCSID**

発信マッピングを判別するために、CCSIDパラメーターが使用されます。

**\*DFT** 発信マッピングを判別するために,CCSIDパラメーターが使用されます。

## 修飾子**1:** 発信**EBCDIC/ASCII**テーブル

名前 発信TELNETデータのマッピングに使用されるテーブル・オブジェクト名を指定します。

#### 修飾子**2:** ライブラリー

**\*LIBL** 最初の一致が見つかるまで,ジョブのライブラリー・リストのユーザーとシステム部分のすべての ライブラリーが検索されます。

#### **\*CURLIB**

ジョブの現行ライブラリーが検索されます。ジョブの現行ライブラリーとしてライブラリーが指定 されていない場合には,QGPLライブラリーが使用されます。

名前 検索するライブラリーの名前を指定します。

[トップ](#page-134-0)

# 受信**ASCII/EBCDIC**テーブル **(TBLVTIN)**

VT100またはVT220全画面モード,あるいはASCII行モードの場合に,すべての着信TELNETデータをマッ プするために使用されるテーブル・オブジェクトを指定します。すべての着信データはASCIIからEBCDIC にマップされます。VT100およびVT220の制御文字列はマップされません。

リモート・システムは,標準ASCII文字セットまたはASCII特殊文字と線画文字セットが有効となっている かどうかを制御します。

テーブル・オブジェクトがこのパラメーターに指定された場合には,テーブル・オブジェクトは着信マッピ ングに使用されます。そうでない場合には,CCSID パラメーターを使用して着信マッピングが判別されま す。

### 単一値

#### **\*CCSID**

着信マッピングを判別するために,CCSIDパラメーターが使用されます。

**\*DFT** 着信マッピングを判別するために,CCSIDパラメーターが使用されます。

## 修飾子**1:** 受信**ASCII/EBCDIC**テーブル

名前 着信TELNETデータのマッピングに使用されるテーブル・オブジェクトの名前を指定します。

#### 修飾子**2:** ライブラリー

**\*LIBL** 最初の一致が見つかるまで,ジョブのライブラリー・リストのユーザーとシステム部分のすべての ライブラリーが検索されます。

## **\*CURLIB**

ジョブの現行ライブラリーが検索されます。ジョブの現行ライブラリーとしてライブラリーが指定 されていない場合には,QGPLライブラリーが使用されます。

名前 検索するライブラリーの名前を指定します。

[トップ](#page-134-0)

# 発信**3270** マッピング・テーブル **(TBL3270OUT)**

3270全画面モードの時に,リモート・システムに送信する文字の変換で使用される発信マッピング・テーブ ルを指定します。このパラメーターが有効となるのは,3270 全画面モード・セッションの場合だけです。 このパラメーターは,\*TRNTBLがキーボードの言語タイプ **(KBDTYPE)**パラメーターに指定された場合だ け有効です。

## 単一値

#### **\*KBDTYPE**

変換は、KBDTYPEパラメーターに指定された言語のキーボード・タイプを使用して行われます。

#### 修飾子**1:** 発信**3270** マッピング・テーブル

名前 発信マッピング・テーブルの名前を指定します。

#### 修飾子**2:** ライブラリー

**\*LIBL** 最初の一致が見つかるまで,ジョブのライブラリー・リストのユーザーとシステム部分のすべての ライブラリーが検索されます。

**\*CURLIB**

ジョブの現行ライブラリーが検索されます。ジョブの現行ライブラリーとしてライブラリーが指定 されていない場合には,QGPLライブラリーが使用されます。

名前 検索するライブラリーの名前を指定します。

[トップ](#page-134-0)

# 受信**3270** マッピング・テーブル **(TBL3270IN)**

3270全画面モードの時に,リモート・システムから送信される文字の変換で使用される着信マッピング・テ ーブルを指定します。このパラメーターが有効となるのは,3270 全画面モード・セッションの場合だけで す。このパラメーターは,\*TRNTBLがキーボードの言語タイプ **(KBDTYPE)**パラメーターに指定された場 合だけ有効です。

#### 単一値

## **\*KBDTYPE**

変換は,KBDTYPEパラメーターに指定された言語のキーボード・タイプを使用して行われます。

#### 修飾子**1:** 受信**3270** マッピング・テーブル

名前 着信マッピング・テーブルの名前を指定します。

#### 修飾子**2:** ライブラリー

**\*LIBL** 最初の一致が見つかるまで,ジョブのライブラリー・リストのユーザーとシステム部分のすべての ライブラリーが検索されます。

#### **\*CURLIB**

ジョブの現行ライブラリーが検索されます。ジョブの現行ライブラリーとしてライブラリーが指定 されていない場合には,QGPLライブラリーが使用されます。

名前 検索するライブラリーの名前を指定します。

[トップ](#page-134-0)

# ホスト待ちタイムアウト **(INZWAIT)**

ローカル・システムがリモート・システムとの接続の確立を待機する時間を秒数で指定します。ユーザーが 指定した時間内にリモート・システムとの接続が行なわれない場合には,TELNETセッションは終了し,接 続を要求しているユーザーにメッセージが戻されます。

**120** TELNETは,リモート・システムから最初の画面が表示されるのを120秒間待機します。

**\*NOMAX**

ローカル・システムがリモート・システムとの接続の確立を待機する時間に制限はありません。リ モート・システムが活動中かどうか要求元で不確かな場合に,この値の指定は有用です。

*1-32767*

ローカル・システムがリモート・システムとの接続の確立を待機する時間を秒数で指定します。

[トップ](#page-134-0)

# 数字ロック・キーボード **(NUMLCK)**

5250表示装置で数値入力フィールドに対して数字データだけを使用可能にするかどうかを指定します。この パラメーターは数字シフト・ロックを5250表示装置に自動的にセットするかどうかを指定し,これはリモー ト・システムから受信した数値入力フィールドで使用されます。このパラメーターが有効となるのは,デー タ入力キーボードのある5250表示装置からTELNETを使用している時の,3270全画面モードだけです。

- **\*NO** キーボードが下段シフトにセットされている時に5250表示装置で数字入力フィールドが表示されま す。
- **\*YES** 数字シフトが上段の設定値にロックされて5250表示装置で数字入力フィールドが表示されます。数 字シフト・ロックを下段の設定値にリセットするためには,ユーザーはキーボードでALPHAキーを 使用することができます。タイプライター型キーボードで構成された5250表示装置では NUMLCK(\*YES)は有効でありません。

[トップ](#page-134-0)

# ヌルの処理 **(NULLS)**

リモート・システムに送られる前に3270データ・ストリームのヌルがどのように処理されるかを指定しま す。このパラメーターが有効となるのは,3270全画面モード・セッションの場合だけです。

## **\*BLANK**

先行および組み込みヌルがブランクに変更されます。

## **\*REMOVE**

データ・ストリームから先行および挿入ヌルが除去されます。

[トップ](#page-134-0)

# **ASCII**全画面ドロー・アウト **(TBLVTDRWO)**

VT100またはVT220全画面モードの時に,発信TELNETデータをマップするために使用される発信マッピン グ・テーブルを指定します。すべての発信データはEBCDICからASCII文字およびASCII線画文字セットにマ ップされます。VT100およびVT220の制御文字列はマップされません。リモート・システムは,標準ASCII 文字セット(またはVT220モードでは国別言語文字セット)またはASCIIの特殊な文字セットが有効となる かどうかを制御します。このパラメーターに指定されたマッピング・テーブルは、特殊な線画文字セットが 有効な場合に使用されます。

#### 単一値

**\*DFT** 省略時のEBCDIC-ASCII特殊線画マッピング・テーブルが使用されます。

#### 修飾子**1: ASCII**全画面ドロー・アウト

名前 発信マッピング・テーブルの名前を指定します。

#### 修飾子**2:** ライブラリー

\*LIBL 最初の一致が見つかるまで、ジョブのライブラリー・リストのユーザーとシステム部分のすべての ライブラリーが検索されます。

**\*CURLIB**

ジョブの現行ライブラリーが検索されます。ジョブの現行ライブラリーとしてライブラリーが指定 されていない場合には、OGPLライブラリーが使用されます。

名前 検索するライブラリーの名前を指定します。

[トップ](#page-134-0)

# **ASCII**全画面ドロー・イン **(TBLVTDRWI)**

VT100またはVT220全画面モードの時に,着信TELNETデータをマップするために使用される着信マッピン グ・テーブルを指定します。すべての着信データはEBCDICからASCII文字およびASCII線画文字セットにマ ップされます。VT100およびVT220の制御文字列はマップされません。リモート・システムは,標準ASCII 文字セット(またはVT220モードでは国別言語文字セット)またはASCIIの特殊な文字セットが有効となる かどうかを制御します。このパラメーターに指定されたマッピング・テーブルは,特殊な線画文字セットが 有効な場合に使用されます。

#### 単一値

**\*DFT** 省略時のASCII-EBCDIC特殊線画マッピング・テーブルが使用されます。

#### 修飾子**1: ASCII**全画面ドロー・イン

名前 着信マッピング・テーブルの名前を指定します。

## 修飾子**2:** ライブラリー

**\*LIBL** 最初の一致が見つかるまで,ジョブのライブラリー・リストのユーザーとシステム部分のすべての ライブラリーが検索されます。

#### **\*CURLIB**

ジョブの現行ライブラリーが検索されます。ジョブの現行ライブラリーとしてライブラリーが指定 されていない場合には、QGPLライブラリーが使用されます。

名前 検索するライブラリーの名前を指定します。

[トップ](#page-134-0)

# **ASCII**全画面オプション **(VTOPT)**

セットアップ・オプションを指定します。このパラメーターを適用できるのは、VT100またはVT220全画面 モードの場合だけです。

#### 単一値

#### **\*NONE**

使用可能なセットアップ・オプションは選択されません。

**\*ALL** 使用可能なすべてのセットアップ・オプションが選択されます。

## 他の値(最大**3**反復)

#### **\*LOCALECHO**

ローカル・エコー・オプションが選択されます。このオプションによって,リモート・システムま たはローカル端末のいずれが入力された文字を表示するかを指定することができます。

## **\*NEWLINE**

改行オプションが選択されます。このオプションによって、実行キーを押した時に、どの文字が伝 送されるかを指定することができます。NEWLINEオプションがオフになっている時には、実行キ ーは復帰文字を転送します。NEWLINEオプションがオンになっている時には、実行キーは復帰文 字とその後に行送りを転送します。

#### **\*AUTOWRAP**

自動折り返しオプションが選択されます。このオプションでは,カーソルが右マージンに達した時 に次の文字が現れる場所を指定することができます。自動折り返しオプションがオンで,カーソル が行の最後の文字位置にあった時には,受け取られた次の文字は次の行の先頭に現れます。自動折 り返しオプションがオフで,カーソルが行の最後の文字位置にあった時には,受け取られた次の文 字はカーソル現在位置の文字に置き換わります。

[トップ](#page-134-0)

# 文字属性の表示 **(DSPCHRATTR)**

文字属性を表示するかどうかを指定します。このパラメーターを適用できるのは, VT100またはVT220全画 面モードの場合だけです。拡張属性をサポートする表示装置(3477など)を使用している場合には,このパ ラメーターは適用されません。文字属性は,このような画面でデータを失わずに表示することができます。

**\*YES** 文字属性が表示されます。

**\*NO** 文字属性は表示されません。

[トップ](#page-134-0)

# **ASCII**ページ・スクロール機能 **(PAGESCROLL)**

このセッションでページングを使用するかどうかを指定します。このパラメーターを適用できるのは, VT100またはVT220モードの場合だけです。

- **\*NO** ページングは使用されません。データは,システムがリモート・システムから受信した時に,可能 な限り速く表示されます。
- **\*YES** ページングが使用されます。データは一度に1ページずつ表示され,データの次のページに移動す るためには,次ページ・キーを押さなければなりません。

[トップ](#page-134-0)

# **ASCII**応答機能 **(ANSWERBACK)**

返答メッセージを指定します。このパラメーターを適用できるのは、VT100またはVT220全画面モードの場 合だけです。リモート・システムが問い合わせ(ENQ)文字を送信した時に,そのリモート・システムに送ら れる最大20桁の長さの識別メッセージを記憶することができます。

## **\*NONE**

返答メッセージは指定されません。

文字値 最大20桁までの返答メッセージを指定してください。

[トップ](#page-134-0)

# **ASCII**タブ停止 **(TABSTOP)**

タブ停止を入れる欄を指定します。このパラメーターを適用できるのは,VT100またはVT220全画面モード の場合だけです。最大10個のタブ停止を指定することができます。

## 単一値

**\*DFT** VT100またはVT220の省略時のタブ停止が使用されます。

## **\*NONE**

タブ停止は指定されません。

## 他の値

*0-133* タブ停止を入れる欄番号を指定してください。

[トップ](#page-134-0)

# コード化文字セット**ID (CCSID)**

使用中のASCIIコード化文字セット識別コード(CCSID)を指定します。このパラメーターは、VT100および VT220全画面マッピングのSTRTCPTELNコマンドによって使用される省略時の値です。ASCII CCSID値 は,ジョブのEBCDIC CCSIDと国別置き換え文字セットとの間で,あるいはCCSIDパラメーターで選択さ れるASCII CCSID値をマップするために使用されます。

マッピングは,TBLVTOUTおよびTBLVTINパラメーターに定義されたマッピング・テーブルによって任意 に実行することができます。TBLVTOUTおよびTBLVTINパラメーターの省略時の値は\*CCSIDで,これは, マッピングがCCSIDパラメーターによって判別されることを示します。

マッピング・テーブルが発信マッピングで使用される場合には,テーブル・オブジェクトをTBLVTOUTパ ラメーターに指定することができます。TBLVTOUTパラメーターのテーブル・オブジェクトがCCSID値の 代わりに発信マッピングに使用されます。

着信マッピングは,TBLVTINパラメーターにテーブル・オブジェクトを指定することによって変更するこ とができます。このマッピング・テーブルは,指定されたCCSID値を一時変更して,着信マッピングに使用 されます。

国別置き換え文字セットのCCSIDパラメーターに使用できる特殊値は,DIGITAL EQUIPMENT CORPORATION (DEC)の標準文字セットです。ASCII - EBCDICおよびEBCDIC - ASCIIの必要なマッピン

グを識別するためには,数値のCCSID値を任意に使用することができます。数値のCCSID値を選択した場合 には,それが現行システムで使用可能な有効なASCII CCSID値であることを確認するために妥当性検査さ れます。

## **\*MULTINAT**

省略時の値は8ビットのDEC各国間変換テーブルで,これは7ビットの互換性のある標準ASCIIグ ラフィックス・セット(US)と,8ビットの互換性のあるDEC補足グラフィックス・セットから構成 されています。

## **\*BRITISH**

VT100またはVT220モードでネゴシエーションする時には,英国国別言語マッピングが初期設定さ れます。

#### **\*DUTCH**

VT100またはVT220モードでネゴシエーションする時には,オランダ語国別言語マッピングが初期 設定されます。

#### **\*FINNISH**

VT100またはVT220モードでネゴシエーションする時には,フィンランド語国別言語マッピングが 初期設定されます。

#### **\*FRENCH**

VT100またはVT220モードでネゴシエーションする時には,フランス語国別言語マッピングが初期 設定されます。

#### **\*FRENCHCAN**

VT100またはVT220モードでネゴシエーションする時には,カナダ・フランス語国別言語マッピン グが初期設定されます。

## **\*GERMAN**

VT100またはVT220モードでネゴシエーションする時には,ドイツ語国別言語マッピングが初期設 定されます。

## **\*ITALIAN**

VT100またはVT220モードでネゴシエーションする時には,イタリア語国別言語マッピングが初期 設定されます。

#### **\*NORDAN**

VT100またはVT220モードでネゴシエーションする時には,ノルウェー語/デンマーク語国別言語 マッピングが初期設定されます。

#### **\*SPANISH**

VT100またはVT220モードでネゴシエーションする時には,スペイン語国別言語マッピングが初期 設定されます。

## **\*SWEDISH**

VT100またはVT220モードでネゴシエーションする時には,スウェーデン語国別言語マッピングが 初期設定されます。

#### **\*SWISS**

VT100またはVT220モードでネゴシエーションする時には,スイス国別言語マッピングが初期設定 されます。

#### *1-65533*

使用されるCCSID値を指定します。有効なASCII CCSIDが要求されたことを確認するために,この 値の妥当性検査が行われます。

# **ASCII**操作モード**ID (ASCOPRMOD)**

VT220全画面モードでネゴシエーションする場合には,TELNETクライアント・セッションで初期設定され る操作モードを指定します。

## **\*VT220B7**

省略時のモードはVT220 7ビットで、これは標準VT220 7ビットASCII通信を使用してすべてのエス ケープ文字列を送信し,標準7ビット関数を受け取って実行することができます。

## **\*VT220B8**

VT220-8ビット・モードは,8ビットASCII文字を使用してすべてのエスケープ文字列を送信し,標 準8ビットANSI関数を受け取って実行することができます。

## **\*VT100**

VT100モードは,標準VT100 7ビットASCII通信を使用してすべてのエスケープ文字列を送信し,標 準7ビットANSI関数を受け取って実行することができます。

**\*VT52** VT52モードは,標準VT52 7ビットASCII通信を使用してすべてのエスケープ文字列を送信します。 標準ANSI関数はサポートされていません。

[トップ](#page-134-0)

# ポート **(PORT)**

宛先サーバー・システム上で適用業務が待機している一部のポート(これがTELNET の定式ポート23以外 の場合)を指定します。

**\*DFT** この省略時の値は,TELNETセッションの定式ポート23を使用します。

## *1-65534*

使用されるポート番号を指定します。リモート・サーバー・アプリケーションがLISTENオンにし ている特定のポートに注意する必要があります。そうしないと、指定されたポート(23以外)でリモ ート・ホストがオープンの試みを拒否する結果となる可能性があります。

[トップ](#page-134-0)

# リモート仮想表示装置 **(RMTVRTDSP)**

リモート・サーバー・システムで要求される固有の装置名を指定します。

注**:** このパラメーターが有効なのは,TN5250E RFCに定義された装置命名拡張をサポートする5250接続の 場合だけです。

- **\*DFT** 省略時の装置命名(QPADEVNNN)を使用する装置は,リモート・サーバー・システムで有効となっ ているシステム値に基づいて作成されます。
- 名前 使用される装置名を指定します。この特定の名前を使用する装置がまだターゲットのリモート・シ ステムで使用中でない場合には,それが作成され,このセッションに割り当てられます。

[トップ](#page-134-0)

# リモート・ユーザー **(RMTUSER)**

リモート・サーバー・システムへの自動サインオンのためのユーザー・プロファイルを指定します。このパ ラメーターにプロファイルが指定され,ターゲット・システムでパスワード機密保護が活動状態になってい る場合には,リモート・パスワード(RMTPWD)パラメーターに\*NONEは無効です。

OS/400 TELNETサーバーに接続しようとする場合には、QRMTSIGNシステム値を\*SAMEPRFまたは \*VERIFYに設定しなければなりません。TELNET の場合,TELNETサーバーはSTRTCPTELNコマンドに指 定されたユーザー・プロファイル名だけを受け取るので,\*SAMEPRFの設定は\*VERIFY設定と同様に扱わ れます。このサーバーは,STRTCPTELNコマンドを使用するジョブのユーザー・プロファイル名を受け取 らず,両方のシステムでプロファイルが同じになるように強制することはできません。

注**:** このパラメーターが有効なのは,TN5250E RFCに定義された自動サインオン機能拡張をサポートする サーバーへの5250接続の場合だけです。

## **\*NONE**

ユーザー・プロファイルは送られず,自動サインオンは行われません。

**\*CURRENT**

STRTCPTELNコマンドを使用するジョブのユーザー・プロファイルが送られます。ターゲット・シ ステムがそれを認めていて,そのユーザー・プロファイルがターゲット・システムに存在し,さら にリモート・パスワード(RMTPWD)パラメーターに指定されたパスワードがそのプロファイルに有 効である場合には,ユーザーは自動的にサインオンされます。そうでない場合には,ユーザーにタ ーゲット・システムのサインオン画面が表示されるか,ソース・システムに障害メッセージが表示 されますが,そのどちらかであるかはターゲット・システムの構成によります。

名前 ターゲット・システム上で使用する(存在する)ユーザー・プロファイルの名前を指定します。タ ーゲット・システムがそれを認めていて,そのユーザー・プロファイルがターゲット・システムに 存在し,さらにリモート・パスワード(RMTPWD)パラメーターに指定されたパスワードがそのプロ ファイルに有効である場合には,ユーザーは自動的にサインオンされます。そうでない場合には, ユーザーにターゲット・システムのサインオン画面が表示されるか,ソース・システムに障害メッ セージが表示されますが,そのどちらかであるかはターゲット・システムの構成によります。プロ ファイルが指定され、ターゲット・システムでパスワード機密保護が活動状態である場合には、指 定したプロファイルが現行プロファイルと同じであっても,パスワードを指定しなければなりませ  $h_{\circ}$ 

[トップ](#page-134-0)

# リモート・パスワード **(RMTPWD)**

ターゲット・システムに送られるパスワードを指定します。

OS/400 TELNETサーバーに接続しようとする場合には、ORMTSIGNシステム値を\*SAMEPRFまたは \*VERIFYに設定しなければなりません。TELNET の場合,TELNETサーバーはSTRTCPTELNコマンドに指 定されたユーザー・プロファイル名だけを受け取るので,\*SAMEPRFの設定は\*VERIFY設定と同様に扱わ れます。このサーバーは,STRTCPTELNコマンドを使用するジョブのユーザー・プロファイル名を受け取 らず,両方のシステムでプロファイルが同じになるように強制することはできません。

注**:** このパラメーターが有効なのは,TN5250E RFCに定義された自動サインオン機能拡張をサポートする サーバーへの5250接続の場合だけです。

#### **\*NONE**

システムはパスワードを送りません。この値は,\*NONEがリモート・ユーザー **(RMTUSER)**パラメ ーターに指定されている場合にのみ有効で,ターゲット・システム上で自動サインオンが実行され ないことを示します。

文字値 RMTUSERパラメーターに指定されたユーザーのサインオンを検査するために,ターゲット・シス テムに送信されるパスワードを指定します。リモート・パスワード暗号化 **(RMTPWDENC)**パラメ ーターは,ターゲット・システムに送信される前にパスワードが暗号化されているかどうかを判断 するために使用されます。RMTPWDENCパラメーターに\*NONEを選択すると,ネットワーク上で パスワードが「明確な状態」で送信される結果となります。これにより,トレースは実際のパスワ ードを示す通信トレースのようなものになります。

[トップ](#page-134-0)

# リモート・パスワード暗号化 **(RMTPWDENC)**

リモート・システムに送られる前に,ターゲット・システムに送られるパスワードが暗号化されるかどうか を指定します。

このパラメーターが有効なのは,リモート・パスワード **(RMTPWD)**パラメーターが\*NONE以外である場合 だけです。

注**:** このパラメーターが有効なのは,TN5250E RFCに定義された自動サインオン機能拡張をサポートする サーバーへの5250接続の場合だけです。

リモート・システムがOS/400を実行中の場合には,このパラメーターは,リモート・システムのリリー ス・レベルおよびリモート・システムのシステム値QPWDLVLに基づいて設定する必要があります。

- v リモート・システム上のOS/400がリリース・レベルV4R5またはそれ以前の場合には,\*DES7を指定しま す。
- v リモート・システム上のOS/400がリリース・レベルV5R1またはそれ以降で,QPWDLVLに'0'または'1'の 値がある場合には,\*DES7を指定します。
- リモート・システム上のOS/400がリリース・レベルV5R1またはそれ以降で、QPWDLVLに'2'または'3'の 値がある場合には,\*SHA1を指定します。

使用される暗号化アルゴリズムがリモート・システムで予期されるものと一致しない場合には,自動サイン オンは失敗し、ユーザーにターゲット・システムのサインオン画面が表示されるか、ソース・システムに障 害メッセージが表示されますが,そのどちらかであるかはターゲット・システムの構成によります。

暗号化されたパスワードを受け入れるOS/400 TELNETサーバーに接続しようとする場合には,このパラメ ーターに\*DES7または\*SHA1の値を使用するように強くお勧めします。\*DES7または\*SHA1を使用すると, 確実にパスワードが通信トレースなどのトレースに現れることがなくなります。

**\*DES7** ターゲット・システムに送る前に,DES-7アルゴリズムを使用してパスワードを暗号化します。

**\*SHA1**

ターゲット・システムに送る前に,SHA-1アルゴリズムを使用してパスワードを暗号化します。

**\*NONE**

ターゲット・システムに送る前に,パスワードを暗号化しません。この値を選択すると,ネットワ ーク上でパスワードが「明確な状態」で送信される結果となります。これにより,トレースは実際 のパスワード値を示す通信トレースのようなものになります。

# リモート初期プログラム **(RMTINLPGM)**

リモート・ターゲット・システムに自動的にサインオンした直後に呼び出されるプログラムを指定します。

注**:** このパラメーターが有効なのは,TN5250E RFCに定義された自動サインオン機能拡張をサポートする サーバーへの5250接続の場合だけです。

#### **\*RMTUSRPRF**

リモート・ユーザー・プロファイルに指定された初期プログラムが自動サインオンの直後に呼び出 されます。

## **\*NONE**

リモート・ユーザー・プロファイルに初期プログラムが指定されていても,初期メニューの表示前 には,プログラムは実行されません,

名前 自動サインオンの直後に呼び出されるプログラムの名前を指定します。

[トップ](#page-134-0)

# リモート初期メニュー **(RMTINLMNU)**

初期プログラムが実行された後で,ターゲット・システムに自動的にサインオンする時に表示されるメニュ ーを指定します。

注**:** このパラメーターが有効なのは,TN5250E RFCに定義された自動サインオン機能拡張をサポートする サーバーへの5250接続の場合だけです。

## **\*RMTUSRPRF**

リモート・ユーザー・プロファイルに指定された初期メニューが初期プログラムの実行直後に表示 されます。

#### **\*SIGNOFF**

リモート・ユーザー・プロファイルに初期メニューが指定されていても,初期プログラムの実行後 には,メニューは表示されません。初期プログラムが終了した後で,ユーザーはサインオフされ, TELNETセッションが終了します。

名前 初期プログラムの実行直後に表示されるメニューの名前を指定します。

[トップ](#page-134-0)

# リモート現行ライブラリー **(RMTCURLIB)**

ジョブのライブラリー・リスト中で自動サインオンの後で現行ライブラリーとなるライブラリーの名前を指 定します。

注**:** このパラメーターが有効なのは,TN5250E RFCに定義された自動サインオン機能拡張をサポートする サーバーへの5250接続の場合だけです。

#### **\*RMTUSRPRF**

リモート・ユーザー・プロファイルに指定された現行ライブラリーが自動サインオンの後で現行ラ イブラリーとなります。

名前 ジョブのライブラリー・リスト中で自動サインオンの後で現行ライブラリーとなるライブラリーの 名前を指定します。

[トップ](#page-134-0)

# リモート・キーボード・タイプ **(RMTKBDTYPE)**

リモート・サーバー・システム上で作成された表示装置で使用されるキーボードのタイプを指定します。

注**:** このパラメーターが有効なのは,TN5250E RFCに定義されたリモート・キーボード機能拡張をサポー トするサーバーへの5250接続の場合だけです。

#### **\*RMTSYS**

リモート・ターゲット・システムで定義された省略時のキーボード・タイプを使用します。

**\*LCL** このローカル装置の表示装置記述に定義されたのと同じキーボード・タイプを使用します。 注**:** リモート・キーボード・タイプ,リモート文字セット,およびリモート・コード・ページの組 み合わせが無効であると,予期しない結果が生じます。

[トップ](#page-134-0)

# リモート・コード・ページ **(RMTCODPAG)**

リモート・サーバー・システム上で作成された表示装置のコード・ページを指定します。

注**:** このパラメーターが有効なのは,TN5250E RFCに定義されたリモート・コード・ページ機能拡張をサ ポートするサーバーへの5250接続の場合だけです。

## **\*RMTSYS**

リモート・ターゲット・システムで定義された省略時のコード・ページを使用します。

**\*LCL** このローカル装置の表示装置記述に定義されたのと同じコード・ページを使用します。 注**:** リモート・キーボード・タイプ,リモート文字セット,およびリモート・コード・ページの組 み合わせが無効であると,予期しない結果が生じます。

[トップ](#page-134-0)

## リモート文字セット **(RMTCHRSET)**

リモート・サーバー・システム上で作成された表示装置で設定された文字セットを指定します。

注**:** このパラメーターが有効なのは,TN5250E RFCに定義されたリモート文字セット機能拡張をサポート するサーバーへの5250接続の場合だけです。

## **\*RMTSYS**

リモート・ターゲット・システムで定義された省略時の文字セットを使用します。

**\*LCL** このローカル装置の表示装置記述に定義されたのと同じ文字セットを使用します。

注**:** リモート・キーボード・タイプ,リモート文字セット,およびリモート・コード・ページの組 み合わせが無効であると,予期しない結果が生じます。

[トップ](#page-134-0)

## **STRTCPTELN**の例

例**1:TELNET**クライアント・セッションの開始

STRTCPTELN RMTSYS(CHICAGO)

このコマンドは,リモート・システムCHICAGO上でのTELNETクライアント・セッションを開始します。 TCP/IPによって現在使用されているリモート・ネーム・サーバーは,IPアドレスにCHICAGOという名前を マップします。

## 例**2: IP**アドレスを使用した**TELNET**セッションの開始

STRTCPTELN RMTSYS(\*INTNETADR) INTNETADR('5.37.197.43')

このコマンドは,IPアドレスに**5.37.197.43**があるリモート・システム上でのTELNETクライアント・セッシ ョンを開始します。

[トップ](#page-134-0)

# エラー・メッセージ: **STRTCPTELN**

## **\*ESCAPE** メッセージ

## **CPD87DC**

&1はこの画面では正しいキーワードではない。

#### **CPD87DD**

16進数ストリングが正しくない。

### **CPD87DF**

文字列が正しくない。

#### **CPF87DA**

TELNET制御機能の送信メニューからSTRTCPTELNコマンドを使用することはできない。

## **CPF87DB**

パススルー環境でSTRTCPTELNを使用することはできない。

## **CPF87D1**

キーボード言語タイプを判別することができない。

## **CPF87D2**

パラメーター値&3が正しくない。

#### **CPF87D3**

プログラム&1でシステムの内部エラーが起こった。

## **CPF87D4**

送信データが対応する入出力要求を超えた。

## **CPF87D5**

選択したオプション&1が正しくない。

## **CPF87D6**

選択したオプション&1が正しくない。

## **CPF87D7**

仮想装置を自動的に選択することができない。

### **CPI87DE**

リモート・システムから受信したデータが認識されない。

[トップ](#page-134-0)

# <span id="page-160-0"></span>**TCP/IP TELNET**開始 **(TELNET)**

実行可能場所**:** 対話環境 (\*INTERACT \*IPGM \*IREXX \*EXEC) スレッド・セーフ**:** いいえ

パラメーター [例](#page-184-0) [エラー・メッセージ](#page-184-0)

TCP/IP TELNETの開始(STRTCPTELN)コマンドは,リモート・システムとのTELNET クライアント・セッ ションを開始するために使用されます。TELNETは1つの適用業務プロトコルで,これによってある位置の ユーザーは,リモート・システムの別のユーザーにアクセスすることができます。これは,リモート・シス テムにローカル接続されているかのように行われます。TELNETは,リモート・システムと接続するために 伝送制御プロトコル/インターネット・プロトコル(TCP/IP)を使用します。このコマンドを使用するために は,その前にQSYSWRKサブシステムを開始しなければなりません。

TELNETクライアントの操作モードは次の通りです。

- 5250全画面モード
- 3270全画面モード
- v VT220全画面モード
- VT100全画面モード。

トップ

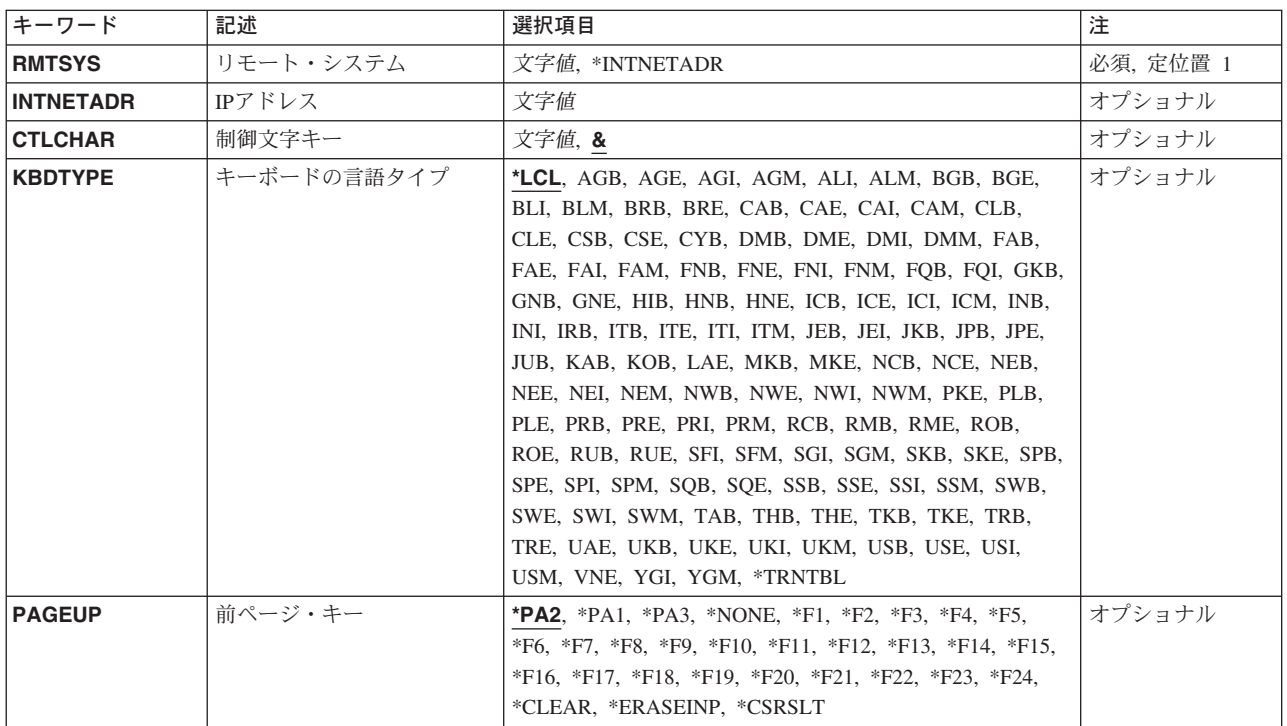

# パラメーター

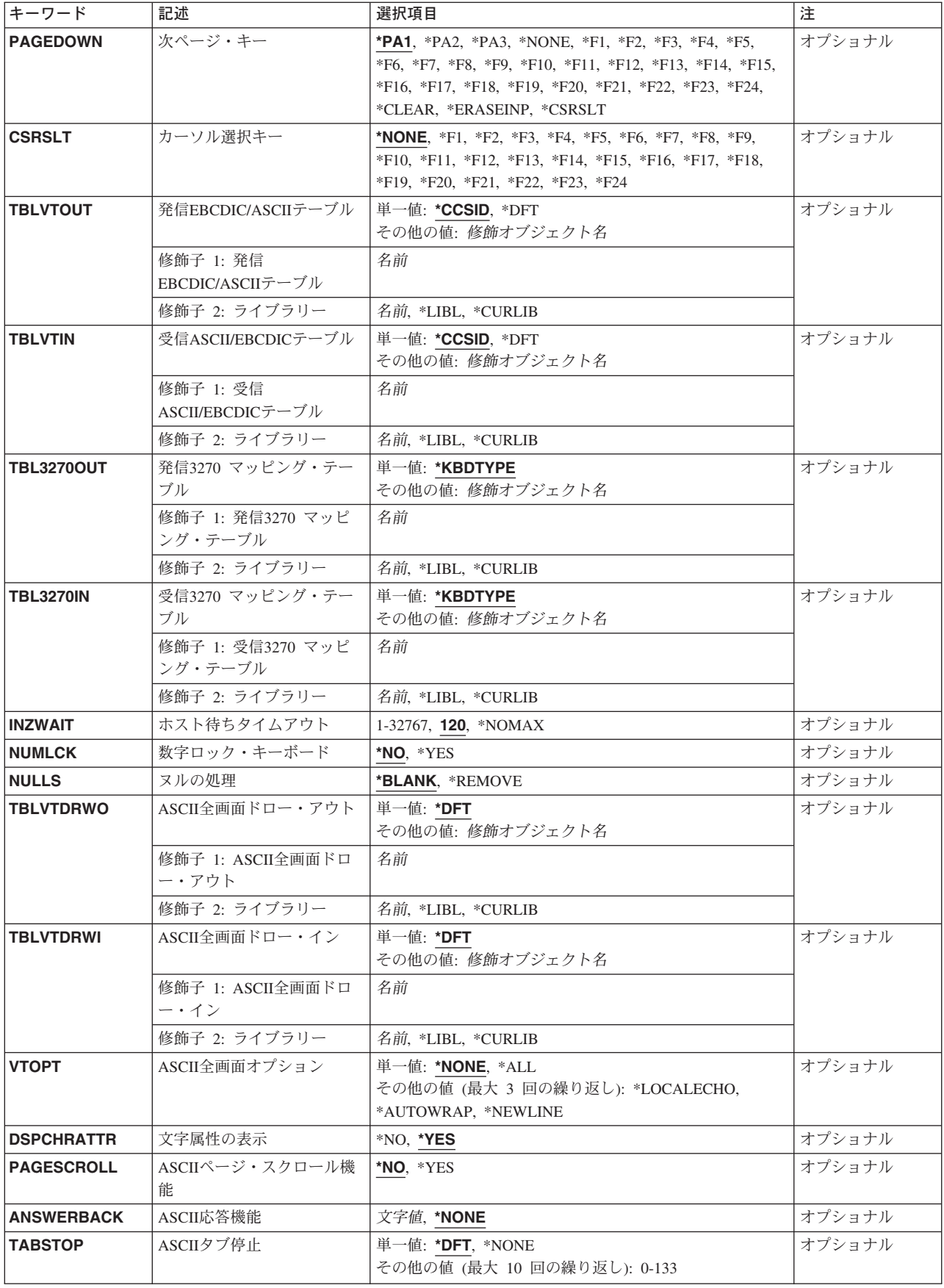

<span id="page-162-0"></span>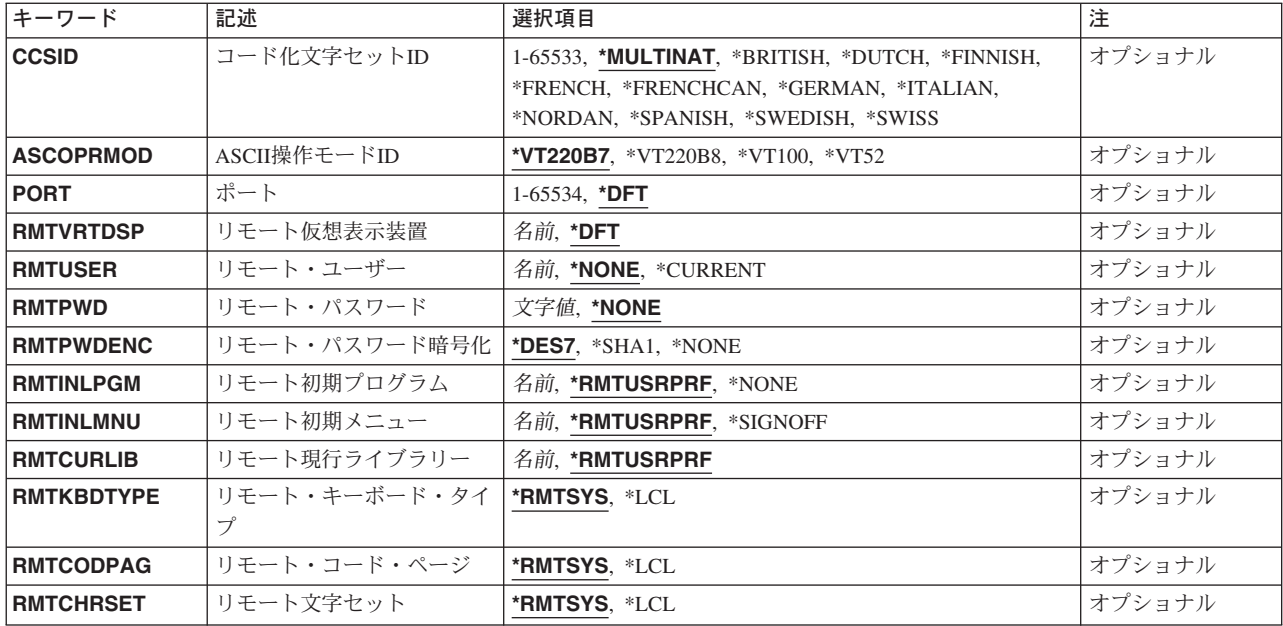

[トップ](#page-160-0)

# リモート・システム **(RMTSYS)**

リモート・システム名を指定します。名前は有効なもので,リモート・システムはTELNETサーバー・サポ ートを提供しなければなりません。ユーザーはIPアドレスに名前を割り当てることができます。TCP/IP構成 メニュー(CFGTCPコマンド)のTCP/IPホスト・テーブル項目の処理オプションを使用してください。ま た、リモート・ネーム・サーバーは、IPアドレスにリモート・システム名をマップします。CFGTCPメニュ ーのリモート・ネーム・サーバー変更オプションを使用して,リモート・ネーム・サーバーを指定すること ができます。

これは必須パラメーターです。

## **\*INTNETADR**

リモート・システムは,**IP**アドレス **(INTNETADR)**パラメーターに指定された値によって識別され ます。

文字値 TELNETが開始されるリモート・システム名を指定してください。

[トップ](#page-160-0)

# **IP**アドレス **(INTNETADR)**

TELNETを開始したいリモート・システムのIPアドレスを指定します。IPアドレスは,

**NNN.NNN.NNN.NNN**の形式で指定され,この**NNN**は0-255の範囲の10進数です。IPアドレスは,そのアドレ スのネットワークID (ID)部分またはホストID部分がすべて2進数1または2進数ゼロの値である場合には 無効です。IPアドレスをコマンド入力行から入力する場合には,そのアドレスをアポストロフィで囲まなけ ればなりません。

注**:** リモート・システム **(RMTSYS)**パラメーターに\*INTNETADRを指定する場合には,このパラメーター に値を指定する必要があります。

<span id="page-163-0"></span>文字値 リモート・システムのIPアドレスを指定します。

# 制御文字キー **(CTLCHAR)**

ASCIIキーボードで制御(CTRL)キーを表現するために使用される文字を指定します。この文字が使用される 時には,TELNETは,次の文字をリモート・システムに送られる制御文字として解釈します。たとえば,文 字&Cは, ASCII制御文字のX '03'が送られることを示します。このパラメーターが有効となるのは, ASCII 行モード, VT100全画面モード, VT220全画面モードの場合だけです。

- **&** ASCIIキーボードで制御キーを表現するためにアンパーサンドが使用されます。
- 文字値 ASCIIキーボードで制御キーを表現する制御文字を指定してください。リモート・システムは,ど の制御文字が有効であるかを判断します。しかし,TELNETによって使用されるASCIIマッピング・ テーブルがリモート・システムに送られるASCII文字を決定します。

[トップ](#page-160-0)

# キーボードの言語タイプ **(KBDTYPE)**

表示装置で使用されるキーボードのタイプを指定します。また,このパラメーターは,使用されるマッピン グ・テーブルも指定します。このパラメーターは,3270および5250の全画面モードで使用されます。ユーザ ーがVT100またはVT220全画面モードの時には,このパラメーターは無視されます。キーボード装置のタイ プは,3桁の値で指定します。

**\*LCL** 装置はローカル表示装置です。キーボード・タイプは,表示装置記述から決定されます。

**\*TRNTBL**

3270全画面モードでは、ユーザー定義のマッピング・テーブルが使用されます。文字変換は、受信 **3270** マッピング・テーブル **(TBL3270IN)**および発信**3270** マッピング・テーブル **(TBL3270OUT)** パラメーターに指定されたマッピング・テーブルによって定義されます。KBDTYPE(\*TRNTBL)を 指定する場合には,TBL3270INおよびTBL3270OUTパラメーターの両方も指定しなければなりませ ん。KBDTYPE(\*TRNTBL)は、ローカル表示装置とリモート表示装置の両方で有効です。

## 表示装置キーボード識別コード

TELNETに入る表示装置と関連した言語グループの3桁のキーボード識別コードを指定します。ユ ーザーがローカル3270表示装置のエミュレートを要求している時には,この識別コードは無視され ます。

```
アルバニア
    ALB
アルバニア各国間(ユーロ)
    ALM
アラビア語X/BASIC
    CLB
アラビア語(ユーロ)
    CLE
オーストリア/ドイツ
    AGB
```
オーストリア/ドイツ(ユーロ) AGE オーストリア/ドイツ各国間 AGI オーストリア各国間(ユーロ) AGM ベルギー各国間 BLI ベルギー各国間(ユーロ) BLM ブラジル・ポルトガル語 BRB ブラジル・ポルトガル語(ユーロ) BRE ブルガリア BGB ブルガリア各国間(ユーロ) BGE カナダ・フランス語 CAB カナダ・フランス語(ユーロ) CAM カナダ・フランス語(ユーロ) CAE カナダ・フランス語各国間 CAI クロアチア YGI キリル CYB チェコ共和国 CSB チェコ共和国(ユーロ) **CSE** デンマーク DMB デンマーク(ユーロ) DME デンマーク各国間 DMI デンマーク各国間(ユーロ) DMM

フィンランド/スウェーデン FNB フィンランド/スウェーデン(ユーロ) FNE フィンランド/スウェーデン各国間 FNI フィンランド各国間(ユーロ) FNM フランス**(AZERTY)** FAB フランス**(AZERTY) (**ユーロ**)** FAE フランス**(AZERTY)**各国間 FAI フランス**(AZERTY)**各国間(ユーロ) FAM フランス**(QWERTY)** FQB フランス**(QWERTY)**各国間 FQI ギリシャ GNB ギリシャ**(**新**)**(ユーロ) GNE ギリシャ **GKB** ヘブライ語 NCB へブライ語 (ユーロ) **NCE** ヒンディ語 HIB ハンガリー HNB ハンガリー(ユーロ) HNE アイスランド ICB アイスランド(ユーロ) ICE

アイスランド各国間 ICI アイスランド各国間(ユーロ) ICM 国際 INB 国際各国間 INI イラン**(FARSI)** IRB イタリア ITB イタリア(ユーロ) ITE イタリア各国間 ITI イタリア各国間(ユーロ) ITM 日本 JPB 日本/英語 JPE 日本(ユーロ) JEB 日本/英語各国間 JEI 日本/漢字**(PS/55\***および**5295**表示装置) JKB 日本米国英語基本 JUB 日本/カタカナ**(5251, 5291, 5292, 3180**カタカナ表示装置) KAB 韓国 KOB ラオス(ユーロ) LAE ラテン語2 ROB ラテン語2(ユーロ) ROE マケドニア MKB マケドニア(ユーロ) MKE

```
オランダ
    NEB
オランダ(ユーロ)
    NEE
オランダ各国間
    NEI
オランダ各国間(ユーロ)
    NEM
ノルウェー
    NWB
ノルウェー(ユーロ)
    NWE
ノルウェー各国間
    NWI
ノルウェー各国間(ユーロ)
    NWM
ポーランド
    PLB
ポーランド(ユーロ)
    PLE
ポルトガル
    PRB
ポルトガル(ユーロ)
    PRE
ポルトガル各国間
    PRI
ポルトガル各国間(ユーロ)
    PRM
ルーマニア
    RMB
ルーマニア語 (ユーロ)
    RME
ロシア/ウクライナ
    RUB
ロシア各国間(ユーロ)
    RUE
セルビア(キリル)
    SQB
セルビア各国間(ユーロ)
    SQE
```

```
セルビア(ラテン語)
    YGI
中国語(簡体字)
    RCB
スロバキア
    SKB
スロバキア(ユーロ)
    SKE
スロベニア
    YGI
スペイン
    SPB
スペイン(ユーロ)
    SPE
スペイン各国間
    SPI
スペイン各国間(ユーロ)
    SPM
スペイン語圏
    SSB
スペイン語圏(ユーロ)
    SSE
スペイン語圏各国間
    SSI
スペイン語圏各国間(ユーロ)
   SSM
スウェーデン
    SWB
スウェーデン(ユーロ)
    SWE
スウェーデン各国間
    SWI
スウェーデン各国間(ユーロ)
    SWM
スイス/フランス語各国間
    SFI
スイス/フランス(ユーロ)
    SFM
スイス/ドイツ(ユーロ)
    SGM
```
スイス/ドイツ語各国間 SGI タイ THB タイ(ユーロ) THE 中国語(繁体字) TAB トルコ**(QWERTY)** TKB トルコ(旧)(ユーロ) TKE トルコ**(F)** TRB トルコ(新)(ユーロ) TRE ウクライナ(ユーロ) UAE 英国/英語 UKB 英国(ユーロ) UKE 英国各国間 UKI 英国各国間(ユーロ) UKM 米国/カナダ USB 米国/カナダ(ユーロ) USE 米国/カナダ各国間 USI 米国/カナダ各国間(ユーロ) USM ウルドゥー語(ユーロ) PKE ベトナム(ユーロ) VNE クロアチア,セルビア(ラテン語),およびスロベニア YGI クロアチア,セルビア(ラテン語),およびスロベニア**(EURO)** YGM

[トップ](#page-160-0)

# <span id="page-170-0"></span>前ページ・キー **(PAGEUP)**

3270全画面表示装置をエミュレーションしている時に、5250キーボードの前ページ・キーに割り当てるキー を指定します。3270には前ページ・キーがないために,このパラメーターが有用です。したがって,5250表 示装置のユーザーが3270表示装置をエミュレーションしている時に,3270キーボード・キーの1つをこれに 割り当てることによって,前ページ・キーを利用することができます。このパラメーターが有効となるの は,ユーザーが5250表示装置からTELNETを使用する時の3270全画面モードの場合だけです。

**\*PA2** PA2キーが前ページ・キーに割り当てられます。

## **\*NONE**

前ページ・キーに割り当てられるキーはありません。

#### **\*F-KEY**

1つの機能キー(F1-F24)が前ページ・キーに割り当てられます。

- **\*PA1** PA1キーが前ページ・キーに割り当てられます。
- **\*PA3** PA3キーが前ページ・キーに割り当てられます。

## **\*CLEAR**

消去キーが前ページ・キーに割り当てられます。

## **\*ERASEINP**

入力消去キーが前ページ・キーに割り当てられます。

## **\*CSRSLT**

カーソル選択キーが前ページ・キーに割り当てられます。

[トップ](#page-160-0)

## 次ページ・キー **(PAGEDOWN)**

3270全画面表示装置をエミュレーションしている時に、5250キーボードの次ページ・キーに割り当てるキー を指定します。3270には次ページ・キーがないために,このパラメーターが有用です。したがって,5250表 示装置のユーザーが3270表示装置をエミュレーションしている時に,3270キーボード・キーの1つをこれに 割り当てることによって,次ページ・キーを利用することができます。このパラメーターが有効となるの は,ユーザーが5250表示装置からTELNETを使用する時の3270全画面モードの場合だけです。

**\*PA1** PA1キーが次ページ・キーに割り当てられます。

#### **\*NONE**

次ページ・キーに割り当てられるキーはありません。

## **\*F-KEY**

1つの機能キー(F1-F24)が次ページ・キーに割り当てられます。

- **\*PA2** PA2キーが次ページ・キーに割り当てられます。
- **\*PA3** PA3キーが次ページ・キーに割り当てられます。

## <span id="page-171-0"></span>**\*CLEAR**

消去キーが次ページ・キーに割り当てられます。

## **\*ERASEINP**

入力消去キーが次ページ・キーに割り当てられます。

#### **\*CSRSLT**

カーソル選択キーが次ページ・キーに割り当てられます。

[トップ](#page-160-0)

# カーソル選択キー **(CSRSLT)**

3270キーボードのカーソル選択キーをエミュレーションするために使用する5250キーボードのキーを指定し ます。このパラメーターが有効となるのは、ユーザーが5250表示装置からTELNETを使用する時の3270全画 面モードの場合だけです。

## **\*NONE**

カーソル選択キーにキーは割り当てられません。

#### **\*F-KEY**

1つの機能キー(F1-F24)がカーソル選択キーに割り当てられます。

[トップ](#page-160-0)

# 発信**EBCDIC/ASCII**テーブル **(TBLVTOUT)**

VT100またはVT220全画面モード,あるいはASCII行モードの場合に,すべての発信TELNETデータをマッ プするために使用されるテーブル・オブジェクトを指定します。すべての発信データはEBCDICからASCII にマップされます。VT100およびVT220の制御文字列はマップされません。

リモート・システムは,標準ASCII文字セットまたはASCII特殊文字と線画文字セットが有効となっている かどうかを制御します。

テーブル・オブジェクトがこのパラメーターに指定された場合には,テーブル・オブジェクトは発信マッピ ングに使用されます。そうでない場合には,CCSIDパラメーターを使用して発信マッピングが判別されま す。

## 単一値

## **\*CCSID**

発信マッピングを判別するために、CCSIDパラメーターが使用されます。

**\*DFT** 発信マッピングを判別するために,CCSIDパラメーターが使用されます。

### 修飾子**1:** 発信**EBCDIC/ASCII**テーブル

名前 発信TELNETデータのマッピングに使用されるテーブル・オブジェクト名を指定します。

#### 修飾子**2:** ライブラリー

**\*LIBL** 最初の一致が見つかるまで,ジョブのライブラリー・リストのユーザーとシステム部分のすべての ライブラリーが検索されます。

#### <span id="page-172-0"></span>**\*CURLIB**

ジョブの現行ライブラリーが検索されます。ジョブの現行ライブラリーとしてライブラリーが指定 されていない場合には,QGPLライブラリーが使用されます。

名前 検索するライブラリーの名前を指定します。

[トップ](#page-160-0)

# 受信**ASCII/EBCDIC**テーブル **(TBLVTIN)**

VT100またはVT220全画面モード,あるいはASCII行モードの場合に,すべての着信TELNETデータをマッ プするために使用されるテーブル・オブジェクトを指定します。すべての着信データはASCIIからEBCDIC にマップされます。VT100およびVT220の制御文字列はマップされません。

リモート・システムは,標準ASCII文字セットまたはASCII特殊文字と線画文字セットが有効となっている かどうかを制御します。

テーブル・オブジェクトがこのパラメーターに指定された場合には,テーブル・オブジェクトは着信マッピ ングに使用されます。そうでない場合には,CCSID パラメーターを使用して着信マッピングが判別されま す。

### 単一値

#### **\*CCSID**

着信マッピングを判別するために,CCSIDパラメーターが使用されます。

**\*DFT** 着信マッピングを判別するために,CCSIDパラメーターが使用されます。

## 修飾子**1:** 受信**ASCII/EBCDIC**テーブル

名前 着信TELNETデータのマッピングに使用されるテーブル・オブジェクトの名前を指定します。

#### 修飾子**2:** ライブラリー

**\*LIBL** 最初の一致が見つかるまで,ジョブのライブラリー・リストのユーザーとシステム部分のすべての ライブラリーが検索されます。

## **\*CURLIB**

ジョブの現行ライブラリーが検索されます。ジョブの現行ライブラリーとしてライブラリーが指定 されていない場合には,QGPLライブラリーが使用されます。

名前 検索するライブラリーの名前を指定します。

[トップ](#page-160-0)

# 発信**3270** マッピング・テーブル **(TBL3270OUT)**

3270全画面モードの時に,リモート・システムに送信する文字の変換で使用される発信マッピング・テーブ ルを指定します。このパラメーターが有効となるのは,3270 全画面モード・セッションの場合だけです。 このパラメーターは,\*TRNTBLがキーボードの言語タイプ **(KBDTYPE)**パラメーターに指定された場合だ け有効です。

## 単一値

#### <span id="page-173-0"></span>**\*KBDTYPE**

変換は、KBDTYPEパラメーターに指定された言語のキーボード・タイプを使用して行われます。

#### 修飾子**1:** 発信**3270** マッピング・テーブル

名前 発信マッピング・テーブルの名前を指定します。

#### 修飾子**2:** ライブラリー

**\*LIBL** 最初の一致が見つかるまで,ジョブのライブラリー・リストのユーザーとシステム部分のすべての ライブラリーが検索されます。

**\*CURLIB**

ジョブの現行ライブラリーが検索されます。ジョブの現行ライブラリーとしてライブラリーが指定 されていない場合には,QGPLライブラリーが使用されます。

名前 検索するライブラリーの名前を指定します。

[トップ](#page-160-0)

# 受信**3270** マッピング・テーブル **(TBL3270IN)**

3270全画面モードの時に,リモート・システムから送信される文字の変換で使用される着信マッピング・テ ーブルを指定します。このパラメーターが有効となるのは,3270 全画面モード・セッションの場合だけで す。このパラメーターは,\*TRNTBLがキーボードの言語タイプ **(KBDTYPE)**パラメーターに指定された場 合だけ有効です。

#### 単一値

## **\*KBDTYPE**

変換は,KBDTYPEパラメーターに指定された言語のキーボード・タイプを使用して行われます。

#### 修飾子**1:** 受信**3270** マッピング・テーブル

名前 着信マッピング・テーブルの名前を指定します。

#### 修飾子**2:** ライブラリー

**\*LIBL** 最初の一致が見つかるまで,ジョブのライブラリー・リストのユーザーとシステム部分のすべての ライブラリーが検索されます。

#### **\*CURLIB**

ジョブの現行ライブラリーが検索されます。ジョブの現行ライブラリーとしてライブラリーが指定 されていない場合には,QGPLライブラリーが使用されます。

名前 検索するライブラリーの名前を指定します。

[トップ](#page-160-0)

# ホスト待ちタイムアウト **(INZWAIT)**

ローカル・システムがリモート・システムとの接続の確立を待機する時間を秒数で指定します。ユーザーが 指定した時間内にリモート・システムとの接続が行なわれない場合には,TELNETセッションは終了し,接 続を要求しているユーザーにメッセージが戻されます。

**120** TELNETは,リモート・システムから最初の画面が表示されるのを120秒間待機します。

<span id="page-174-0"></span>**\*NOMAX**

ローカル・システムがリモート・システムとの接続の確立を待機する時間に制限はありません。リ モート・システムが活動中かどうか要求元で不確かな場合に,この値の指定は有用です。

*1-32767*

ローカル・システムがリモート・システムとの接続の確立を待機する時間を秒数で指定します。

[トップ](#page-160-0)

# 数字ロック・キーボード **(NUMLCK)**

5250表示装置で数値入力フィールドに対して数字データだけを使用可能にするかどうかを指定します。この パラメーターは数字シフト・ロックを5250表示装置に自動的にセットするかどうかを指定し,これはリモー ト・システムから受信した数値入力フィールドで使用されます。このパラメーターが有効となるのは,デー タ入力キーボードのある5250表示装置からTELNETを使用している時の,3270全画面モードだけです。

- **\*NO** キーボードが下段シフトにセットされている時に5250表示装置で数字入力フィールドが表示されま す。
- **\*YES** 数字シフトが上段の設定値にロックされて5250表示装置で数字入力フィールドが表示されます。数 字シフト・ロックを下段の設定値にリセットするためには,ユーザーはキーボードでALPHAキーを 使用することができます。タイプライター型キーボードで構成された5250表示装置では NUMLCK(\*YES)は有効でありません。

[トップ](#page-160-0)

# ヌルの処理 **(NULLS)**

リモート・システムに送られる前に3270データ・ストリームのヌルがどのように処理されるかを指定しま す。このパラメーターが有効となるのは,3270全画面モード・セッションの場合だけです。

## **\*BLANK**

先行および組み込みヌルがブランクに変更されます。

## **\*REMOVE**

データ・ストリームから先行および挿入ヌルが除去されます。

[トップ](#page-160-0)

# **ASCII**全画面ドロー・アウト **(TBLVTDRWO)**

VT100またはVT220全画面モードの時に,発信TELNETデータをマップするために使用される発信マッピン グ・テーブルを指定します。すべての発信データはEBCDICからASCII文字およびASCII線画文字セットにマ ップされます。VT100およびVT220の制御文字列はマップされません。リモート・システムは,標準ASCII 文字セット(またはVT220モードでは国別言語文字セット)またはASCIIの特殊な文字セットが有効となる かどうかを制御します。このパラメーターに指定されたマッピング・テーブルは、特殊な線画文字セットが 有効な場合に使用されます。

#### 単一値

**\*DFT** 省略時のEBCDIC-ASCII特殊線画マッピング・テーブルが使用されます。

#### <span id="page-175-0"></span>修飾子**1: ASCII**全画面ドロー・アウト

名前 発信マッピング・テーブルの名前を指定します。

#### 修飾子**2:** ライブラリー

**\*LIBL** 最初の一致が見つかるまで,ジョブのライブラリー・リストのユーザーとシステム部分のすべての ライブラリーが検索されます。

**\*CURLIB**

ジョブの現行ライブラリーが検索されます。ジョブの現行ライブラリーとしてライブラリーが指定 されていない場合には、OGPLライブラリーが使用されます。

名前 検索するライブラリーの名前を指定します。

[トップ](#page-160-0)

# **ASCII**全画面ドロー・イン **(TBLVTDRWI)**

VT100またはVT220全画面モードの時に,着信TELNETデータをマップするために使用される着信マッピン グ・テーブルを指定します。すべての着信データはEBCDICからASCII文字およびASCII線画文字セットにマ ップされます。VT100およびVT220の制御文字列はマップされません。リモート・システムは、標準ASCII 文字セット(またはVT220モードでは国別言語文字セット)またはASCIIの特殊な文字セットが有効となる かどうかを制御します。このパラメーターに指定されたマッピング・テーブルは,特殊な線画文字セットが 有効な場合に使用されます。

#### 単一値

**\*DFT** 省略時のASCII-EBCDIC特殊線画マッピング・テーブルが使用されます。

#### 修飾子**1: ASCII**全画面ドロー・イン

名前 着信マッピング・テーブルの名前を指定します。

## 修飾子**2:** ライブラリー

**\*LIBL** 最初の一致が見つかるまで,ジョブのライブラリー・リストのユーザーとシステム部分のすべての ライブラリーが検索されます。

#### **\*CURLIB**

ジョブの現行ライブラリーが検索されます。ジョブの現行ライブラリーとしてライブラリーが指定 されていない場合には、QGPLライブラリーが使用されます。

名前 検索するライブラリーの名前を指定します。

[トップ](#page-160-0)

# **ASCII**全画面オプション **(VTOPT)**

セットアップ・オプションを指定します。このパラメーターを適用できるのは、VT100またはVT220全画面 モードの場合だけです。

#### 単一値

#### **\*NONE**

使用可能なセットアップ・オプションは選択されません。

170 iSeries: TCP/IP Connectivity Utilities for iSeries コマンド

<span id="page-176-0"></span>**\*ALL** 使用可能なすべてのセットアップ・オプションが選択されます。

## 他の値(最大**3**反復)

#### **\*LOCALECHO**

ローカル・エコー・オプションが選択されます。このオプションによって,リモート・システムま たはローカル端末のいずれが入力された文字を表示するかを指定することができます。

## **\*NEWLINE**

改行オプションが選択されます。このオプションによって、実行キーを押した時に、どの文字が伝 送されるかを指定することができます。NEWLINEオプションがオフになっている時には、実行キ ーは復帰文字を転送します。NEWLINEオプションがオンになっている時には、実行キーは復帰文 字とその後に行送りを転送します。

#### **\*AUTOWRAP**

自動折り返しオプションが選択されます。このオプションでは,カーソルが右マージンに達した時 に次の文字が現れる場所を指定することができます。自動折り返しオプションがオンで,カーソル が行の最後の文字位置にあった時には,受け取られた次の文字は次の行の先頭に現れます。自動折 り返しオプションがオフで,カーソルが行の最後の文字位置にあった時には,受け取られた次の文 字はカーソル現在位置の文字に置き換わります。

[トップ](#page-160-0)

# 文字属性の表示 **(DSPCHRATTR)**

文字属性を表示するかどうかを指定します。このパラメーターを適用できるのは,VT100またはVT220全画 面モードの場合だけです。拡張属性をサポートする表示装置(3477など)を使用している場合には,このパ ラメーターは適用されません。文字属性は,このような画面でデータを失わずに表示することができます。

**\*YES** 文字属性が表示されます。

**\*NO** 文字属性は表示されません。

[トップ](#page-160-0)

# **ASCII**ページ・スクロール機能 **(PAGESCROLL)**

このセッションでページングを使用するかどうかを指定します。このパラメーターを適用できるのは, VT100またはVT220モードの場合だけです。

- **\*NO** ページングは使用されません。データは,システムがリモート・システムから受信した時に,可能 な限り速く表示されます。
- **\*YES** ページングが使用されます。データは一度に1ページずつ表示され,データの次のページに移動す るためには,次ページ・キーを押さなければなりません。

[トップ](#page-160-0)

# <span id="page-177-0"></span>**ASCII**応答機能 **(ANSWERBACK)**

返答メッセージを指定します。このパラメーターを適用できるのは、VT100またはVT220全画面モードの場 合だけです。リモート・システムが問い合わせ(ENQ)文字を送信した時に,そのリモート・システムに送ら れる最大20桁の長さの識別メッセージを記憶することができます。

## **\*NONE**

返答メッセージは指定されません。

文字値 最大20桁までの返答メッセージを指定してください。

[トップ](#page-160-0)

# **ASCII**タブ停止 **(TABSTOP)**

タブ停止を入れる欄を指定します。このパラメーターを適用できるのは,VT100またはVT220全画面モード の場合だけです。最大10個のタブ停止を指定することができます。

## 単一値

**\*DFT** VT100またはVT220の省略時のタブ停止が使用されます。

## **\*NONE**

タブ停止は指定されません。

## 他の値

*0-133* タブ停止を入れる欄番号を指定してください。

[トップ](#page-160-0)

# コード化文字セット**ID (CCSID)**

使用中のASCIIコード化文字セット識別コード(CCSID)を指定します。このパラメーターは、VT100および VT220全画面マッピングのSTRTCPTELNコマンドによって使用される省略時の値です。ASCII CCSID値 は,ジョブのEBCDIC CCSIDと国別置き換え文字セットとの間で,あるいはCCSIDパラメーターで選択さ れるASCII CCSID値をマップするために使用されます。

マッピングは,TBLVTOUTおよびTBLVTINパラメーターに定義されたマッピング・テーブルによって任意 に実行することができます。TBLVTOUTおよびTBLVTINパラメーターの省略時の値は\*CCSIDで,これは, マッピングがCCSIDパラメーターによって判別されることを示します。

マッピング・テーブルが発信マッピングで使用される場合には,テーブル・オブジェクトをTBLVTOUTパ ラメーターに指定することができます。TBLVTOUTパラメーターのテーブル・オブジェクトがCCSID値の 代わりに発信マッピングに使用されます。

着信マッピングは,TBLVTINパラメーターにテーブル・オブジェクトを指定することによって変更するこ とができます。このマッピング・テーブルは,指定されたCCSID値を一時変更して,着信マッピングに使用 されます。

国別置き換え文字セットのCCSIDパラメーターに使用できる特殊値は,DIGITAL EQUIPMENT CORPORATION (DEC)の標準文字セットです。ASCII - EBCDICおよびEBCDIC - ASCIIの必要なマッピン

グを識別するためには,数値のCCSID値を任意に使用することができます。数値のCCSID値を選択した場合 には,それが現行システムで使用可能な有効なASCII CCSID値であることを確認するために妥当性検査さ れます。

## **\*MULTINAT**

省略時の値は8ビットのDEC各国間変換テーブルで,これは7ビットの互換性のある標準ASCIIグ ラフィックス・セット(US)と,8ビットの互換性のあるDEC補足グラフィックス・セットから構成 されています。

## **\*BRITISH**

VT100またはVT220モードでネゴシエーションする時には,英国国別言語マッピングが初期設定さ れます。

#### **\*DUTCH**

VT100またはVT220モードでネゴシエーションする時には,オランダ語国別言語マッピングが初期 設定されます。

#### **\*FINNISH**

VT100またはVT220モードでネゴシエーションする時には,フィンランド語国別言語マッピングが 初期設定されます。

#### **\*FRENCH**

VT100またはVT220モードでネゴシエーションする時には,フランス語国別言語マッピングが初期 設定されます。

#### **\*FRENCHCAN**

VT100またはVT220モードでネゴシエーションする時には,カナダ・フランス語国別言語マッピン グが初期設定されます。

## **\*GERMAN**

VT100またはVT220モードでネゴシエーションする時には,ドイツ語国別言語マッピングが初期設 定されます。

## **\*ITALIAN**

VT100またはVT220モードでネゴシエーションする時には,イタリア語国別言語マッピングが初期 設定されます。

#### **\*NORDAN**

VT100またはVT220モードでネゴシエーションする時には,ノルウェー語/デンマーク語国別言語 マッピングが初期設定されます。

#### **\*SPANISH**

VT100またはVT220モードでネゴシエーションする時には,スペイン語国別言語マッピングが初期 設定されます。

#### **\*SWEDISH**

VT100またはVT220モードでネゴシエーションする時には,スウェーデン語国別言語マッピングが 初期設定されます。

#### **\*SWISS**

VT100またはVT220モードでネゴシエーションする時には,スイス国別言語マッピングが初期設定 されます。

#### *1-65533*

使用されるCCSID値を指定します。有効なASCII CCSIDが要求されたことを確認するために,この 値の妥当性検査が行われます。

# <span id="page-179-0"></span>**ASCII**操作モード**ID (ASCOPRMOD)**

VT220全画面モードでネゴシエーションする場合には,TELNETクライアント・セッションで初期設定され る操作モードを指定します。

## **\*VT220B7**

省略時のモードはVT220 7ビットで、これは標準VT220 7ビットASCII通信を使用してすべてのエス ケープ文字列を送信し,標準7ビット関数を受け取って実行することができます。

## **\*VT220B8**

VT220-8ビット・モードは,8ビットASCII文字を使用してすべてのエスケープ文字列を送信し,標 準8ビットANSI関数を受け取って実行することができます。

## **\*VT100**

VT100モードは,標準VT100 7ビットASCII通信を使用してすべてのエスケープ文字列を送信し,標 準7ビットANSI関数を受け取って実行することができます。

**\*VT52** VT52モードは,標準VT52 7ビットASCII通信を使用してすべてのエスケープ文字列を送信します。 標準ANSI関数はサポートされていません。

[トップ](#page-160-0)

# ポート **(PORT)**

宛先サーバー・システム上で適用業務が待機している一部のポート(これがTELNET の定式ポート23以外 の場合)を指定します。

**\*DFT** この省略時の値は,TELNETセッションの定式ポート23を使用します。

## *1-65534*

使用されるポート番号を指定します。リモート・サーバー・アプリケーションがLISTENオンにし ている特定のポートに注意する必要があります。そうしないと、指定されたポート(23以外)でリモ ート・ホストがオープンの試みを拒否する結果となる可能性があります。

[トップ](#page-160-0)

# リモート仮想表示装置 **(RMTVRTDSP)**

リモート・サーバー・システムで要求される固有の装置名を指定します。

注**:** このパラメーターが有効なのは,TN5250E RFCに定義された装置命名拡張をサポートする5250接続の 場合だけです。

- **\*DFT** 省略時の装置命名(QPADEVNNN)を使用する装置は,リモート・サーバー・システムで有効となっ ているシステム値に基づいて作成されます。
- 名前 使用される装置名を指定します。この特定の名前を使用する装置がまだターゲットのリモート・シ ステムで使用中でない場合には,それが作成され,このセッションに割り当てられます。

[トップ](#page-160-0)
# リモート・ユーザー **(RMTUSER)**

リモート・サーバー・システムへの自動サインオンのためのユーザー・プロファイルを指定します。このパ ラメーターにプロファイルが指定され,ターゲット・システムでパスワード機密保護が活動状態になってい る場合には,リモート・パスワード(RMTPWD)パラメーターに\*NONEは無効です。

OS/400 TELNETサーバーに接続しようとする場合には、QRMTSIGNシステム値を\*SAMEPRFまたは \*VERIFYに設定しなければなりません。TELNET の場合,TELNETサーバーはSTRTCPTELNコマンドに指 定されたユーザー・プロファイル名だけを受け取るので,\*SAMEPRFの設定は\*VERIFY設定と同様に扱わ れます。このサーバーは,STRTCPTELNコマンドを使用するジョブのユーザー・プロファイル名を受け取 らず,両方のシステムでプロファイルが同じになるように強制することはできません。

注**:** このパラメーターが有効なのは,TN5250E RFCに定義された自動サインオン機能拡張をサポートする サーバーへの5250接続の場合だけです。

#### **\*NONE**

ユーザー・プロファイルは送られず,自動サインオンは行われません。

#### **\*CURRENT**

STRTCPTELNコマンドを使用するジョブのユーザー・プロファイルが送られます。ターゲット・シ ステムがそれを認めていて、そのユーザー・プロファイルがターゲット・システムに存在し、さら にリモート・パスワード(RMTPWD)パラメーターに指定されたパスワードがそのプロファイルに有 効である場合には,ユーザーは自動的にサインオンされます。そうでない場合には,ユーザーにタ ーゲット・システムのサインオン画面が表示されるか,ソース・システムに障害メッセージが表示 されますが,そのどちらかであるかはターゲット・システムの構成によります。

名前 ターゲット・システム上で使用する(存在する)ユーザー・プロファイルの名前を指定します。タ ーゲット・システムがそれを認めていて,そのユーザー・プロファイルがターゲット・システムに 存在し,さらにリモート・パスワード(RMTPWD)パラメーターに指定されたパスワードがそのプロ ファイルに有効である場合には,ユーザーは自動的にサインオンされます。そうでない場合には, ユーザーにターゲット・システムのサインオン画面が表示されるか,ソース・システムに障害メッ セージが表示されますが,そのどちらかであるかはターゲット・システムの構成によります。プロ ファイルが指定され、ターゲット・システムでパスワード機密保護が活動状態である場合には、指 定したプロファイルが現行プロファイルと同じであっても,パスワードを指定しなければなりませ  $h_{\circ}$ 

[トップ](#page-160-0)

# リモート・パスワード **(RMTPWD)**

ターゲット・システムに送られるパスワードを指定します。

OS/400 TELNETサーバーに接続しようとする場合には、ORMTSIGNシステム値を\*SAMEPRFまたは \*VERIFYに設定しなければなりません。TELNET の場合,TELNETサーバーはSTRTCPTELNコマンドに指 定されたユーザー・プロファイル名だけを受け取るので,\*SAMEPRFの設定は\*VERIFY設定と同様に扱わ れます。このサーバーは,STRTCPTELNコマンドを使用するジョブのユーザー・プロファイル名を受け取 らず,両方のシステムでプロファイルが同じになるように強制することはできません。

注**:** このパラメーターが有効なのは,TN5250E RFCに定義された自動サインオン機能拡張をサポートする サーバーへの5250接続の場合だけです。

#### **\*NONE**

システムはパスワードを送りません。この値は,\*NONEがリモート・ユーザー **(RMTUSER)**パラメ ーターに指定されている場合にのみ有効で,ターゲット・システム上で自動サインオンが実行され ないことを示します。

文字値 RMTUSERパラメーターに指定されたユーザーのサインオンを検査するために,ターゲット・シス テムに送信されるパスワードを指定します。リモート・パスワード暗号化 **(RMTPWDENC)**パラメ ーターは,ターゲット・システムに送信される前にパスワードが暗号化されているかどうかを判断 するために使用されます。RMTPWDENCパラメーターに\*NONEを選択すると,ネットワーク上で パスワードが「明確な状態」で送信される結果となります。これにより,トレースは実際のパスワ ードを示す通信トレースのようなものになります。

[トップ](#page-160-0)

### リモート・パスワード暗号化 **(RMTPWDENC)**

リモート・システムに送られる前に,ターゲット・システムに送られるパスワードが暗号化されるかどうか を指定します。

このパラメーターが有効なのは,リモート・パスワード **(RMTPWD)**パラメーターが\*NONE以外である場合 だけです。

注**:** このパラメーターが有効なのは,TN5250E RFCに定義された自動サインオン機能拡張をサポートする サーバーへの5250接続の場合だけです。

リモート・システムがOS/400を実行中の場合には,このパラメーターは,リモート・システムのリリー ス・レベルおよびリモート・システムのシステム値QPWDLVLに基づいて設定する必要があります。

- v リモート・システム上のOS/400がリリース・レベルV4R5またはそれ以前の場合には,\*DES7を指定しま す。
- v リモート・システム上のOS/400がリリース・レベルV5R1またはそれ以降で,QPWDLVLに'0'または'1'の 値がある場合には,\*DES7を指定します。
- リモート・システム上のOS/400がリリース・レベルV5R1またはそれ以降で、QPWDLVLに'2'または'3'の 値がある場合には,\*SHA1を指定します。

使用される暗号化アルゴリズムがリモート・システムで予期されるものと一致しない場合には,自動サイン オンは失敗し、ユーザーにターゲット・システムのサインオン画面が表示されるか、ソース・システムに障 害メッセージが表示されますが,そのどちらかであるかはターゲット・システムの構成によります。

暗号化されたパスワードを受け入れるOS/400 TELNETサーバーに接続しようとする場合には,このパラメ ーターに\*DES7または\*SHA1の値を使用するように強くお勧めします。\*DES7または\*SHA1を使用すると, 確実にパスワードが通信トレースなどのトレースに現れることがなくなります。

**\*DES7** ターゲット・システムに送る前に,DES-7アルゴリズムを使用してパスワードを暗号化します。

**\*SHA1**

ターゲット・システムに送る前に,SHA-1アルゴリズムを使用してパスワードを暗号化します。

**\*NONE**

ターゲット・システムに送る前に,パスワードを暗号化しません。この値を選択すると,ネットワ ーク上でパスワードが「明確な状態」で送信される結果となります。これにより,トレースは実際 のパスワード値を示す通信トレースのようなものになります。

### リモート初期プログラム **(RMTINLPGM)**

リモート・ターゲット・システムに自動的にサインオンした直後に呼び出されるプログラムを指定します。

注**:** このパラメーターが有効なのは,TN5250E RFCに定義された自動サインオン機能拡張をサポートする サーバーへの5250接続の場合だけです。

#### **\*RMTUSRPRF**

リモート・ユーザー・プロファイルに指定された初期プログラムが自動サインオンの直後に呼び出 されます。

#### **\*NONE**

リモート・ユーザー・プロファイルに初期プログラムが指定されていても,初期メニューの表示前 には,プログラムは実行されません,

名前 自動サインオンの直後に呼び出されるプログラムの名前を指定します。

[トップ](#page-160-0)

## リモート初期メニュー **(RMTINLMNU)**

初期プログラムが実行された後で,ターゲット・システムに自動的にサインオンする時に表示されるメニュ ーを指定します。

注**:** このパラメーターが有効なのは,TN5250E RFCに定義された自動サインオン機能拡張をサポートする サーバーへの5250接続の場合だけです。

#### **\*RMTUSRPRF**

リモート・ユーザー・プロファイルに指定された初期メニューが初期プログラムの実行直後に表示 されます。

#### **\*SIGNOFF**

リモート・ユーザー・プロファイルに初期メニューが指定されていても,初期プログラムの実行後 には,メニューは表示されません。初期プログラムが終了した後で,ユーザーはサインオフされ, TELNETセッションが終了します。

名前 初期プログラムの実行直後に表示されるメニューの名前を指定します。

[トップ](#page-160-0)

### リモート現行ライブラリー **(RMTCURLIB)**

ジョブのライブラリー・リスト中で自動サインオンの後で現行ライブラリーとなるライブラリーの名前を指 定します。

注**:** このパラメーターが有効なのは,TN5250E RFCに定義された自動サインオン機能拡張をサポートする サーバーへの5250接続の場合だけです。

#### **\*RMTUSRPRF**

リモート・ユーザー・プロファイルに指定された現行ライブラリーが自動サインオンの後で現行ラ イブラリーとなります。

名前 ジョブのライブラリー・リスト中で自動サインオンの後で現行ライブラリーとなるライブラリーの 名前を指定します。

[トップ](#page-160-0)

### リモート・キーボード・タイプ **(RMTKBDTYPE)**

リモート・サーバー・システム上で作成された表示装置で使用されるキーボードのタイプを指定します。

注**:** このパラメーターが有効なのは,TN5250E RFCに定義されたリモート・キーボード機能拡張をサポー トするサーバーへの5250接続の場合だけです。

#### **\*RMTSYS**

リモート・ターゲット・システムで定義された省略時のキーボード・タイプを使用します。

**\*LCL** このローカル装置の表示装置記述に定義されたのと同じキーボード・タイプを使用します。 注**:** リモート・キーボード・タイプ,リモート文字セット,およびリモート・コード・ページの組 み合わせが無効であると,予期しない結果が生じます。

[トップ](#page-160-0)

### リモート・コード・ページ **(RMTCODPAG)**

リモート・サーバー・システム上で作成された表示装置のコード・ページを指定します。

注**:** このパラメーターが有効なのは,TN5250E RFCに定義されたリモート・コード・ページ機能拡張をサ ポートするサーバーへの5250接続の場合だけです。

#### **\*RMTSYS**

リモート・ターゲット・システムで定義された省略時のコード・ページを使用します。

**\*LCL** このローカル装置の表示装置記述に定義されたのと同じコード・ページを使用します。 注**:** リモート・キーボード・タイプ,リモート文字セット,およびリモート・コード・ページの組 み合わせが無効であると,予期しない結果が生じます。

[トップ](#page-160-0)

### リモート文字セット **(RMTCHRSET)**

リモート・サーバー・システム上で作成された表示装置で設定された文字セットを指定します。

注**:** このパラメーターが有効なのは,TN5250E RFCに定義されたリモート文字セット機能拡張をサポート するサーバーへの5250接続の場合だけです。

#### **\*RMTSYS**

リモート・ターゲット・システムで定義された省略時の文字セットを使用します。

**\*LCL** このローカル装置の表示装置記述に定義されたのと同じ文字セットを使用します。

注**:** リモート・キーボード・タイプ,リモート文字セット,およびリモート・コード・ページの組 み合わせが無効であると,予期しない結果が生じます。

[トップ](#page-160-0)

### **STRTCPTELN**の例

例**1:TELNET**クライアント・セッションの開始

STRTCPTELN RMTSYS(CHICAGO)

このコマンドは,リモート・システムCHICAGO上でのTELNETクライアント・セッションを開始します。 TCP/IPによって現在使用されているリモート・ネーム・サーバーは,IPアドレスにCHICAGOという名前を マップします。

#### 例**2: IP**アドレスを使用した**TELNET**セッションの開始

STRTCPTELN RMTSYS(\*INTNETADR) INTNETADR('5.37.197.43')

このコマンドは,IPアドレスに**5.37.197.43**があるリモート・システム上でのTELNETクライアント・セッシ ョンを開始します。

[トップ](#page-160-0)

# エラー・メッセージ: **STRTCPTELN**

#### **\*ESCAPE** メッセージ

#### **CPD87DC**

&1はこの画面では正しいキーワードではない。

#### **CPD87DD**

16進数ストリングが正しくない。

#### **CPD87DF**

文字列が正しくない。

#### **CPF87DA**

TELNET制御機能の送信メニューからSTRTCPTELNコマンドを使用することはできない。

#### **CPF87DB**

パススルー環境でSTRTCPTELNを使用することはできない。

#### **CPF87D1**

キーボード言語タイプを判別することができない。

#### **CPF87D2**

パラメーター値&3が正しくない。

#### **CPF87D3**

プログラム&1でシステムの内部エラーが起こった。

#### **CPF87D4**

送信データが対応する入出力要求を超えた。

#### **CPF87D5**

選択したオプション&1が正しくない。

#### **CPF87D6**

選択したオプション&1が正しくない。

#### **CPF87D7**

仮想装置を自動的に選択することができない。

#### **CPI87DE**

リモート・システムから受信したデータが認識されない。

[トップ](#page-160-0)

# <span id="page-186-0"></span>**SMTP**の名前の処理 **(WRKNAMSMTP)**

実行可能場所**:** 対話環境 (\*INTERACT \*IPGM \*IREXX \*EXEC) スレッド・セーフ**:** いいえ

パラメーター [例](#page-187-0) [エラー・メッセージ](#page-187-0)

SMTP名前処理(WRKNAMSMTP)コマンドは,SIMPLE MAIL TRANSFER PROTOCOL (SMTP)ユーザーま たはシステムの名前を追加,保守,および除去します。これらの名前の使用目的は,SNADSユーザーIDお よびアドレスの対を,SMTPメール・アドレスと対応させるためのものです。

#### 制約事項:

v システム別名を変更するため,または自身以外の個人別名を処理するためには,機密保護管理者 (\*SECADM)特殊権限が必要です。

トップ

### パラメーター

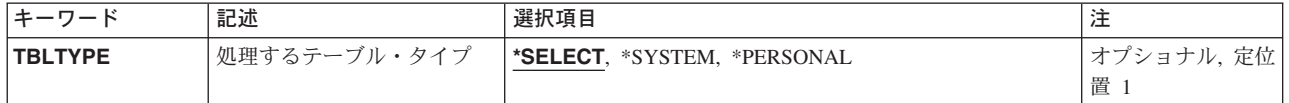

トップ

# 処理するテーブル・タイプ **(TBLTYPE)**

処理するSMTP別名テーブルを指定します。

#### **\*SELECT**

システムまたは個人のいずれかの別名テーブルを選択できる初期画面を表示します。

#### **\*SYSTEM**

システム別名テーブルを処理できる初期画面を表示します。適切な権限のないユーザーは,印刷お よび表示だけに制限されます。適切な権限とは、機密保護管理者(\*SECADM)またはすべてのオブジ ェクト(\*ALLOBJ)特殊権限をもっているということです。

#### **\*PERSONAL**

適切な権限のあるユーザーの場合には,選択した個人別名テーブルの選択項目がある初期画面が表 示されます。システム・ディレクトリーが表示されている場合には,ユーザーのユーザーIDおよび アドレスが自動的に示されてます。システム・ディレクトリーが表示されていない場合には,ユー ザーのユーザーIDおよびアドレス・フィールドはブランクとなります。

\*SECADMか\*ALLOBJのどちらかの特殊権限がない場合には,システム・ディレクトリーに項目が なければならず,ユーザー所有の個人別名テーブルの処理だけが許可されます。このパラメーター は自動的にユーザーの個人別名テーブルを表示します。

トップ

<span id="page-187-0"></span>例

なし

# エラー・メッセージ: **WRKNAMSMTP** なし

[トップ](#page-186-0)

# 付録**.** 特記事項

本書は米国 IBM が提供する製品およびサービスについて作成したものであり、米国以外の国においては本 書で述べる製品、サービス、またはプログラムを提供しない場合があります。日本で利用可能な製品、サー ビス、および機能については、日本 IBM の営業担当員にお尋ねください。本書で IBM 製品、プログラ ム、またはサービスに言及していても、その IBM 製品、プログラム、またはサービスのみが使用可能であ ることを意味するものではありません。これらに代えて、IBM の知的所有権を侵害することのない、機能 的に同等の製品、プログラム、またはサービスを使用することができます。ただし、IBM 以外の製品とプ ログラムの操作またはサービスの評価および検証は、お客様の責任で行っていただきます。

IBM は、本書に記載されている内容に関して特許権 (特許出願中のものを含む) を保有している場合があ ります。本書の提供は、お客様にこれらの特許権について実施権を許諾することを意味するものではありま せん。

使用許諾については、下記の宛先に書面にてご照会ください。

 $\overline{\tau}$ 106-0032 東京都港区六本木 3-2-31 IBM World Trade Asia Corporation Licensing

以下の保証は、国または地域の法律に沿わない場合は、適用されません。 IBM およびその直接または間接 の子会社は、本書を特定物として現存するままの状態で提供し、商品性の保証、特定目的適合性の保証およ び法律上の瑕疵担保責任を含むすべての明示もしくは黙示の保証責任を負わないものとします。国または地 域によっては、法律の強行規定により、保証責任の制限が禁じられる場合、強行規定の制限を受けるものと します。

この情報には、技術的に不適切な記述や誤植を含む場合があります。本書は定期的に見直され、必要な変更 は本書の次版に組み込まれます。 IBM は予告なしに、随時、この文書に記載されている製品またはプログ ラムに対して、改良または変更を行うことがあります。

本書において IBM 以外の Web サイトに言及している場合がありますが、便宜のため記載しただけであ り、決してそれらの Web サイトを推奨するものではありません。それらの Web サイトにある資料は、こ の IBM 製品の資料の一部ではありません。それらの Web サイトは、お客様の責任でご使用ください。

IBM は、お客様が提供するいかなる情報も、お客様に対してなんら義務も負うことのない、自ら適切と信 ずる方法で、使用もしくは配布することができるものとします。

本プログラムのライセンス保持者で、(i) 独自に作成したプログラムとその他のプログラム(本プログラム を含む)との間での情報交換、および (ii) 交換された情報の相互利用を可能にすることを目的として、本 プログラムに関する情報を必要とする方は、下記に連絡してください。

IBM Corporation Software Interoperability Coordinator, Department 49XA 3605 Highway 52 N Rochester, MN 55901 U.S.A.

本プログラムに関する上記の情報は、適切な使用条件の下で使用することができますが、有償の場合もあり ます。

本書で説明されているライセンス・プログラムまたはその他のライセンス資料は、IBM 所定のプログラム 契約の契約条項、IBM プログラムのご使用条件、またはそれと同等の条項に基づいて、 IBM より提供さ れます。

IBM 以外の製品に関する情報は、その製品の供給者、出版物、もしくはその他の公に利用可能なソースか ら入手したものです。IBM は、それらの製品のテストは行っておりません。したがって、他社製品に関す る実行性、互換性、またはその他の要求については確証できません。 IBM 以外の製品の性能に関する質問 は、それらの製品の供給者にお願いします。

本書には、日常の業務処理で用いられるデータや報告書の例が含まれています。より具体性を与えるため に、それらの例には、個人、企業、ブランド、あるいは製品などの名前が含まれている場合があります。こ れらの名称はすべて架空のものであり、名称や住所が類似する企業が実在しているとしても、それは偶然に すぎません。

#### 著作権使用許諾:

本書には、様々なオペレーティング・プラットフォームでのプログラミング手法を例示するサンプル・アプ リケーション・プログラムがソース言語で掲載されています。お客様は、サンプル・プログラムが書かれて いるオペレーティング・プラットフォームのアプリケーション・プログラミング・インターフェースに準拠 したアプリケーション・プログラムの開発、使用、販売、配布を目的として、いかなる形式においても、 IBM に対価を支払うことなくこれを複製し、改変し、配布することができます。このサンプル・プログラ ムは、あらゆる条件下における完全なテストを経ていません。従って IBM は、これらのサンプル・プログ ラムについて信頼性、利便性もしくは機能性があることをほのめかしたり、保証することはできません。お 客様は、IBM のアプリケーション・プログラミング・インターフェースに準拠したアプリケーション・プ ログラムの開発、使用、販売、配布を目的として、いかなる形式においても、 IBM に対価を支払うことな くこれを複製し、改変し、配布することができます。

この情報をソフトコピーでご覧になっている場合は、写真やカラーの図表は表示されない場合があります。

#### 商標

以下は、IBM Corporation の商標です。

Advanced Function Printing AFP AS/400 CICS COBOL/400  $C/400$ DataPropagator DB2 IBM Infoprint InfoWindow iSeries LPDA **OfficeVision** 

OS/400 Print Services Facility RPG/400 SystemView System/36 **TCS** WebSphere

Microsoft、Windows、Windows NT および Windows ロゴは、Microsoft Corporation の米国およびその他の 国における商標です。

Java およびすべての Java 関連の商標およびロゴは、Sun Microsystems, Inc. の米国およびその他の国にお ける商標または登録商標です。

UNIX は、The Open Group の米国およびその他の国における登録商標です。

他の会社名、製品名およびサービス名等はそれぞれ各社の商標です。

# 資料に関するご使用条件

お客様がダウンロードされる資料につきましては、以下の条件にお客様が同意されることを条件にその使用 が認められます。

個人使用**:** これらの資料は、すべての著作権表示その他の所有権表示をしていただくことを条件に、非商業 的な個人による使用目的に限り複製することができます。ただし、IBM の明示的な承諾をえずに、これら の資料またはその一部について、二次的著作物を作成したり、配布 (頒布、送信を含む) または表示 (上映 を含む) することはできません。

商業的使用**:** これらの資料は、すべての著作権表示その他の所有権表示をしていただくことを条件に、お客 様の企業内に限り、複製、配布、および表示することができます。ただし、IBM の明示的な承諾をえずに これらの資料の二次的著作物を作成したり、お客様の企業外で資料またはその一部を複製、配布、または表 示することはできません。

ここで明示的に許可されているもの以外に、資料や資料内に含まれる情報、データ、ソフトウェア、または その他の知的所有権に対するいかなる許可、ライセンス、または権利を明示的にも黙示的にも付与するもの ではありません。

資料の使用が IBM の利益を損なうと判断された場合や、上記の条件が適切に守られていないと判断された 場合、IBM はいつでも自らの判断により、ここで与えた許可を撤回できるものとさせていただきます。

お客様がこの情報をダウンロード、輸出、または再輸出する際には、米国のすべての輸出入関連法規を含 む、すべての関連法規を遵守するものとします。IBM は、これらの資料の内容についていかなる保証もし ません。これらの資料は、特定物として現存するままの状態で提供され、商品性の保証、特定目的適合性の 保証および法律上の瑕疵担保責任を含むすべての明示もしくは黙示の保証責任なしで提供されます。

これらの資料の著作権はすべて、IBM Corporation に帰属しています。

お客様が、このサイトから資料をダウンロードまたは印刷することにより、これらの条件に同意されたもの とさせていただきます。

# コードに関する特記事項

本書には、プログラミングの例が含まれています。

IBM は、お客様に、すべてのプログラム・コードのサンプルを使用することができる非独占的な著作使用 権を許諾します。お客様は、このサンプル・コードから、お客様独自の特別のニーズに合わせた類似のプロ グラムを作成することができます。

すべてのサンプル・コードは、例として示す目的でのみ、IBM により提供されます。このサンプル・プロ グラムは、あらゆる条件下における完全なテストを経ていません。従って IBM は、これらのサンプル・プ ログラムについて信頼性、利便性もしくは機能性があることをほのめかしたり、保証することはできませ ん。

ここに含まれるすべてのプログラムは、現存するままの状態で提供され、いかなる保証も適用されません。 商品性の保証、特定目的適合性の保証および法律上の瑕疵担保責任の保証の適用も一切ありません。

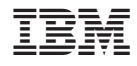

Printed in Japan